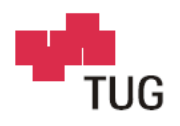

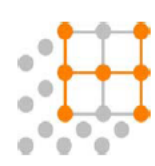

# TECHNISCHE UNIVERSITÄT GRAZ

# **DIPLOMARBEIT**

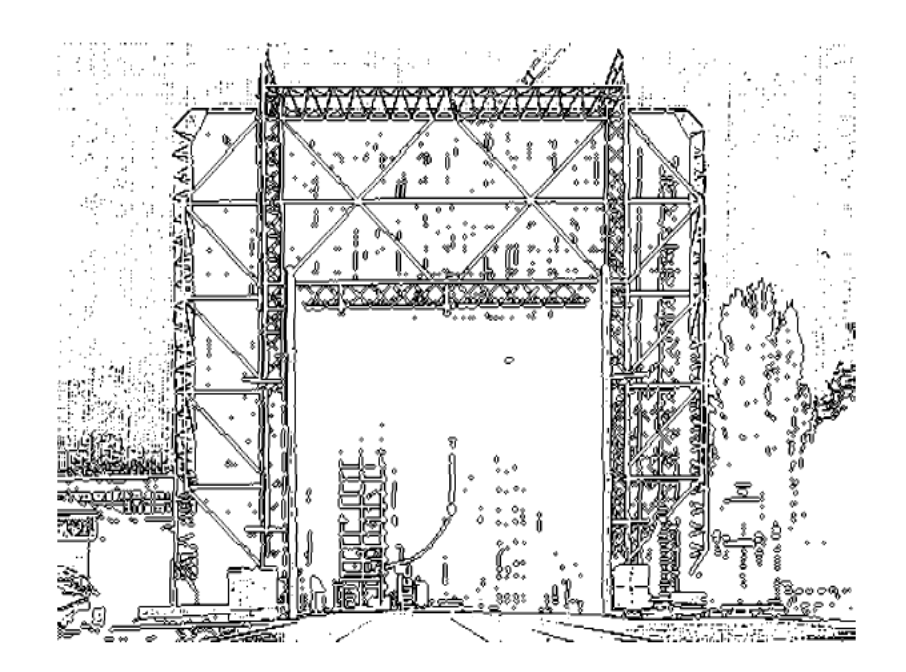

# INSTITUT FÜR HOCHSPANNUNGSTECHNIK UND SYSTEMMANAGEMENT

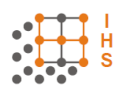

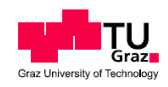

# **Untersuchungen an inhomogenen und quasihomogenen elektrostatischen Feldern und alternativen Isoliergasen**

Diplomarbeit von

Christos Berger

Graz, 2010-2011

Durchgeführt am Institut für Hochspannungstechnik und Systemmanagement der Technischen Universität Graz

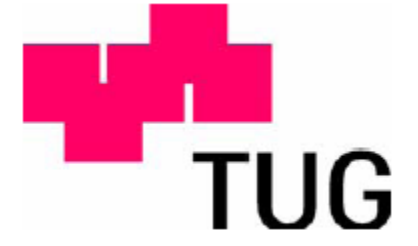

Institutsvorstand: O.Univ.-Prof. Dipl.-Ing. Dr. techn. Michael Muhr Begutachter: O.Univ.-Prof. Dipl.-Ing. Dr. techn. Michael Muhr Betreuer: Univ.-Ass. Dipl.-Ing. Thomas Berg Univ.-Ass. Dipl.-Ing. Denis Imamovic

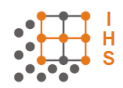

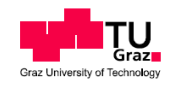

# *Widmung*

*Ich widme diese Arbeit meinem während meines Studiums verstorbenem Vater, sowie allen anderen Mitgliedern meiner Familie, ohne deren moralische und materielle Unterstützung diese Ausbildung für mich wohl kaum zu bewältigen gewesen wäre.*

*Danke!*

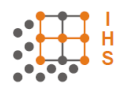

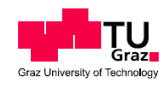

# EIDESSTATTLICHE ERKLÄRUNG

Ich erkläre an Eides statt, dass ich die vorliegende Arbeit selbstständig verfasst, andere als die angegebenen Quellen und Hilfsmittel nicht benutzt und die den benutzten Quellen wörtlich und inhaltlich entnommenen Stellen als solche kenntlich gemacht habe.

Graz, am 08.06.2011,

(Christos Berger)

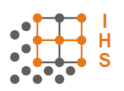

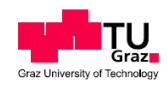

# Kurzfassung

Die vorliegende Diplomarbeit wurde am Institut für Hochspannungstechnik und Systemmanagement erstellt. Sie war Teil eines Projekts, welches mit einem Kooperationspartner aus der Wirtschaft realisiert wurde. Ziel des Projekts war es, alternative Isoliergase für Gasisolierte Leitungen (GIL) zu untersuchen.

Das Hauptaugenmerk dieser Diplomarbeit liegt dabei auf der Analyse inhomogener und quasihomogener elektrostatischer Felder sowie der experimentellen Untersuchung alternativer Isoliergase in solchen Feldern.

Könnte ein alternatives Isoliergas gefunden werden, welches Schwefelhexafluorid (SF6) in GIL zufriedenstellend ersetzen kann, würde dies aufgrund der hohen Kosten für SF6 eine Kostenreduktion bewirken. Wegen des großen Treibhauspotentials von SF6 könnte die Verwendung alternativer Isoliergase auch zum Umweltschutz beitragen.

Die Untersuchung der inhomogenen und quasihomogenen Gleichfelder erfolgt auf theoretischer (analytische Berechnung), numerischer (Simulation) und experimenteller (Laborversuche) Basis, um den von unterschiedlichen Elektrodenformen verursachten Homogenitätsgrad zu ermitteln. Der Homogenitätsgrad ist ein Maß für die Unterschiede der auftretenden Feldstärken innerhalb einer Elektrodenanordnung.

Zuerst erfolgt die Berechnung des Homogenitätsgrads verschiedener Elektrodenformen auf analytischer Basis. Dabei werden Spitze-Platte-Anordnungen und Kugel-Platte-Anordnungen untersucht.

Danach werden mittels der Feldsimulationssoftware "ElecNet" vier unterschiedliche Elektrodenformen in vielen verschiedenen Konfigurationen analysiert.

Die Ergebnisse aus der analytischen Berechnung werden mit den Ergebnissen der Simulation verglichen.

Auf Basis dieser Resultate wird entschieden, welche Elektrodenformen im Hochspannungslabor bei experimentellen Untersuchungen der alternativen Isoliergase zum Einsatz kommen. Es werden Untersuchungen an Gasen und Gasgemischen bei unterschiedlichen Drücken und Mischverhältnissen vorgenommen.

Abschließend werden die Durchschlagsfestigkeiten der alternativen Isoliergase und Isoliergasgemische untereinander sowie mit SF6 und SF6/Stickstoff (N2) Gemischen verglichen. Dazu werden die Feldstärken auf die "Technische Feldstärke" normiert, um das Durchschlagsverhalten unabhängig vom in der Gaszelle verwendeten Druck vergleichen zu können.

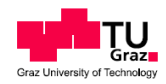

# Abstract

This Diploma Thesis was written at the Institute for High Voltage Engineering and System Management at the TU Graz. It was part of a project, which was realized in cooperation with a business partner. The intention of this project was researching alternative insulating gases for gas insulated lines (GIL).

The main focus in this diploma thesis is analyzing nonhomogeneous and quasihomogeneous electrostatic Fields and alternative insulating gases in such fields.

If an alternative insulating gas, which could replace the expensive sulphur hexafluoride (SF6) satisfactorily, could be found, the costs of GIL would be reduced. Because of the high global warming potential of SF6 the usage of alternative insulating gases would help to protect the environment.

The research of the different field types was done in theoretical (analytical calculation) numerical (simulation) and experimental (experiments in the laboratory) way to evaluate the electrical fields and the degree of homogeneity caused by different shapes of electrodes. The degree of homogeneity is a rate for the differences in the electric field strength inside an electric field.

At first the degree of homogeneity for different shapes of electrodes is calculated analytically for point-to-plane and sphere-to-plane arrangements.

After that, the electric fields of four different shapes of electrodes in various configurations are numerical calculated using the field simulation software "ElecNet".

The results of the analytical and numerical calculation are compared.

Based on these results the decision which shapes of electrodes will be used in the laboratory is made. Experiments with different gases and mixtures of gases, using various pressures, are made.

Finally the electric breakdown strength of the alternative insulating gases, mixtures of gases and SF6 are compared. Therefore the electrical field strength is normalized to the "Technical field strength" to compare the electric breakdown strength independent of the pressure used at the experiments.

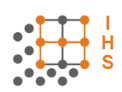

# Inhaltsverzeichnis

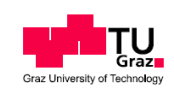

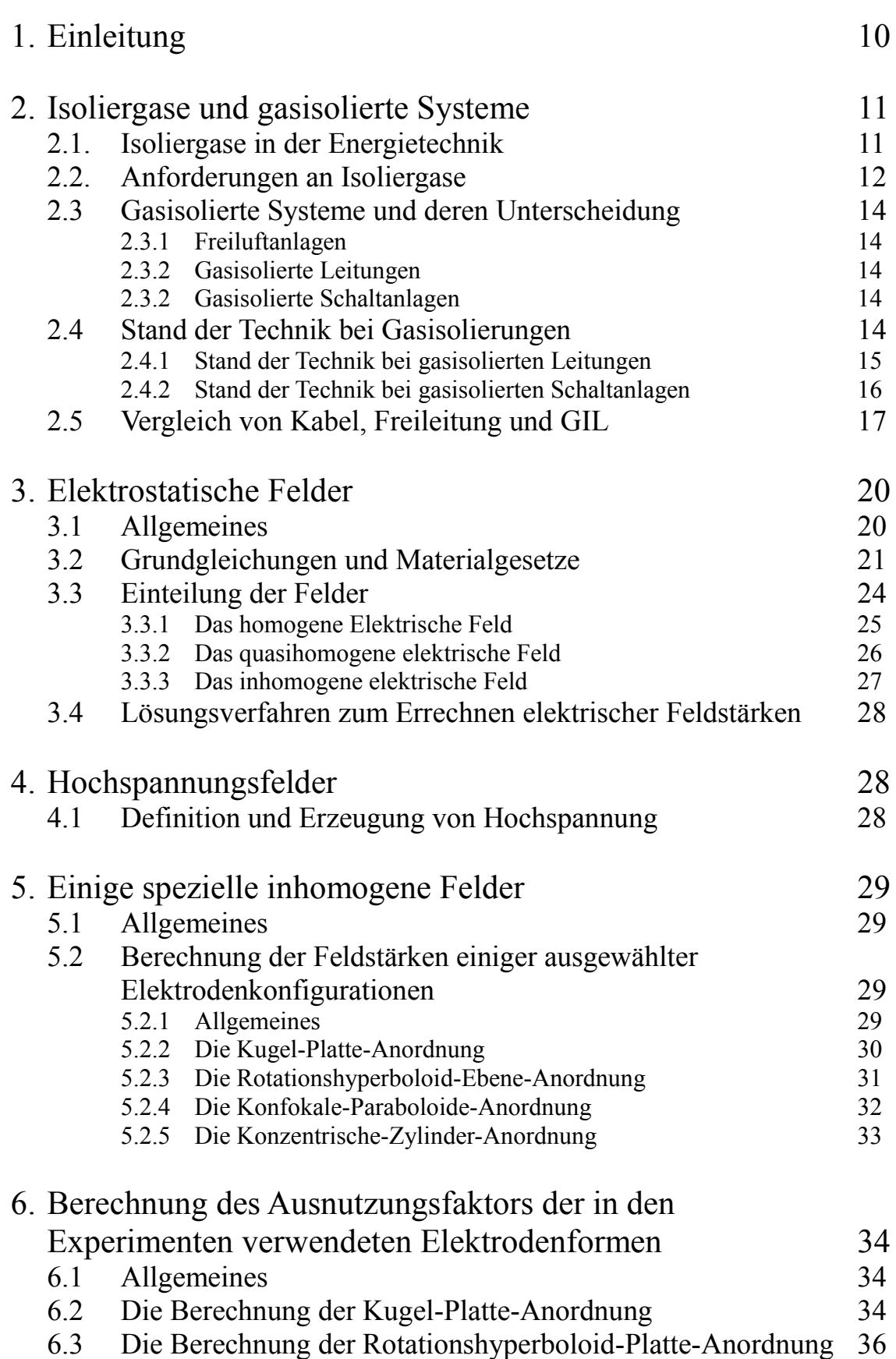

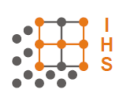

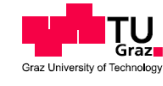

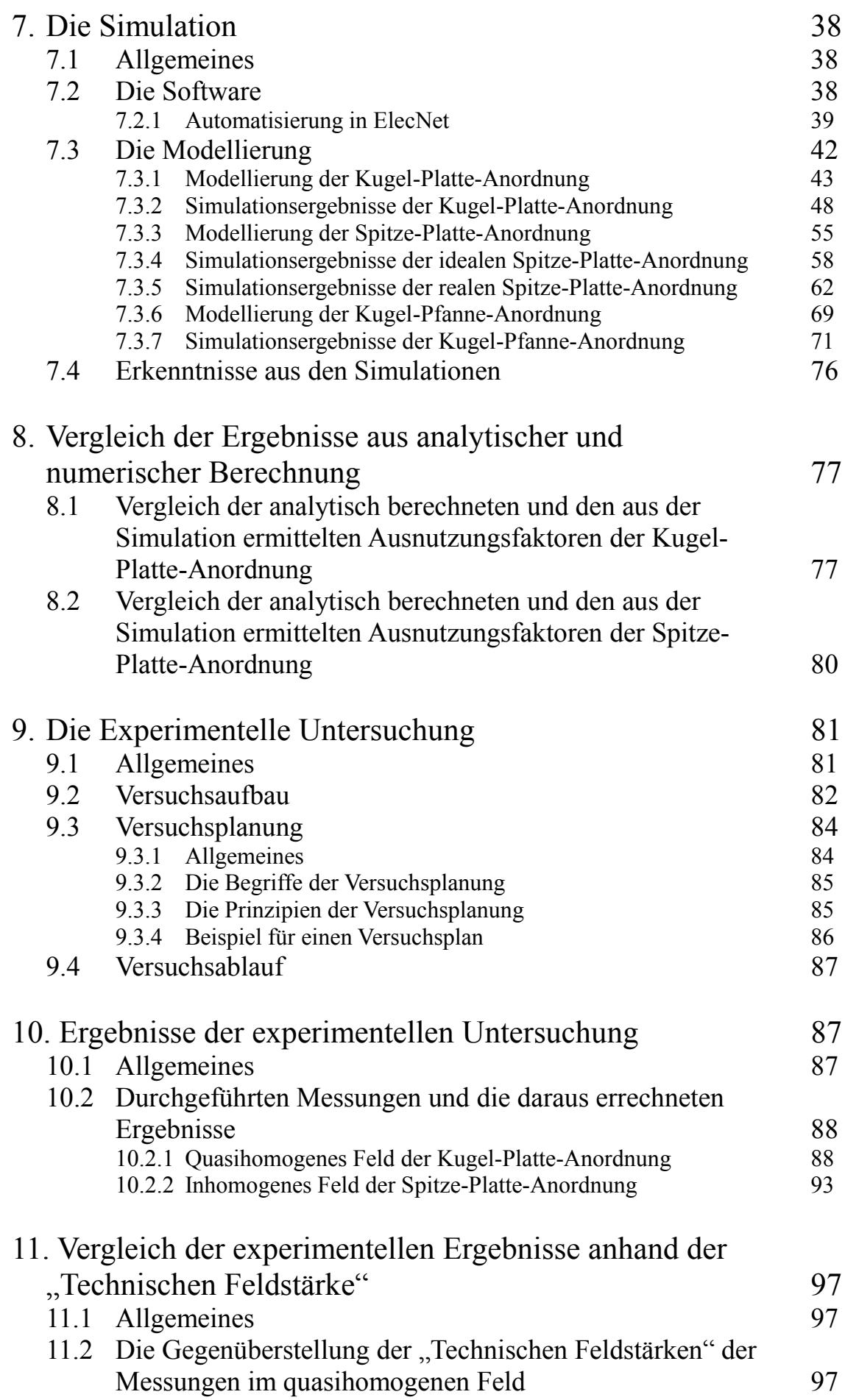

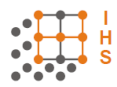

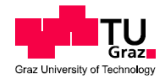

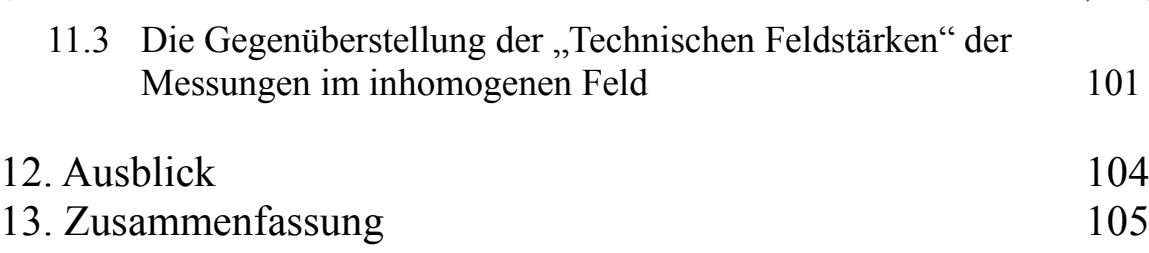

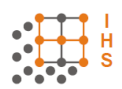

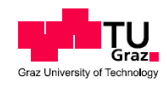

# 1. Einleitung

Die vorliegende Diplomarbeit wurde am Institut für Hochspannungstechnik und Systemmanagement erstellt. Sie ist Teil eines Projekts, welches mit einem Kooperationspartner aus der Wirtschaft realisiert wurde.

Das Ziel des Projekts ist die Untersuchung alternativer Isoliergase für gasisolierte Leitungen (GIL), wobei das Hauptaugenmerk dieser Diplomarbeit auf der Untersuchung inhomogener und quasihomogener elektrostatischer Felder sowie der experimentellen Untersuchung der Durchschlagsfestigkeit alternativer Isoliergase in solchen Feldern liegt.

Könnte ein alternatives Isoliergas gefunden werden, welches Schwefelhexafluorid (SF6) in GIL zufriedenstellend ersetzen kann, würde dies aufgrund der hohen Kosten für SF6 eine Kostenreduktion bewirken. Wegen des großen Treibhauspotentials von SF6 trägt die Verwendung alternativer Isoliergase auch zum Umweltschutz bei.

Um einen Überblick über den derzeitigen Entwicklungsstand von Gasisolierungen zu gewinnen, werden zuerst die Anforderungen an Isoliergase definiert und danach der Stand der Technik bei Gasisolierungen dargestellt.

Um Untersuchungen an Isoliergasen vornehmen zu können und dadurch aussagekräftige Resultate zu erhalten, ist es notwendig, genaue Kenntnisse über die elektrischen Felder unterschiedlicher Elektrodenanordnungen zu erlangen. In diesem Zusammenhang ist eine Einführung in die Grundgleichungen der Elektrostatik und eine Beschreibung, sowie die analytische Berechnung des Homogenitätsgrads elektrischer Felder erforderlich.

Um genauere Kenntnisse der Feldstärkenverteilungen unterschiedlicher elektrischer Felder zu erhalten, werden verschiedene Elektrodenkonfigurationen - auch auf numerischer Basis (Simulation) - analysiert. Damit möglichst viele unterschiedliche Elektrodenformen verglichen werden können, wird eine Automatisierung der Feldsimulation mittels des Programms "ElecNet" vorgenommen. Anschließend werden die Ergebnisse der numerischen denen der analytischen Berechnung zur Verifikation der Simulationsergebnisse gegenübergestellt. Anhand der aus den Berechnungen gewonnenen Erkenntnisse wird entschieden, welche Elektrodenformen in den Experimenten zum Einsatz kommen.

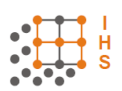

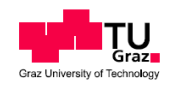

Nach der Versuchsplanung, die eine möglichst hohe Effizienz des Informationsgewinns aus den Experimenten gewährleisten soll, erfolgt die Ermittlung der Durchschlagsspannung der alternativen Isoliergase. Im Rahmen dieser Diplomarbeit werden Isolierungen auf der Basis von Stickstoff (N2) sowie aus Gemischen von Sauerstoff (O2) und N2 (bei unterschiedlichen Drücken und beiden Polaritäten) vorgenommen.

Die Durchschlagsfestigkeit der unterschiedlichen alternativen Gase und Gasgemische wird geprüft, messtechnisch erfasst und im Anschluss statistisch ausgewertet. Dabei wird aufgrund der 100 pro Druck, Gasgemisch und Polarität gemessenen Durchschlagsspannungen eine mittlere Durchschlagsspannung nach Normalverteilung mit 95%igen Konfidenzintervall errechnet. Außerdem wird die Unabhängigkeit der einzelnen Messungen voneinander überprüft.

Die bei den verschiedenen elektrischen Feldern unterschiedlichen Durchschlagsfestigkeiten der alternativen Isoliergase und Isoliergasgemische werden danach gegenübergestellt und mit der Durchschlagsfestigkeit von Schwefelhexafluorid (SF6) und einem Gemisch aus N2 und SF6 auf der Grundlage der "Technischen Feldstärke", verglichen. Mit dieser kann das Isoliervermögen der einzelnen Gase und Gasgemische bewertet und verglichen werden.

# 2. Isoliergase und gasisolierte Systeme

# 2.1 Isoliergase der Energietechnik

Momentan werden in der Energietechnik hauptsächlich Luft, SF6 und N2/SF6- Gemische als gasförmige Isoliermedien verwendet.

Die Vorteile von Luft sind die freie Verfügbarkeit, die Umweltfreundlichkeit, sowie der Entfall einer Kapselung der Anlage, solange die Sicherheitsabstände eingehalten werden können. Die Nachteile von Luft liegen in ihrem, verglichen mit SF6, eher geringen Isolationsvermögen sowie ihren ständig wechselnden Eigenschaften aufgrund veränderlicher Luftfeuchte, Temperatur, Druck und Verschmutzung.

SF6 und Gemische bieten im Vergleich zu Luft eine sehr hohe Durchschlagsfestigkeit, haben gute dielektrische Eigenschaften, sind langzeitstabil und wirken nicht korrosiv.

In der Regel wird SF6 bei einem Druck von ca. 5 bar bzw. ein Gemisch aus 80% Stickstoff (N2) und 20% SF6 bei einem Druck von ca. 7 bar verwendet. SF6 ist zwar ungiftig, es ist jedoch stark klimaschädlich, da es mit einem 100 jährigen 23900fachen

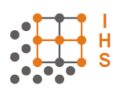

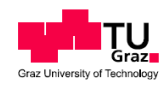

CO2 Äquivalent (Verweildauer in der Atmosphäre 650-3200 Jahre) das größte Treibhausgaspotenzial aller Gase hat. Aufgrund dieser Tatsache wurde es im Kyoto-Protokoll von 1990 als Treibhausgas deklariert und eine Reduktion des verwendeten SF6 um 5% beschlossen.[1]

### 2.2 Anforderungen an Isoliergase

Die folgenden Anforderungen werden an Isoliergase gestellt. [2],[3]

#### **Wichtige Parameter für gute dielektrische Eigenschaften:**

Die Spannungsfestigkeit ist die wichtigste Eigenschaft bei Isoliergasen. Je größer sie ist, desto größere elektrische Feldstärken können in gasgefüllten Betriebsmitteln erlaubt werden. Sie ist direkt proportional zur Dielektrizitätszahl. So können Bauteile kleiner ausgeführt werden, was zu einer Materialersparnis und somit zu einer Kostenreduktion führt.

Die Leitfähigkeit sollte möglichst klein sein, um Verluste im Isoliermedium zu reduzieren.

In gasisolierten Schaltanlagen (GIS) sollten Lichtbögen in kürzest möglicher Zeit verlöschen, um die in der GIS umgesetzte Energie niedrig zu halten, damit sowohl die Temperatur als auch der Materialabtrag an den Schaltkontakten gering bleibt. Je stärker Gase nach einer Störung wie z.B. einer Entladung danach streben, ihren Gleichgewichtszustand wieder herzustellen, umso größer ist ihr Selbstheilungsvermögen und umso schneller wird die ursprüngliche Spannungsfestigkeit wieder hergestellt.[4]

#### **Wichtige physikalische und chemische Eigenschaften:**

Eine weitere Anforderung an Isoliergase, um Zersetzungsprozesse und die Veränderung des Isolationsverhaltens oder den Zerfall der Gasmoleküle bei hohen Temperaturen zu vermeiden, ist die Temperaturbeständigkeit.

Zudem dient das Isoliergas auch der Wärmeabfuhr. Die Wärmeleitfähigkeit sollte hoch sein, um die aus den Leitungsverlusten oder den Entladungen entstehende Wärme rasch an die Umgebung abgeben zu können.

Das Gas sollte nicht entflammbar oder explosiv sein, um die Sicherheit der Anlagen und von Personen bei der Montage und im Betrieb zu heben.

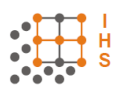

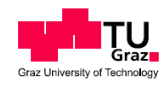

Die Elektronegativität und Elektronenaffinität sind weitere wichtige Anforderungen. Sie beeinflussen die Durchschlagsspannung maßgeblich. Durch die Fähigkeit, Elektronen anzuziehen (Elektronegativität) und an sich zu binden (Elektronenaffinität), können Durchschläge, vor allem im Anfangsstadium einer Gasentladung, verhindert werden. [5] Die Elektronenaffinität gibt an, wie viel Energie bei der Bindung eines Elektrons benötigt oder abgegeben wird.

Außerdem sind in diesem Zusammenhang ein hoher Dampfdruck und eine gute chemische Beständigkeit von Vorteil.

Des Weiteren sollten Isoliergase keine Neigung zur Bildung von Zersetzungsprodukten aufgrund von Teilentladungen haben und keine Empfindlichkeit gegenüber der Oberflächenrauigkeit von Elektroden aufweisen.

Bei niedrigen Umgebungstemperaturen dürfen sich Isoliergase nicht verflüssigen. Der Druck im Gasraum würde dabei sinken. Aufgrund des anhaftenden Kondensats käme es zusätzlich zu Feldüberhöhungen und die Spannungsfestigkeit würde abnehmen.

#### **Langzeit-Anforderungen:**

Das Isoliergas sollte stabile dielektrische Eigenschaften aufweisen und es sollte ferner zu keiner Gasdegradation (Zersetzen von chemischen Verbindungen im Isoliergas) aufgrund von Alterungsprozessen kommen.

#### **Umwelt Rahmenbedingungen**

Das Isoliergas muss den gesetzlichen Bestimmungen bzgl. der Treibhausemmissionen entsprechen und es sollte auch ein geringes Ozonschichtabbaupotential haben. Um Kosten am Ende der Lebenszeit des elektrischen Betriebsmittels mit der Gasisolierung zu sparen, ist eine einfache Wiederverwertbarkeit erwünscht. Zum Schutz von Mensch, Tier und Umwelt bei Montage und Demontage wie auch im Störfall sollen Isoliergase nicht toxisch sein.

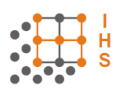

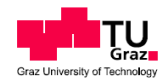

# 2.3 Gasisolierte Systeme und deren Unterscheidung

### 2.3.1 Freiluftanlagen

Bei Freiluftanlagen wird die Umgebungsluft als Isoliermedium verwendet. Sie ist die häufigste Form der Gasisolierung und wird sowohl bei Freileitungen als auch bei Schaltanlagen eingesetzt, wo ausreichend große Abstände zu Personen und Objekten eingehalten werden können. Sie ist die kostengünstigste Form der Gasisolierung.

### 2.3.2 Gasisolierte Leitungen

Als gasisolierte Leitungen werden Leitungen zum Energietransport bezeichnet, bei denen der Hochspannung führende Leiter von einem anderen Isoliergas als Luft umgeben ist, welches durch eine Kapselung eingeschlossen wird und den Hochspannung führenden Teil der Leitung gegenüber dem Erdpotential isoliert.

### 2.3.2 Gasisolierte Schaltanlagen

Gasisolierte Schaltanlagen dienen zum Schalten großer elektrischer Ströme und Spannungen auf möglichst kleinem Raum. Sie benötigen weniger Platz als luftisolierte Schaltanlagen und können große Lasten schneller abschalten. Gasisolierte Schaltanlagen sind meist eine Kombination aus GIS und GIL, da auch die Zuleitungen zu den Schaltkontakten gekapselt ausgeführt werden.

### 2.4 Stand der Technik bei Gasisolierungen

Sowohl bei GIS, als auch bei GIL ist die Spannungsfestigkeit von zentraler Bedeutung. Bei GIS ist das Löschen von Lichtbögen eine wichtige Anforderung an das Isoliergas. Bei GIL sind die guten dielektrischen Eigenschaften von Gasen ein Vorteil gegenüber Kabeln. Aus rein elektrotechnischer Sicht, konnte bisher kein besseres Isoliergas als das stark treibhauswirksame SF6 gefunden werden.[6] Geplante und in Bau befindliche Projekte wie z.B. Offshore Windparks und Kraftwerksprojekte in Wüsten legen nahe, dass elektrische Energie über immer größere Distanzen befördert werden muss, sodass es einen Trend zu Gleichspannungsübertragungsleitungen geben könnte.

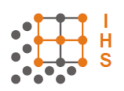

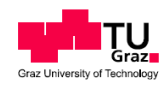

In Europa waren im Jahr 2006 von insgesamt ca. 110.000km Höchstspannungsleitungen weniger als 100km GIL (ca. 0,09%).[7] Aufgrund einiger Vorteile einer GIL im Vergleich zu Freileitungen und Kabel könnte der Bedarf an Isoliergasen zukünftig stark ansteigen, obwohl die Kosten für gasisolierte Leitungen aufgrund der benötigten Kapselung und der Drucküberwachung größer sind.

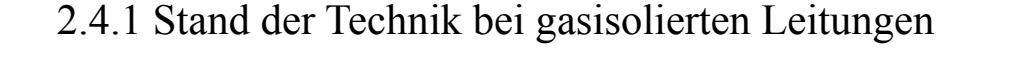

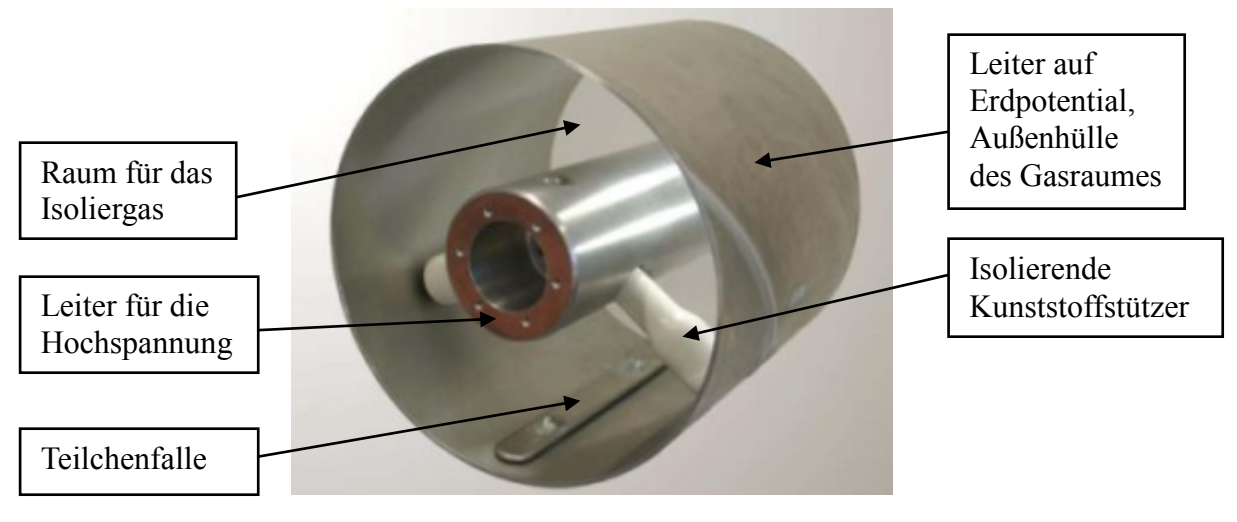

**Abbildung 1: Gasisolierte Leitung (Quelle: Siemens AG)**

Gasisolierte Rohrleiter dienen der Energieübertragung bei sehr hohen Spannungen (momentan bis 550kV) und hohen Strömen (bis 5000A). Sie bestehen aus zwei konzentrisch angeordneten, mit Kunststoffstützern verbundenen, leitenden Rohren, wobei das innere Rohr der hochspannungsführende Teil ist. Der Zwischenraum zwischen dem Leiter und dem geerdeten Außenrohr ist mit dem Isoliergas gefüllt.

Da der Kunststoff der Stützer weniger flexibel sein soll als der von Kabelisolierungen, reduziert sich der Zusatz von flüchtigen Weichmachern. Daher weisen die Stützer geringere Alterungseffekte als Kabel auf. Die Kohlenwasserstoffketten der Kunststoffe, aus denen Kabelisolierungen aufgebaut sind, zerfallen aufgrund der zugesetzten Weichmacher schneller, das Kabel wird spröde und bei Temperaturschwankungen eventuell sogar porös oder rissig, wodurch seine Isolationseigenschaften nachlassen. Die Alterung der Kabelisolierungen wird durch die hohen Betriebstemperaturen bei Kabeln zusätzlich beschleunigt.

Um störende Partikel (Staub, Metallspäne etc.) im Gas der GIL zu beseitigen, ist eine Teilchenfalle vorgesehen, deren Form so ausgelegt ist, dass Partikel durch das elektrische Feld angezogen und in einem feldfreien Raum abgelagert werden.

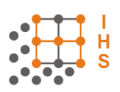

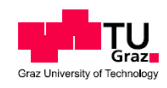

GIL können sowohl über dem Boden, ähnlich wie Fernwärme oder Gasleitungen, als auch im Boden verlegt werden.[8] Bei der Verlegung im Boden kann die Leitung direkt ins Erdreich eingebracht oder in einem Tunnel (einzeln oder mehrere Leitungen parallel) geführt werden. Ihren Ausgang nahm die Entwicklung der GIL von GIS, die weit verbreitet sind. Im thailändischen Sai Noi befindet sich heute die GIL mit der höchsten eingesetzten Spannung (550kV). Bei einer Länge von 1,2km hat diese Leitung einen Nennstrom von 4kA. Als Isoliergas kommt ein Gemisch aus 60% SF6 und 40% N2 zum Einsatz. Die große Menge an Isoliergas, die für lange Energieübertragungsleitungen nötig wäre und die damit verbundenen hohen Kosten dafür, sind neben dem Treibhauspotential ein weiterer Grund für die Suche nach Alternativen zu SF6.

Da GIL passive Systeme sind, verursachen sie nur geringen Wartungsaufwand. Bei einer geplanten Betriebsdauer von 50 Jahren ist es nicht vorgesehen, Isoliergas nachzufüllen. Sie sind so konstruiert, dass sie für ihre geplante Lebenszeit als dicht angesehen werden können. Die Gasräume werden auf Druckverlust überwacht[9]. Die IEC (International Electrotechnical Commission) Norm 62271-203 gibt eine maximal zulässige Leckrate von 0,5% pro Jahr für Hochspannungsanlagen vor. [10]

Die aktuell am Markt angebotenen GIL werden mit einem 80/20 oder 60/40 N2/SF6 Gemisch befüllt, haben eine Nennspannung bis 550kV, einen Nennstrom bis 4kA und widerstehen einem 3s Kurzzeitüberstrom von 63kA. [11]

# 2.4.2 Stand der Technik bei gasisolierten Schaltanlagen

Der Vorteil von GIS liegt in ihrer Kompaktheit verglichen mit luftisolierten Schaltanlagen, da Schwefelhexafluorid (SF6) eine deutlich höhere Durchschlagsfestigkeit als [Luft](http://de.wikipedia.org/wiki/Luft) besitzt. Auch Lichtbögen verlöschen in SF6 effektiver als in Luft. Außerdem ist die Verunreinigung des Isoliermediums durch den Überdruck innerhalb der GIS praktisch ausgeschlossen, wohingegen sich bei Umgebungsluft ständig die Feuchtigkeit und Partikel-Dichte ändert. Spannungsführende Teile können nicht berührt werden, dies erhöht die Sicherheit bei der Bedienung. [12]

Moderne GIS weisen ein Schaltvermögen von 63kA Kurzschlussstrom (4kA Dauerstrom) auf. Dank konsequenter Weiterentwicklung ihrer Geometrie, konnte der Bedarf an SF6 pro Schaltanlage in den Jahren von 1970 bis 2002 um 40% verringert werden, ohne die Leistungsfähigkeit der Schaltanlage zu verschlechtern. [13]

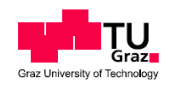

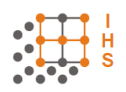

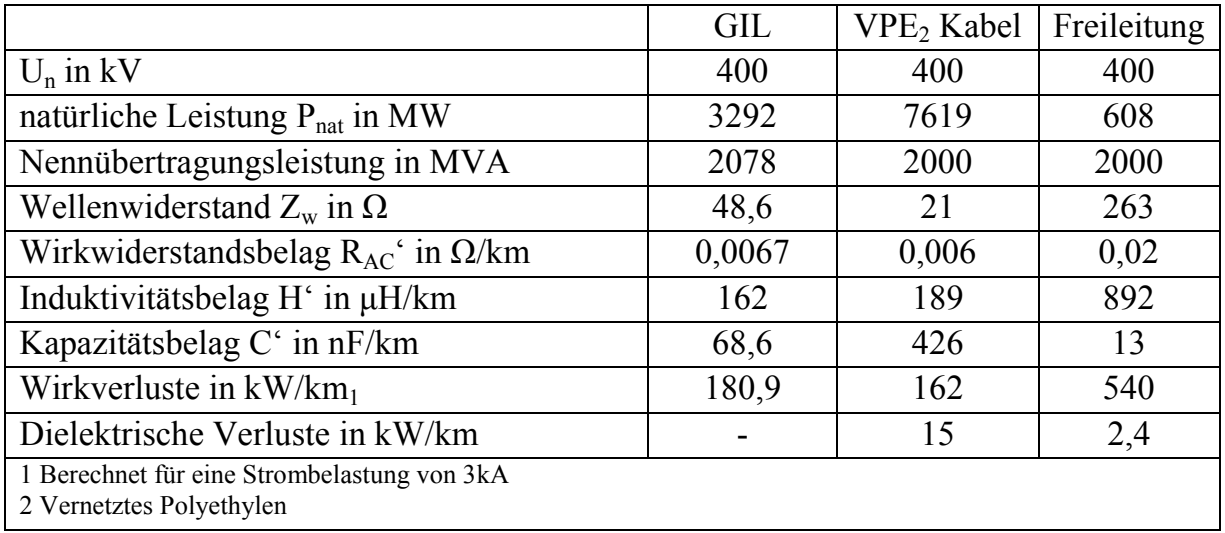

# 2.5 Vergleich von Kabel, Freileitung und GIL

**Tabelle 1: Vergleich elektrischer Parameter verschiedener Energieübertragungssysteme [14]**

<span id="page-16-0"></span>In [Tabelle 1](#page-16-0) werden die elektrischen Parameter von Kabel, Freileitung und GIL vergleichen. In der Tabelle wird berücksichtigt, dass Kabel aufgrund der schlechteren Wärmeabfuhr im Erdreich als z.B. bei Freileitungen in Luft nicht bis zu ihrer natürlichen Leistung (der Betriebspunkt an dem an der Leitung keine Blindleistung auftritt) betrieben werden können. Die Praxis zeigte, dass mit Freileitungen das Dreifache ihrer natürlichen Leistung transportiert wird, wohingegen Hochspannungskabel aufgrund der thermischen Grenze nur etwa ein Drittel ihrer natürlichen Leistung im Dauerbetrieb transportieren können. [15]

Neben den Wirkverlusten, die aus dem ohmschen Widerstand der stromführenden Bauteile resultieren, unterscheiden sich die Energieübertragungssysteme auch durch ihre dielektrischen Verluste, die durch das frequenzabhängige Schwingen der Moleküle (Polarisation) des Isoliermediums entstehen. Da GIL einen höheren Kapazitätsbelag als Freileitungen haben, ergibt sich bei einer Übertragung mit 50Hz eine natürliche Grenze für die Leitungslänge von ca. 70km. [9]

Kabel haben aufgrund ihrer kleineren Geometrie einen deutlich größeren Kapazitätsbelag, Freileitungen wegen der größeren Abstände zwischen den Leitern und zum Boden einen kleineren. Trotzdem sind die Leitungsverluste bei GIL, verglichen mit anderen Systemen kleiner, da Freileitungen wiederum höhere induktive Verluste aufweisen. Dies liegt an ihrer großen Induktivität aufgrund der großen Flächen zwischen den einzelnen Leiterseilen und Leiterbündeln. Betreibt man Leitungen oder Kabel mit Gleichspannung, fallen die induktiven und kapazitiven Verluste (es bleiben die ohmschen Verluste) weg. Die Kapazitäten wirken sich nur noch beim Einschalten (hoher Strom, Leitung lädt sich auf), die Induktivitäten nur

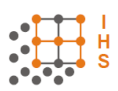

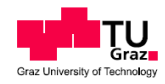

noch beim Abschalten (Magnetfeld bricht zusammen, Spannung wird durch Induktion erhöht) aus.

Ein weiterer Vorteil beim Betrieb mit Gleichspannung ist das Wegfallen des Skineffekts (Verdrängung des Stroms in den äußeren Bereich des Leiters). Dadurch können Leitungen mit kleinerem Durchmesser verwendet werden, da sich der Strom über den gesamten Leiterquerschnitt gleich verteilt. Da der Scheitelwert einer Wechselspannung um den Faktor  $\sqrt{2}$  größer als ihr Effektivwert ist und diese höchste auftretende Spannung maßgeblich für die Beanspruchung des Isoliermediums ist, kann die Energieübertragung mit Gleichspannung bei einem dementsprechend höheren Effektivwert erfolgen. Außerdem wird keine Blindleistung transportiert, wodurch keine Verluste für transportierte Blindströme entstehen.

Nachteile der Energieübertragung mit Gleichspannung sind der höhere Aufwand beim Wechseln der Spannungsebene, was nur durch elektronische Schaltungen, nicht aber durch die Verwendung von Transformatoren zu bewerkstelligen ist. Um die Gleichspannung nach dem Transport in das Stromnetz einspeisen zu können, muss diese wechselgerichtet werden, damit ein sinusförmiger Verlauf der Spannung vorliegt.

Unabhängig davon, welche Spannungsform transportiert wird, kommen GIL in der Regel, gleich wie die beiden anderen Systeme, ohne zusätzliche Kühlung aus. In manchen Fällen werden aktiv belüftete Kanäle verwendet. [9]

Ein weiterer Vorteil von Gasisolierungen ist ihr Selbstheilungsvermögen. Im Gegensatz dazu bleiben Kunststoffisolierungen nach Durchschlägen dauerhaft beschädigt. Bisherige Vergleiche zeigen, dass GIL betriebssicherer als Kabel sind. GIL finden auch als Ausleitungen aus Innenräumen von Schaltanlagen ins Freie Verwendung. Des Weiteren werden GIL zunehmend als Alternative für [Hochspannungsleitungen,](http://de.wikipedia.org/wiki/Hochspannungsleitung) in sensiblen Bereichen, in denen niedrige Grenzwerte für elektromagnetische Felder gelten, oder in landschaftlich sensiblen Bereichen, in denen die Neuerrichtung von Freileitungen untersagt oder unerwünscht ist, verwendet. Aufgrund der koaxialen Anordnung und dem Erdpotential des äußeren Rohres, tritt die elektrische Feldstärke bei GIL nur zwischen den leitenden Zylindern auf. Im Gegensatz dazu breitet sich das elektrische Feld einer Freileitung zwischen den Leiterseilen und dem Boden aus, auch bei Energiekabeln, die in der Regel keinen koaxialen Aufbau aufweisen, treten außerhalb der Kabel elektrische Felder auf. Die magnetischen Felder sind bei allen drei Systemen direkt proportional zum auftretenden Strom, jedoch sind die der Freileitungen aufgrund des größeren Abstands zum Boden dort bereits schwächer. Bei GIL kann das auftretende Magnetfeld durch das Anlegen eines Stroms an der Kapselung kompensiert werden.

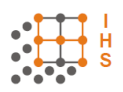

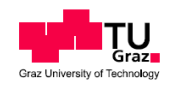

GIL sind, vor allem wenn sie in der Erde verlegt werden, sehr wartungsarm und im Vergleich zu Hochspannungskabeln ist die übertragbare Leistung um ein Vielfaches höher. Es treten so gut wie keine dielektrischen Verluste auf. Nachteilig wirken sich, verglichen mit anderen Systemen, das Umweltrisiko (durch das verwendete SF6), sowie die hohen Errichtungskosten aus. [8]

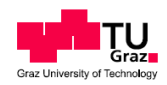

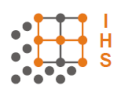

# 3. Elektrostatische Felder

#### 3.1 Allgemeines

Elektrostatische Felder werden ausschließlich von ruhenden Ladungen erzeugt. [16] Die elektrische Ladung Q kann in vier idealisierten Verteilungsformen auftreten:

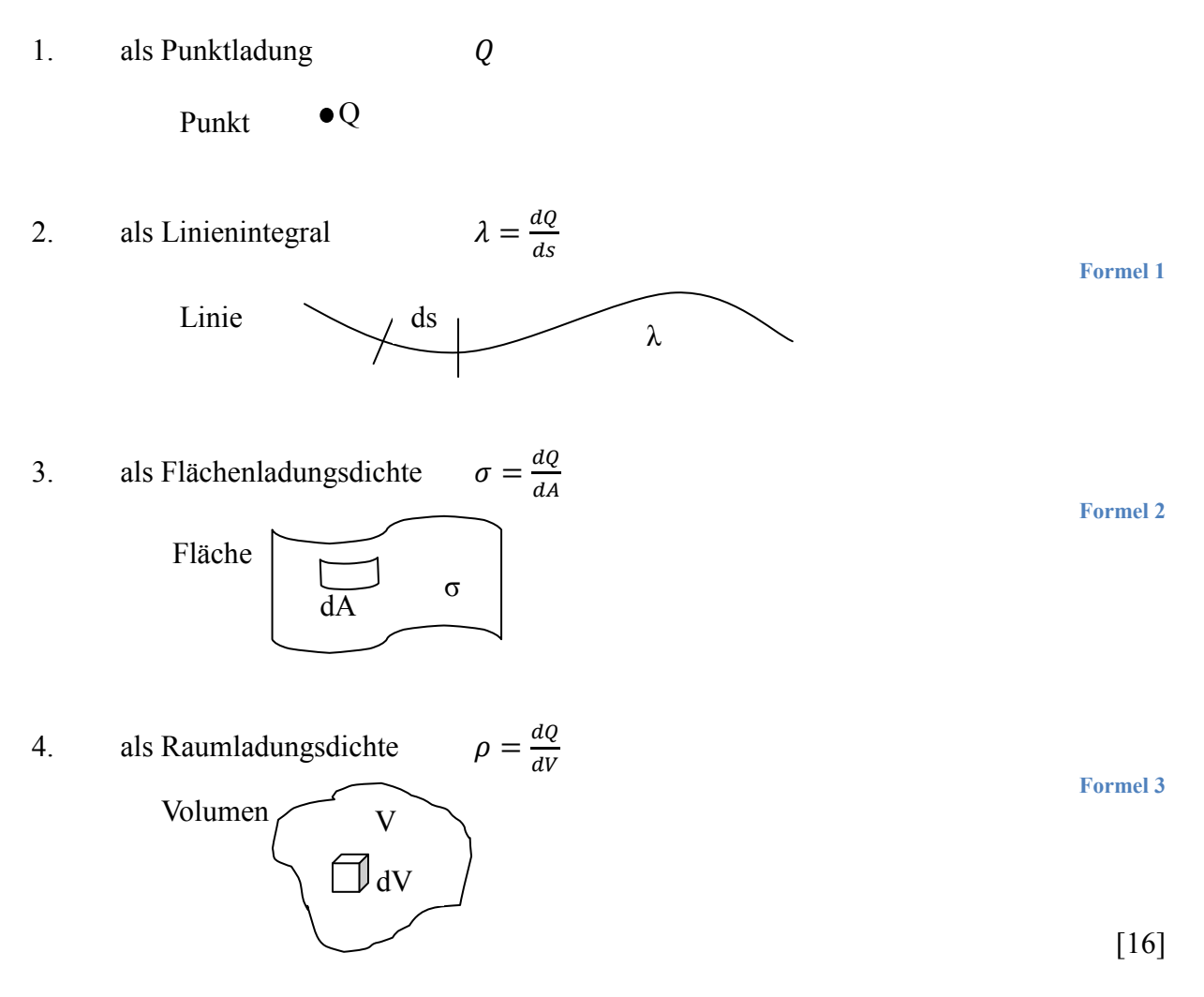

Das elektrische Feld wird durch die Vektorfelder der elektrischen Feldstärke E und der elektrischen Erregung beschrieben. Jedem Punkt des Vektorfeldes wird ein orts- und zeitabhängiger Vektor E der elektrischen Feldstärke zugeordnet. Ihre Einheit ist V/m. Die elektrische Feldstärke beschreibt eine Kraftwirkung auf Ladungen und lässt sich dadurch messen.[17]

Als Messgerät für die elektrische Feldstärke kann z.B. eine Feldmühle verwendet werden. Sie misst die elektrische Feldstärke mittels der Influenzwirkung: Eine leitende Platte wird dem elektrischen Feld ausgesetzt. Dies führt zu einem

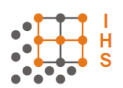

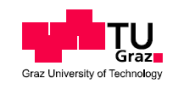

Verschiebungsstrom. Danach wird diese Platte durch eine zweite leitende Platte geschirmt, wodurch die Ladungen wieder zurückwandern. Erfolgen das Abdecken und die Exposition in raschen Abständen (z.B. durch ein Flügelrad), entsteht ein Wechselstrom, der gemessen werden kann, und aus dem auf die Feldstärke zurückgerechnet wird.

#### 3.2 Grundgleichungen und Materialgesetze

Wirkt an einem Ort  $\vec{r}$  auf eine elektrische Probeladung q bei fehlendem magnetischen Feld die Kraft  $F(r)$ , dann ist die elektrische Feldstärke  $E(r)$  definiert durch:

> $E(r) = \frac{F}{r}$  $\overline{q}$

**Formel 4**

In diese Bestimmungsgleichung wird das Feld, welches von der Probeladung selbst ausgeht, vernachlässigt.

Mit Hilfe der Ladungsdichteverteilung  $\rho(r)$  können unter Berücksichtigung der Tatsache, dass sich gleichnamige Ladungen addieren und ungleichnamige subtrahieren, verteilte Ladungen feldmäßig mit

$$
Q = \iiint_V \rho(r) dV
$$

**Formel 5**

<span id="page-20-2"></span>repräsentiert werden.

Das Vektorfeld D(r), welches im Unendlichen verschwindet, repräsentiert die elektrische Erregung in der Umgebung eines Körpers mit der Ladung .

Die Divergenz von D kann nun mit ρ in Verbindung gebracht werden, da die Ladungsdichte ein skalares Feld bildet. Also setzt man die Divergenz der elektrischen Erregung (auch dielektrische Verschiebung oder D-Feld genannt) gleich der Ladungsdichte:

$$
div\,D=\rho
$$

**Formel 6**

<span id="page-20-0"></span>Geht man von isotropen (nicht richtungsabhängigen) und homogenen Materialien aus, kann zwischen D-Feld und der elektrischen Feldstärke die Materialbeziehung

$$
D=\varepsilon E
$$

**Formel 7**

<span id="page-20-1"></span>hergestellt werden. Somit kann auch die Eigenschaft

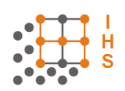

$$
rotE=0
$$

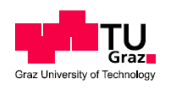

<span id="page-21-0"></span>auf das D-Feld übertragen werden. Im Falle isotroper, linearer und homogener Materialien werden die Grundgleichungen der Elektrostatik für das E- und das D-Feld durch diese Gleichungen [\(Formel 6](#page-20-0) - [Formel 8\)](#page-21-0) formuliert.[17]

Mittels vorgegebener Randbedingungen und bekannter Ladungsdichteverteilung lassen sich nun das E-und D-Feld berechnen. Es handelt sich dabei um gemischte partielle und algebraische Differentialgleichungen, welche mathematisch für eine direkte Lösung unbequem sind. Beschränkt man sich auf einfach zusammenhängende Raumgebiete und nutzt man die Vektoridentität rotgrad = 0, lässt sich das rotationsfreie E-Feld auf diese Weise aus dem Gradienten des Skalar-Feldess, welches auch das elektrische Potential φ genannt wird, ermitteln.

$$
E = -grad \varphi
$$

**Formel 9**

<span id="page-21-1"></span>Setzt man [Formel 7](#page-20-1) in [Formel 6](#page-20-0) ein, erhält man:

$$
div\varepsilon E=\rho
$$

**Formel 10**

und setzt man wiederum [Formel 8](#page-21-0) in [Formel 7](#page-20-1) ein, folgt:

$$
divgrad \varphi = -\frac{\rho}{\varepsilon} \text{ such } \Delta \varphi = -\frac{\rho}{\varepsilon}
$$

**Formel 11**

Es handelt sich nun um eine lineare, partielle, Differentialgleichung zweiter Ordnung. Der Laplace-Operator Δ würde in kartesischen Koordinaten

$$
\Delta \varphi = \frac{\partial^2 \varphi}{\partial x^2} + \frac{\partial^2 \varphi}{\partial y^2} + \frac{\partial^2 \varphi}{\partial z^2}
$$

**Formel 12**

angeschrieben werden.[17]

Die Grundgleichungen der Elektrostatik beschränken sich nicht nur auf die differentielle Form. Sie können auch in integraler Form mittels der Integralsätze beschrieben werden. Für [Formel 5](#page-20-2) erhält man durch den Satz von Stokes:

$$
\oint_C E\ dr = 0
$$

**Formel 13**

Der Gauß"sche Satz ermöglicht aus [Formel 6](#page-20-0) die folgende Umformung:

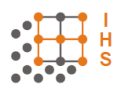

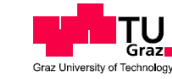

$$
\oint_{O} D \, dA = \iiint_{V} \rho \, dV
$$

**Formel 14**

Ebenso lässt sich das elektrische Potential [\(Formel 9\)](#page-21-1) mittels Integralform bestimmen:

$$
\varphi(r) = \int_r^{r0} E(r) \, dr
$$

**Formel 15**

Aus der Differenz des Potentials kann mittels

 $\varphi(r1) - \varphi(r2) = U$ 

**Formel 16**

die elektrische Spannung U eingeführt werden. [17]

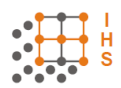

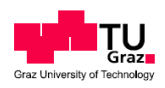

### 3.3 Einteilung der Felder

Neben der Einteilung elektrischer Felder in Wechsel- und Gleichfeld, werden elektrische Felder auch nach ihrer Feldstärkenverteilung unterschieden. Da diese Arbeit ausschließlich elektrostatische Felder behandelt, werden die elektrischen Felder darin nach ihrem Homogenitätsgrad unterschieden.

Der Ausnutzungsfaktor (Homogenitätsgrad) η, (nach Anton Schwaiger auch als "Schwaiger"scher Ausnutzungsfaktor" bezeichnet), gibt die Homogenität eines elektrischen Feldes an. [18]

Definition:  $\eta = \frac{E}{\eta}$ E

**Formel 17**

Mit der elektrischen Spannung U und dem Abstand der Elektroden s, ist

$$
\eta = \frac{\frac{U}{S}}{E_{max}}
$$

<span id="page-23-0"></span>Die maximale Feldstärke in einer Elektrodenanordnung mit bekanntem η ist als

$$
E_{max} = \frac{U}{\eta * s}
$$

**Formel 19**

definiert.

Feldlinien sind imaginäre Linien und werden verwendet um die Richtung der größten Potentialänderung in einem elektrischen Feld graphisch darzustellen. Sie verlaufen stets von der positiven zur negativen Ladung.

Je paralleler die Feldlinien werden, desto homogener ist ein elektrisches Feld. Die Feldlinien, die von zwei unendlich großen parallelen Platten ausgehen, zwischen denen ein Potentialunterschied besteht, stehen genau parallel zu einander. Im Gegensatz dazu nehmen die Abstände zwischen zwei Feldlinien, welche von einem Punkt ausgehen, zu. Dies zeigt eine inhomogene Feldverteilung.

Unterscheidungen:

1. homogenes Feld (z.B. idealer Plattenkondensator):  $\eta = 1$ 

2. schwach inhomogenes Feld (z.B. Kugel-Platte-Anordnung): η < 1

3. stark inhomogenes Feld (z.B. Spitze-Platte-Anordnung): η << 1 [18]

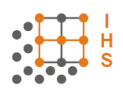

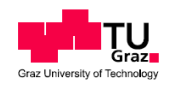

### 3.3.1 Das homogene elektrische Feld

Streng homogene elektrische Felder existieren nur in der Theorie. Sie können ausschließlich zwischen zwei unendlich großen, parallelen Platten auftreten. Dennoch wird das Feld von Plattenkondensatoren oft idealisiert - mit ausschließlich parallelen Feldlinien - wie in [Abbildung 2](#page-24-0) dargestellt.

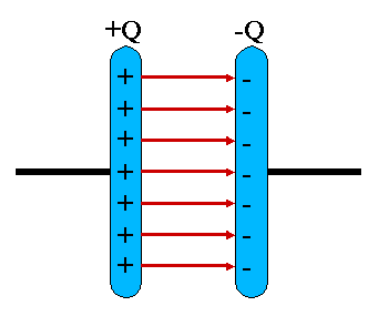

**Abbildung 2: idealisiertes elektrisches Feld eines Plattenkondensators[19]**

<span id="page-24-0"></span>Das Feld eines Plattenkondensators kommt dem streng homogenen Feld sehr nahe, jedoch treten hier in den Randbereichen Feldverzerrungen auf.

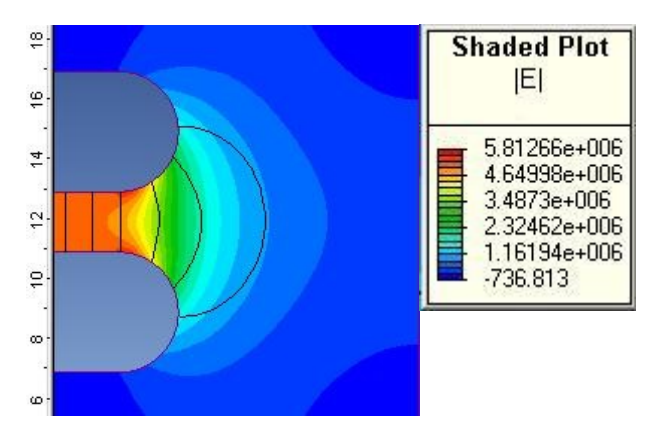

**Abbildung 3: Detail eines elektrischen Feldes eines Plattenkondensators mit Feldlinien**

<span id="page-24-1"></span>Man erkennt in [Abbildung 3](#page-24-1) die Inhomogenität an den Enden der Kondensatorplatten und das daraus resultierende Abweichen der Feldlinien vom homogenen Verlauf. Zwischen den Kondensatorplatten sind parallele Feldlinien zu sehen. Die verschiedenen elektrischen Feldstärken (E, in V/m) werden durch die unterschiedlichen Farben repräsentiert. Am linken Rand der Grafik ist eine Skala in mm abgebildet. Auch alle weiteren Feldbilder dieser Arbeit weisen zur besseren Orientierung diese Skalierung in mm auf.

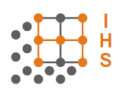

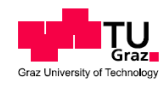

# 3.3.2 Das quasihomogene elektrische Feld

Schwach inhomogene Felder werden als quasihomogen bezeichnet. Es gilt η<1. Sie können z.B. bei Kugel-Platte-Anordnungen auftreten. Die Feldlinien stehen nicht mehr parallel zu einander.

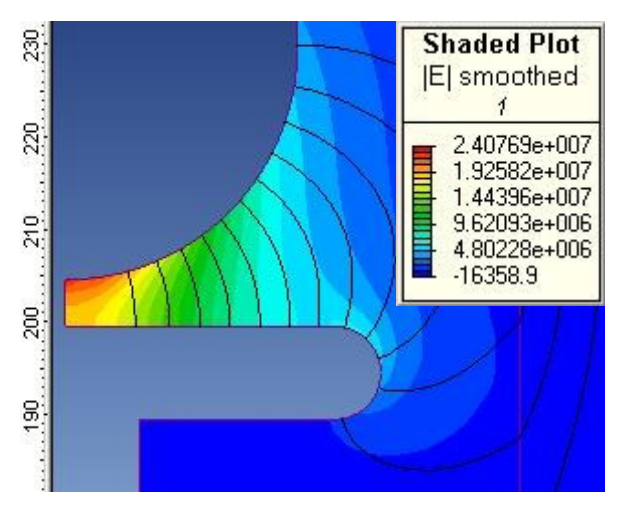

**Abbildung 4: Elektrisches Feld einer Kugel-Platte-Anordnung**

<span id="page-25-0"></span>[Abbildung 4](#page-25-0) zeigt die elektrischen Feldstärken sowie Feldlinien einer quasihomogenen Kugel-Platte-Anordnung.

Für diese Simulation wurden eine Spannung von 100kV und ein Elektrodenabstand von 5mm gewählt. Die höchste auftretende Feldstärke war ~22,7MV/m. Setzt man nun diese Zahlenwerte in [Formel 18](#page-23-0) ein, folgt:

$$
\frac{\frac{100000V}{0,005m}}{22677513\frac{V}{m}} = 0,882
$$

Der Ausnutzungsfaktor liegt knapp unter 1 und wird mit steigendem Elektrodenabstand kleiner. Der Ausnutzungsfaktor hängt nur von der Geometrie, nicht aber von der gewählten Spannung ab.

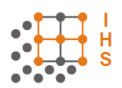

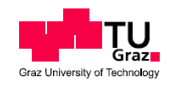

# 3.3.3 Das inhomogene elektrische Feld

Ist  $n \leq 1$ , spricht man von inhomogenen elektrischen Feldern. Sie treten z.B. bei Spitze-Platte-Anordnungen auf.

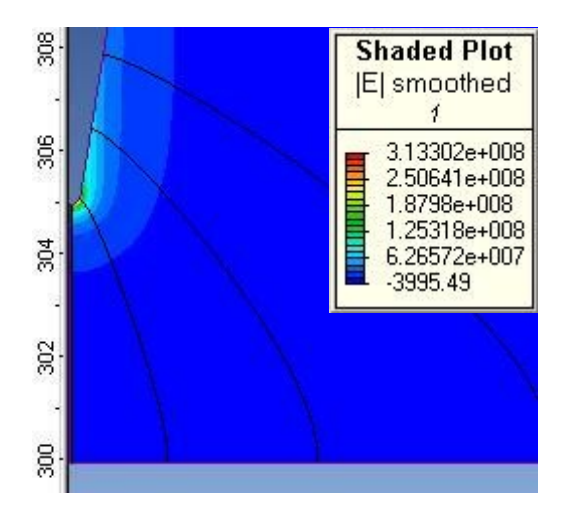

**Abbildung 5: Feldstärkenverteilung und Feldlinien einer Spitze- Platt- Anordnung**

<span id="page-26-0"></span>Wie beim Kugel-Platte-Beispiel wurden auch hier ein Elektrodenabstand von 5mm und eine Spannung von 100kV gewählt. Man erkennt anhand der [Abbildung 5,](#page-26-0) dass die Feldstärke hier umso stärker zunimmt, je näher die betrachtete Feldstärke an der Spitze liegt. Im Bereich dieser Spitze tritt dann eine deutliche Feldstärkenerhöhung auf.

Die maximale Feldstärke beträgt hier ~237MV/m. Berechnet man den Ausnutzungsfaktor erneut mit [Formel 18](#page-23-0) folgt

$$
\frac{\frac{100000V}{0,005m}}{237386470\frac{V}{m}} = 0,084
$$

Jetzt ist η deutlich kleiner als 1 und das Feld ist stark inhomogen. Je größer die angelegte Spannung ist und je inhomogener Felder sind, desto größer werden die auftretenden Feldstärken und umso größer wird die Wahrscheinlichkeit für einen Durchschlag.

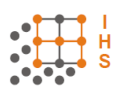

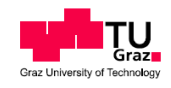

# 3.4 Lösungsverfahren zur Berechnung der elektrischen Feldstärken

Im Rahmen dieser Diplomarbeit wurde die Berechnung der elektrischen Feldstärken auf zwei verschiedene Arten durchgeführt. Zuerst wurden die Ausnutzungsfaktoren analytisch berechnet, danach wurden sie aufgrund der numerisch ermittelten Maximalfeldstärke verschiedener Elektrodenkonfigurationen bestimmt. Während die analytische Lösung exakte Resultate für die angegebenen Ausgangsparameter liefert, sind Ergebnisse der numerischen Lösung immer nur Näherungen. Die im Rahmen dieser Arbeit verwendete Software "ElecNet" löst die stark vereinfachte und nur für elektrostatische Probleme geltende Gleichung

$$
div(\varepsilon * grad U) = 0
$$

**Formel 20**

nach der Finiten-Elemente-Methode (FEM). Das Problemgebiet wird diskretisiert und ein allgemeiner Ansatz für die gesuchte Funktion wird gewählt. Dieser wird in ein Extremalprinzip oder Residuenverfahren eingesetzt. Das so entstandene algebraische Gleichungssystem wird anschließend gelöst. Der Genauigkeit dieser Methode sind durch das Disktretisieren des Problemgebiets Grenzen gesetzt.

# 4. Hochspannungsfelder

# 4.1 Definition und Erzeugung von Hochspannung

Von Hochspannung spricht man allgemein ab Spannungen von 1000V, unabhängig davon ob es sich um Gleich- oder Wechselspannungen handelt.

Am häufigsten wird Hochspannung zur Energieübertragung eingesetzt. Die Erzeugung von Zündfunken (Otto Motor, Heizungen, Feuerzeug), die Anodenspannung in Elektronenstrahlröhren (Röhrenbildschirm, Röntgen) und die Prüfung der Störfestigkeit von elektronischen Bauteilen und Geräten sind weitere Anwendungen, bei denen hohe Spannungen benötigt werden. [20]

Neben natürlichen Hochspannungsquellen in Form von Gewittern, gibt es verschiedene technische Möglichkeiten zur Hochspannungserzeugung. Grundsätzlich wird zwischen Gleich- und Wechselspannungsfeldern unterschieden.

Generatoren erzeugen mittels Induktion der Bewegung Wechselspannungen, diese können durch die Induktion der Ruhe in Transformatoren erhöht werden. Durch das

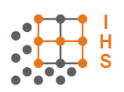

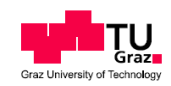

Kaskadieren von Transformatoren werden Wechselspannungen bis in den MV-Bereich erzeugt. Der Vorteil der Kaskadierung liegt darin, dass sich der Isolationsaufwand für die einzelnen Transformatoren verringert, da jeder von ihnen nur von einem Teil der Gesamtspannung beansprucht wird.

Durch Gleichrichterschaltungen können aus Wechselspannungen Gleichspannungen erzeugt werden. Eine weitere Methode zur Erzeugung hoher Gleichspannungen ist die Greinacher Kaskade. Sie beruht auf dem Prinzip eines kaskadierten Spannungsverdopplers. Theoretisch können durch diese Hochspannungskaskade beliebig hohe Gleichspannungen erzeugt werden, praktisch jedoch sind, aufgrund der mit der Spannungshöhe zunehmenden Entladungsmechanismen, Grenzen gesetzt.

Ebenso sind Bandgeneratoren in der Lage, hohe Spannungen zu erzeugen, allerdings kommen sie heute, wie Teslatransformatoren und Influenzmaschinen, zumeist für Demonstrationszwecke und nur mehr selten für technische Anwendungen zum Einsatz.[20]

# 5. Einige spezielle inhomogene Felder

# 5.1 Allgemeines

Von einem inhomogenen Feld spricht man, sobald unterschiedliche Feldstärken auftreten. Schwache Inhomogenitäten (quasihomogene Felder) lassen sich besser mit Kugel-Platte-Anordnungen, starke Inhomogenitäten besser mit Spitze-Platte-Elektroden nachbilden. Da perfekte Spitzen (keine Rundung am Ende) aufgrund der endlichen Genauigkeit von Fertigungsprozessen nicht reproduzierbar hergestellt werden können, und auch die analytische Berechnung einer idealen Spitze nicht möglich ist, werden die Feldverläufe von Spitze-Platte-Anordnungen mit guter Näherung als Rotationshyperboloid-Platte-Elektroden berechnet. [18]

# 5.2 Berechnung der Feldstärken einiger ausgewählter Elektrodenkonfigurationen

# 5.2.1 Allgemeines

In diesem Kapitel werden die wesentlichen Schritte zur analytischen Berechnung der angeführten Elektrodenformen beschrieben und die der Literatur [18] entnommene, für

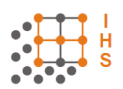

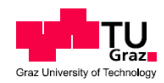

die Berechnung der Feldstärke verwendete Formel angeführt. Es wird auch auf das jeweils geeignete Koordinatensystem hingewiesen.

### 5.2.2 Die Kugel-Platte-Anordnung

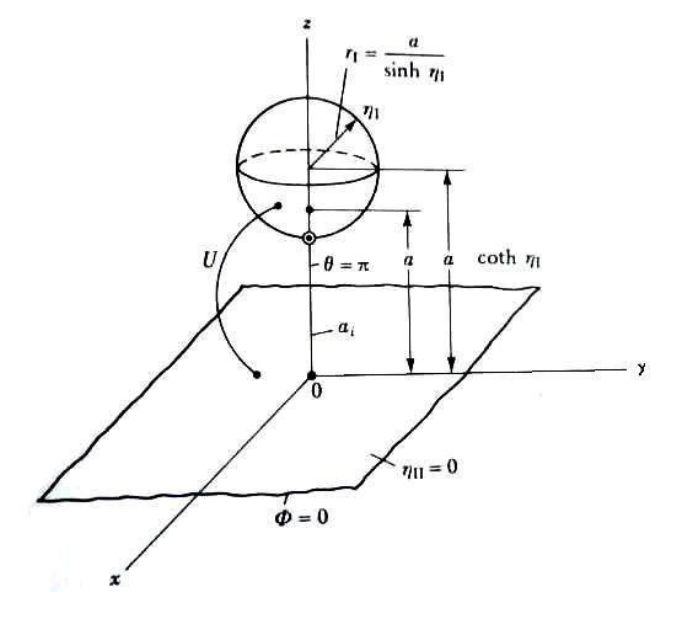

**Abbildung 6: Skizze Kugel-Platte-Elektroden [18]**

Mittels bisphärischer Koordinaten lässt sich diese Anordnung exakt lösen, wobei eine R-Separation (Bei der R-Separation wird die partielle Differentialgleichung mittels Produktansatz in ein System gewöhnlicher Differentialgleichungen überführt [17]) vorzunehmen ist. Aufgrund der R-Separation sind die Koordinaten η und θ nicht mehr unabhängig voneinander. Demnach ist eine geeignete Lösung für die Exponentialterme der R-Separation zur Erfüllung der ersten Grenzbedingung ( $\eta_{II}=0$ ,  $\theta=0$ ) zu finden. Dann ist eine Reihenentwicklung in Legendre-Funktionen der 1. Art in der Form  $P_n(\cos \theta)$  durchzuführen. Die entstehende Partikulärlösung erfüllt die zweite Randbedingung nur dann, wenn das Potential an der Kugel in einer Reihe von Legendre-Funktionen 1. Art entwickelt wird. Aus der Partikulärlösung für das Potential ergibt sich, nach der transformierten Gradientenbildung und der Differentiation, die Berechnungsvorschrift

$$
|E| = \sqrt{2} \frac{U}{a} \sqrt{\cosh \eta - \cos \theta} \sum_{n=0}^{\infty} \left\{ A_n \frac{P_n(\cos \theta)}{\sinh \left( n + \frac{1}{2} \right) \eta_1} \sinh \left( n + \frac{1}{2} \right) \eta_1 + \frac{1}{2} \right\}
$$

$$
+ \frac{1}{2} \eta \left[ \frac{1}{2} \sinh \eta + \left( n + \frac{1}{2} \right) (\cosh \eta - \cos \theta) \coth \left( n + \frac{1}{2} \right) \eta \right] \right\}
$$

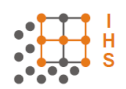

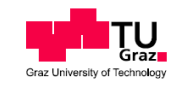

$$
mit \eta_1 = cosh^{-1}(\frac{a+r}{r})
$$

und  $A_n = e^{-(n+\frac{1}{2})}$ 

**Formel 22**

**Formel 23**

#### 5.2.3 Die Rotationshyperboloid-Ebene-Anordnung

 $\frac{1}{2}$ 

Um Spitze-Platte-Anordnungen näherungsweise zu berechnen, wird ein Rotationshyperboloid-Ebene-Ansatz gewählt. Hier wird die Berechnung in gestreckten Ellipsoid-Koordinaten ausgeführt. Diese Anordnung ist in der Experimentiertechnik besonders mit spitzem Öffnungswinkel - von großer Bedeutung, da mit ihr stark inhomogene Felder erzeugt werden.

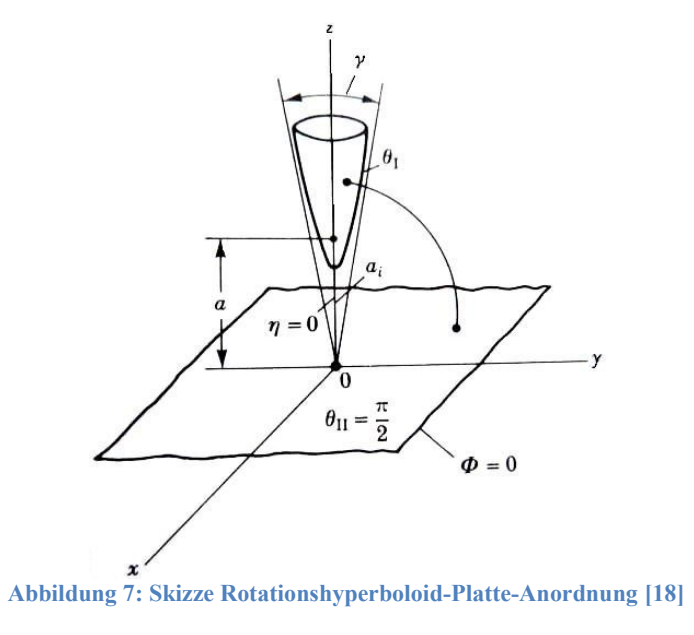

Verglichen mit dem vorangegangenen Beispiel gestaltet sich die Berechnung ungleich einfacher. Unter Berücksichtigung und Einsetzen der Randwerte  $\theta = \theta_I$ U und  $\theta = \frac{\pi}{2}$  $\frac{\pi}{2}$ ,  $\Phi = 0$  in die Partikulärlösung, ergibt sich für die Feldstärke nach der Gradientbildung folgende Formel:

$$
|E| = \frac{U}{a\sqrt{\sinh^2 \eta + \sin^2 \theta} \sin \theta \ln \cot \frac{\theta_1}{2}}
$$

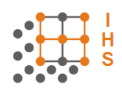

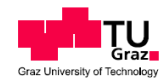

### 5.2.4 Die Konfokale-Paraboloide-Anordnung

Unter konfokalen Paraboloiden versteht man zwei ineinander liegende Paraboloide, die einen gemeinsamen Brennpunkt besitzen. Um die Feldstärke einer solchen Anordnung zu berechnen, wird das Paraboloid-Koordinatensystem herangezogen.

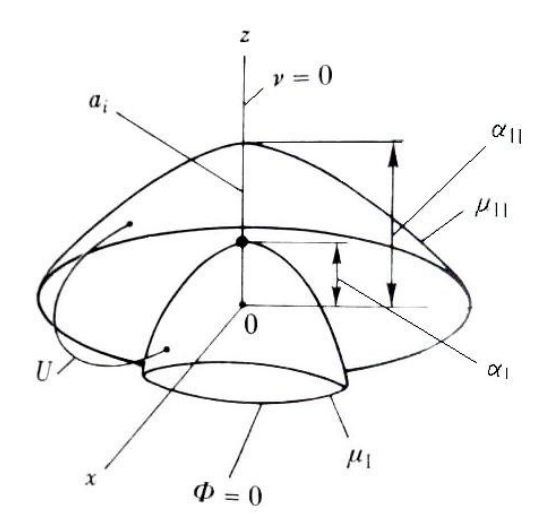

**Abbildung 8: Skizze konfokaler Paraboloide [18]**

Für die Grenzbedingungen  $\mu = \mu_1$ ,  $\Phi = 0$  und  $\mu = \mu_{II}$ ,  $\Phi = U$  ergibt sich aus der Partikulärlösung nach der Gradientenbeziehung wie Feldstärke wie folgt:

$$
|E| = \frac{U}{\sqrt{\mu^2 + v^2} \mu \ln \frac{\mu_{II}}{\mu_I}}
$$

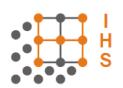

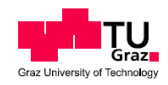

# 5.2.5 Die Konzentrische-Zylinder-Anordnung

Das Feld einer Gasisolierten Leitung entspricht dem Feld zweier konzentrischer Zylinder. Im Gegensatz zu den bisher betrachteten Anordnungen, ist diese die einzige nicht rotationssymmetrische Anordnung, die hier behandelt wird.

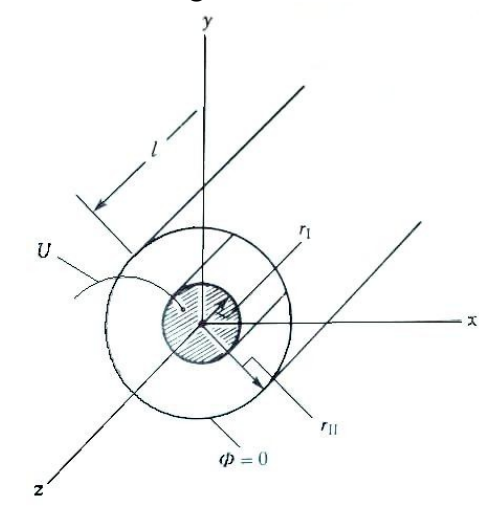

**Abbildung 9: Skizze konzentrischer Zylinder [18]**

Die Berechnung erfolgt in Zylinderkoordinaten. Nach Einsetzen der Randbedingungen  $r = r_l$ ,  $\Phi = U$  und  $r = r_{ll}$ ,  $\Phi = 0$  in die Partikuläre Lösung ergibt sich mit der transformierten Gradientenformel die Feldstärke:

$$
E = a_r \frac{U}{\ln \frac{r_{II}}{r_I}}
$$

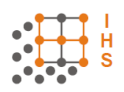

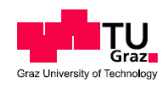

# 6. Die Berechnung des Ausnutzungsgrads der in den Experimenten verwendeten Elektrodenformen

### 6.1 Allgemeines

Um den Ausnutzungsgrad analytisch berechnen zu können, muss zuerst ein geeignetes Koordinatensystem gewählt werden. Als Ausgangssystem wird das kartesische Koordinatensystem verwendet. Dieses Koordinatensystem kann sowohl in ein translatorisches als auch in ein rotatorisches System transformiert werden. Beim translatorischen Koordinatensystem wird angenommen, dass die (x/y) Ebene in der ursprünglichen Zeichenebene bleibt und die translatorische z-Achse normal auf diese Ebene steht. Beim rotatorischen System steht die (x/y) Ebene normal zur Zeichenebene, die senkrecht dazu stehende z-Achse liegt dann in der Zeichenebene. Meist ist das kartesische Koordinatensystem für die Berechnung von Hochspannungsfeldern nicht gut geeignet oder nicht anwendbar, da in der Hochspannungstechnik Spitzen und Kanten unerwünscht sind. Deshalb sind Kugel-Ellipsoid- Bisphärische- Toroid- oder Paraboloid- Koordinaten für diese Berechnungen meist günstiger.

# 6.2 Die Berechnung der Kugel-Platte-Anordnung

Die Kugel-Platte-Anordnung, wie in [Abbildung 10](#page-33-0) gezeigt, ist eine einfach herstellbare Anordnung, mit der sich je nach Kugelgröße und Elektrodenabstand theoretisch alle Homogenitätsgrade nachbilden lassen. Ist die Kugel groß und der Elektrodenabstand klein, wird das Feld quasihomogen. Theoretisch könnten mit einer unendlich großen Kugel und Platte homogene Felder erzeugt werden. Je kleiner die Kugel und je größer der Elektrodenabstand ist, desto inhomogener wird das elektrische Feld. Mit Hilfe des bisphärischen Koordinatensystems lässt sich diese Anordnung exakt berechnen. Für die Berechnung muss wieder eine R-Separation durchgeführt werden. [18]

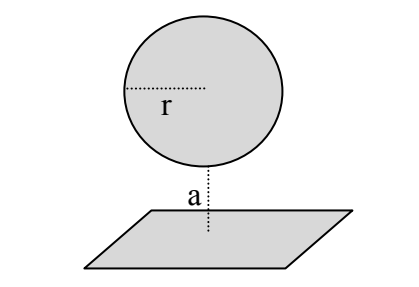

<span id="page-33-0"></span>**Abbildung 10: Skizze Kugel-Platte-Anordnung**

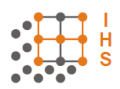

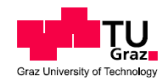

Für Kugel-Platte-Systeme mit dem Kugelradius r und dem Abstand a zur Platte gilt für den Ausnutzungsfaktor

$$
\eta = \frac{\sinh \eta_1}{\sqrt{2}(\cosh \eta_1 - 1)\sqrt{\cosh \eta_1 + 1} \cdot \sum_{n=0}^{\infty} \{(-1)^n A_n \left[\frac{1}{2}\sinh \eta_1 + \left(n + \frac{1}{2}\right)(\cosh \eta_1 + 1)\coth(\left(n + \frac{1}{2}\right)\eta_1)\right]\}}
$$

mit

$$
\eta_1 = \cosh^{-1}\left(\frac{a+r}{r}\right)
$$

**Formel 28**

$$
A_n = e^{-(n+\frac{1}{2})\eta_1}
$$

**Formel 29**

[18]

Man erkennt, dass der Ausnutzungsfaktor nur vom Verhältnis  $\frac{a+1}{r}$  beeinflusst wird. Berechnet man die zu den einzelnen Verhältnissen gehörenden Ausnutzungsfaktoren für Verhältnisse von 1-15, erhält man folgende Kurve:

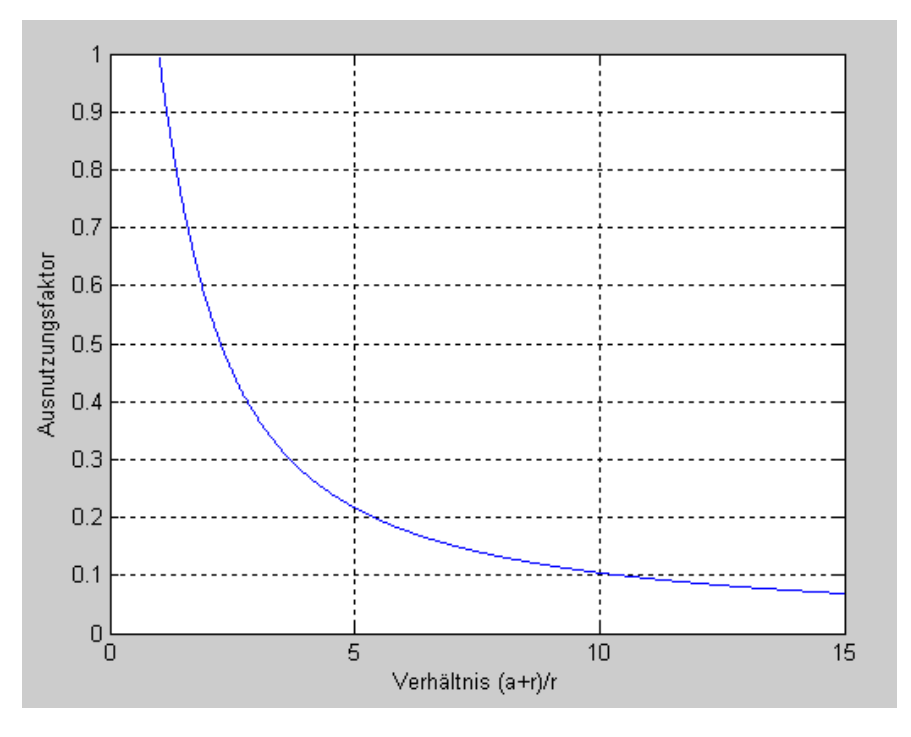

**Diagramm 1: Ausnutzungsfaktor nach Schwaiger bei Kugel-Platte-Anordnungen**

<span id="page-34-0"></span>In [Diagramm 1](#page-34-0) wird ersichtlich, dass der Ausnutzungsfaktor umso kleiner wird, je größer das Verhältnis  $\frac{a+r}{r}$  wird. Der Homogenitätsrad sinkt.

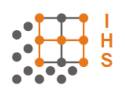

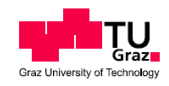

# 6.3 Die Berechnung der Rotationshyperboloid-Platte-Anordnung

Für die Berechnung einer Rotationshyperboloid-Platte-Anordnung erweist sich, wie in [Abbildung 11](#page-35-0) gezeigt, das gestreckte Ellipsoid-Koordinatensystem als am günstigsten.

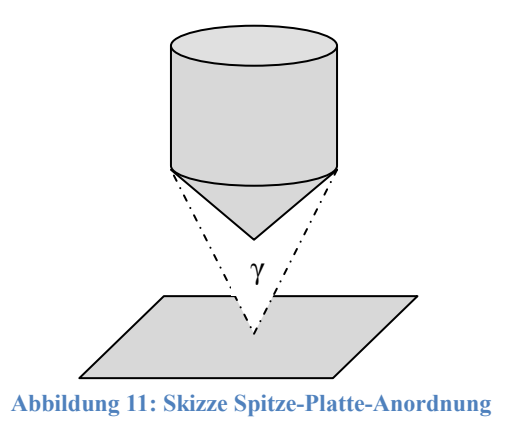

<span id="page-35-0"></span>Für Spitze-Platte-Anordnungen mit dem Winkel γ gilt für den Ausnutzungsfaktor näherungsweise:

$$
\eta = \sin \frac{\gamma}{2} \tan \frac{\gamma}{2} \ln \left( \cot \frac{\gamma}{4} \right)
$$

**Formel 30**

[18]

<span id="page-35-1"></span>Aus der [Formel 30](#page-35-1) wird ersichtlich, dass der Ausnutzungsfaktor nur vom Winkel γ beeinflusst wird. Berechnet man die zu den einzelnen Winkeln gehörenden Ausnutzungsfaktoren die Winkel von 1-180° erhält man folgende Kurve:
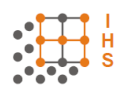

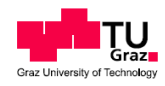

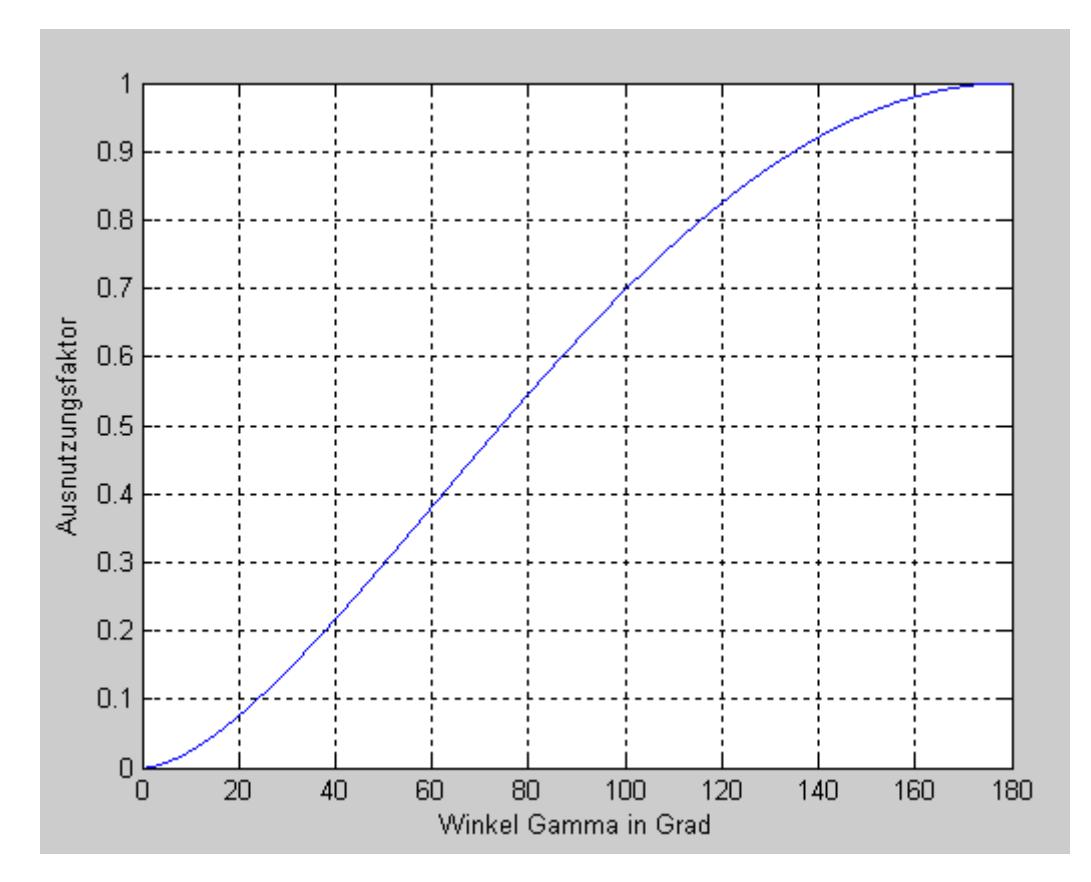

**Diagramm 2: Ausnutzungsfaktor nach Schwaiger bei Spitze-Platte-Anordnungen**

<span id="page-36-0"></span>Man erkennt in [Diagramm 2,](#page-36-0) dass der Ausnutzungsgrad mit flacher werdender Spitze ansteigt, bei einem Winkel von 180° sogar 1 wird. Wenn man bedenkt, dass die Spitze für einen Winkel von 180° unendlich ausgedehnt werden müsste, deckt sich diese Beobachtung mit der Aussage, dass ein streng homogenes Feld nur zwischen zwei unendlich großen, parallelen Platten existieren kann.

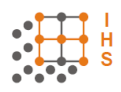

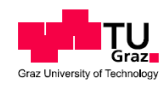

# 7. Die Simulation

# 7.1 Allgemeines

Eine Simulation wurde durchgeführt, um unterschiedliche Elektrodenkonfigurationen miteinander vergleichen zu können. Aufgrund der Simulationsergebnisse wurde festgelegt, mit welchen Elektrodenformen und Abständen die Untersuchungen an alternativen Isoliergasen im inhomogenen und quasihomogenen Feld im Zuge dieser Diplomarbeit vorgenommen werden.

Die Simulation der elektrischen Felder erfolgte mit der Software ElecNet. Aus der in dieser Software inkludierten Option der weitgehenden Automatisierung der Feldsimulation, resultiert eine gute Möglichkeit zur Effizienzsteigerung bei der großen Anzahl zu untersuchender Problemstellungen. So konnten bei sämtlichen Simulationen nicht nur die Elektroden, deren exakte Nachbildung für genaue Simulationsergebnisse essentiell ist, sondern auch die gesamte Gaszelle maßstabgetreu nachgebildet werden. Lediglich die Anschlüsse für die Handhabung der Gase wurden in der Simulation nicht berücksichtigt, da diese keinen nachweisbaren Einfluss auf den Feldverlauf nehmen.

# 7.2 Die Software

Wird eine Problemstellung mit dieser Software simuliert, können die elektrischen Parameter sowie die Lösungsverfahren für die numerische Berechnung schnell und einfach beeinflusst werden. Wünscht man allerdings geringfügige Veränderungen in der Geometrie der Elektroden, ist die gesamte Anordnung neu zu konstruieren. Das bedeutet, zweidimensional zu zeichnen, rotations- oder plansymmetrisch zu modellieren, die Bereiche der Elektroden, der Isolationsmaterialien und des Mediums zwischen den Elektroden neu zu definieren, sämtliche Materialeigenschaften festzulegen, die angelegten Spannungen einzustellen und den Solver zu konfigurieren. Dies stellt nicht nur einen erheblichen Zeitaufwand dar, es können bei der Neukonstruktion von Hand auch leicht Fehler passieren. Im schlimmsten Fall wären die Simulationsergebnisse nicht miteinander vergleichbar. Um den Aufwand einer ständigen Neukonstruktion bei der Simulation verschiedener Kugel-Platte-Anordnungen zu vermeiden, bietet ElecNet Funktionen zum Erstellen von Formularen an. Mittels Programmierung können alle Funktionen, die ElecNet bietet, automatisiert und dadurch benutzerfreundlich verwendet werden. Ändert man in einem solchen Formular z.B. den Elektrodenabstand, werden zwar ebenfalls die zur Konstruktion des Problems notwendigen Schritte erneut ausgeführt, es ist aber nicht mehr erforderlich,

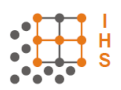

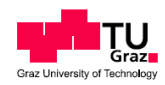

alle Linien von Hand zu zeichnen und die weiteren Schritte manuell auszuführen. Dadurch werden Fehlerquellen minimiert.

# 7.2.1 Automatisierung in ElecNet

Die Programmierung erfolgt mittels eines Visual Basic Scripts, jedoch können manche Parameter, wie z.B. die Lage von Schaltflächen, nicht schriftlich verwaltet werden. ElecNet vermischt schriftliche mit graphischen (wo wird eine Schaltfläche mit der Maus platziert) Vorgaben programmintern. Es können auch Makros aufgezeichnet und bei der Programmierung benutzt werden.

Zur besseren Erklärung des Umgangs mit den Formularen (Eingabefelder, Schaltflächen, Schieberegler) in Zusammenhang mit der Programmierung, wird anhand eines kurzen Beispiels die Vorgehensweise genau erklärt. Die [Abbildung 12](#page-38-0) zeigt ein Formular, in das aus der "Toolbox" bereits eine Schaltfläche ("Command Button") und ein Textfeld ("Text Box") eingefügt wurden. Des Weiteren sind die Eigenschaften ("Properties") der Schaltfläche geöffnet.

| <b>Toolbox X</b>    |                                                                                                    | Properties       | $\mathbf{x}$    |
|---------------------|----------------------------------------------------------------------------------------------------|------------------|-----------------|
| ⊽                   | Command Button<br><b>1990 - Command Button</b><br>1990 - Panasaranana amanana amanana amana amana amana amana amana amana amana amana aman<br>1990 - Command Button, amana amana amana amana amana amana amana amana amana amana amana amana amana amana am | Apply            |                 |
| 國<br><b>Service</b> |                                                                                                    | Visible          | $1 - True$      |
| xvz<br>⊠            | Text Box                                                                                                    | Accelerator      |                 |
| A<br>團              |                                                                                                    | AutoSize         | $0 - False$     |
|                     |                                                                                                    | BackColor        | 00c8d0d4        |
| G.                  |                                                                                                    | BackStyle        | 1 - Opaque      |
| 츾<br>이              |                                                                                                    | Caption          | Command Button  |
|                     |                                                                                                    | Enabled          | 1 - True        |
| ab  ت               |                                                                                                    | Font             | MS Sans Serif   |
| Ħ                   |                                                                                                    | ForeColor        | 00000000        |
|                     |                                                                                                    | ID.              | CommandButton1  |
|                     |                                                                                                    | Locked           | 0 - False       |
|                     |                                                                                                    | Mouselcon        | (None)          |
|                     |                                                                                                    | MousePointer     | 0 - Default     |
|                     |                                                                                                    | Picture          | (None)          |
|                     |                                                                                                    | PicturePosition  | 7 - AboveCenter |
|                     |                                                                                                    | TabStop          | 1 - True        |
|                     |                                                                                                    | TakeFocusOnClick | 1 - True        |
|                     |                                                                                                    | WordWrap         | 0 - False       |
|                     |                                                                                                    |                  |                 |

**Abbildung 12: ElecNet Formular, Eigenschaften der Schaltfläche**

<span id="page-38-0"></span>Wichtig für die Verwendung aller Objekte (Schaltflächen und Eingabefelder) ist ihre Bezeichnung (die Identität, auch "ID" genannt), unter dem sie in ElecNet eindeutig zugeordnet werden. Mit ihr kann der Wert des Elements (z.B. 1 für gedrückt) abgefragt werden. Der Text, welcher auf der Schaltfläche zu lesen ist, heißt programmintern "Caption". Er informiert den Anwender über die Funktion der Schaltfläche. Würde man jetzt in die Text-Ansicht ("Script") des Formulars wechseln, wäre noch kein Text zu sehen. Dort wo die Elemente im Formular platziert werden

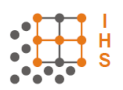

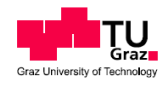

sowie ihre Größe, wird von ElecNet verwaltet und so abgespeichert, wie es vom Programmierer im Formular graphisch angeordnet wurde. Es ist nicht möglich, dies schriftlich zu verwalten. [Abbildung 13](#page-39-0) zeigt die Text-Ansicht des Formulars. Durch auswählen der "ID" des "Command-Buttons" und einer Aktion ("Event"), z.B. mit der Maus anklicken ("Click"), wird eine Schleife erstellt, die bei der gewählten Aktion ausgeführt wird.

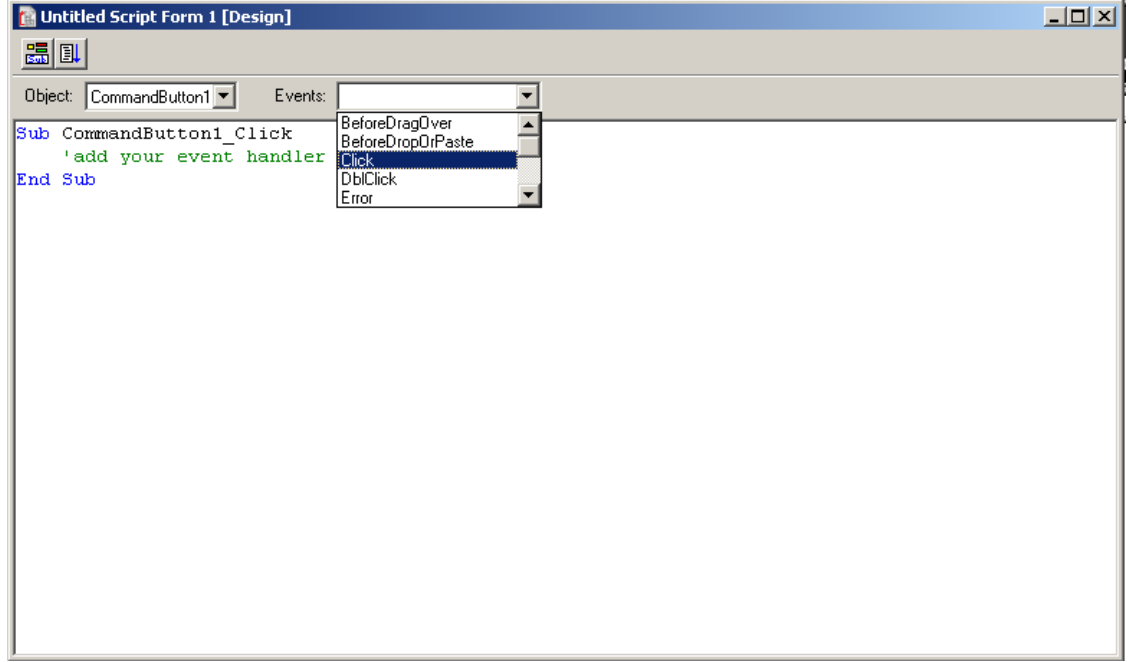

**Abbildung 13: Objekt und Aktion auswählen um Schleife einzufügen**

<span id="page-39-0"></span>Zur einfachen Veranschaulichung der Vorgehensweise wird zuerst gezeigt, wie man automatisiert ein Quadrat modelliert, wobei nur die Seitenlänge einzugeben und die Schaltfläche zu drücken ist. Ansonsten müsste man alle vier Linien von Hand zeichnen, wenn man andere Seitenlängen wünscht. Die Zeitersparnis bei Quadraten ist gering. Da es in ElecNet jedoch erforderlich ist, für jede Elektrodenkonfiguration die Gaszelle neu zu konstruieren, kann die Produktivität durch eine Automatisierung erheblich gesteigert werden.

[Abbildung 14](#page-40-0) zeigt das fertige Formular mit einem bereits gezeichneten Quadrat.

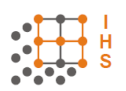

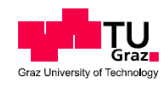

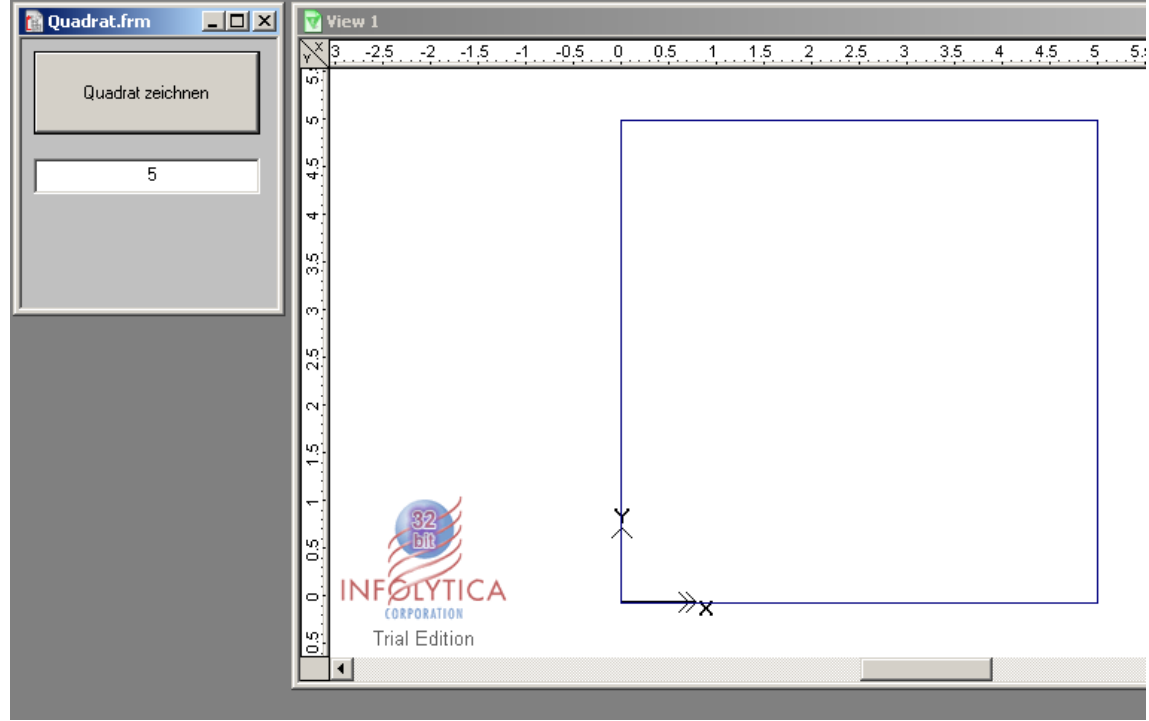

**Abbildung 14: Formular zum Zeichnen eines Quadratsund die daraus resultierende Zeichnung**

<span id="page-40-0"></span>Der Text auf der Schaltfläche wurde bereits in "Quadrat zeichnen" geändert und die Identität des Textfelds als "Laenge" festgelegt. Wird danach der Inhalt der Schleife wie in [Abbildung 15](#page-40-1) programmiert,

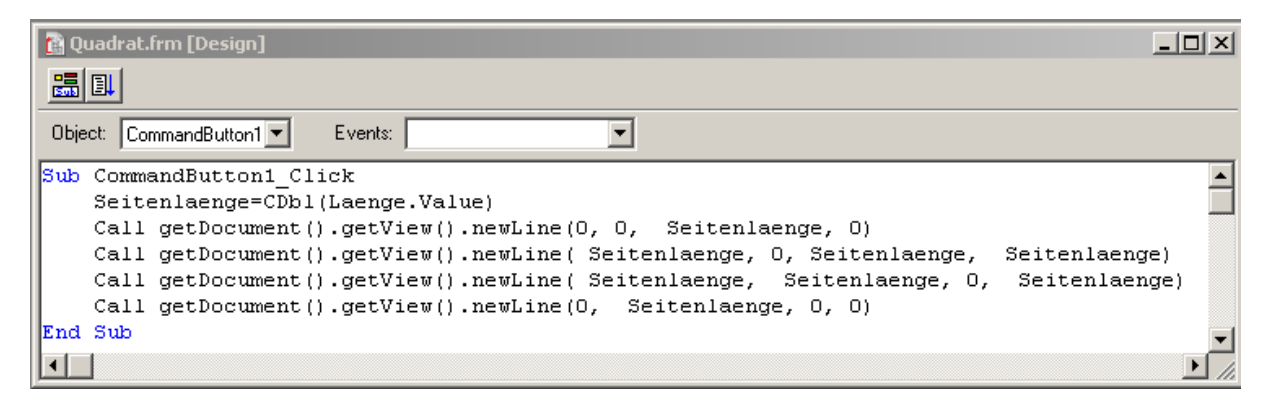

**Abbildung 15: Script zum Formular i[n Abbildung 14](#page-40-0)**

<span id="page-40-1"></span>entsteht beim Klick auf die Schaltfläche das gezeigte Quadrat. Im Script wird, wenn die Schaltfläche gedrückt ist, der im Textfeld eingegebene Wert, welcher dort als Variable "Laenge" gespeichert ist, der Variable "Seitenlaenge" zugewiesen. Danach wird mit dem Funktionsaufruf "newLine" eine Linie von den Startkoordinaten (kartesisch) zu den Zielkoordinaten gezogen.

Mit Hilfe verschiedener weiterer Funktionsaufrufe ist es möglich, Kurven oder Kreise zu zeichnen, Flächen rotations- oder plansymmetrisch zu modellieren, Elektroden zu definieren, Materialien und Potentiale zuzuweisen und so beliebig komplexe planoder rotationssymmetrische Elektrodenkonfigurationen automatisiert zu erstellen.

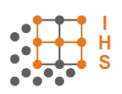

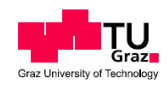

# 7.3 Die Modellierung

Da bereits zu Beginn der Experimente bekannt war, in welcher Gaszelle die praktischen Versuche stattfinden sollen, konnte dieser Umstand in den Simulationen berücksichtigt werden. Sämtliche untersuchten Elektrodenanordnungen wurden in einer der Gaszelle exakt entsprechenden Umgebung simuliert. Die zylindrische Gaszelle hat eine Gesamthöhe von 690mm und einen Durchmesser von 178mm. Betrachtet man nur den Hohlraum, welcher für das Gasgemisch zur Verfügung steht, ergibt sich ein Durchmesser von 98mm bei einer Höhe von 522mm. Der untere Sockel, welcher auch zum Anlegen des Potentialausgleichs dient, ist aus Metall gefertigt und beinhaltet die Anschlüsse zum Füllen und Entleeren der Gaszelle. Die Wand des Zylinders ist aus 19mm dickem Kunststoff gefertigt, um dessen oberes Ende ein metallischer Ring befestigt ist. Der Deckel besteht ebenfalls aus Metall, er wird mittels Schrauben mit dem metallischen Ring am oberen Rand des Zylinders verbunden. Zur Abdichtung ist ein Dichtungsring zwischen den beiden verschraubten Komponenten angebracht. Eine Elektrode wird an einem zylindrischen Stab, welcher mit dem Sockel verbunden ist, verschraubt. Die zweite Elektrode wird auf gleiche Weise direkt mit dem Deckel, an dem später die Hochspannung gelegt wird, verbunden.

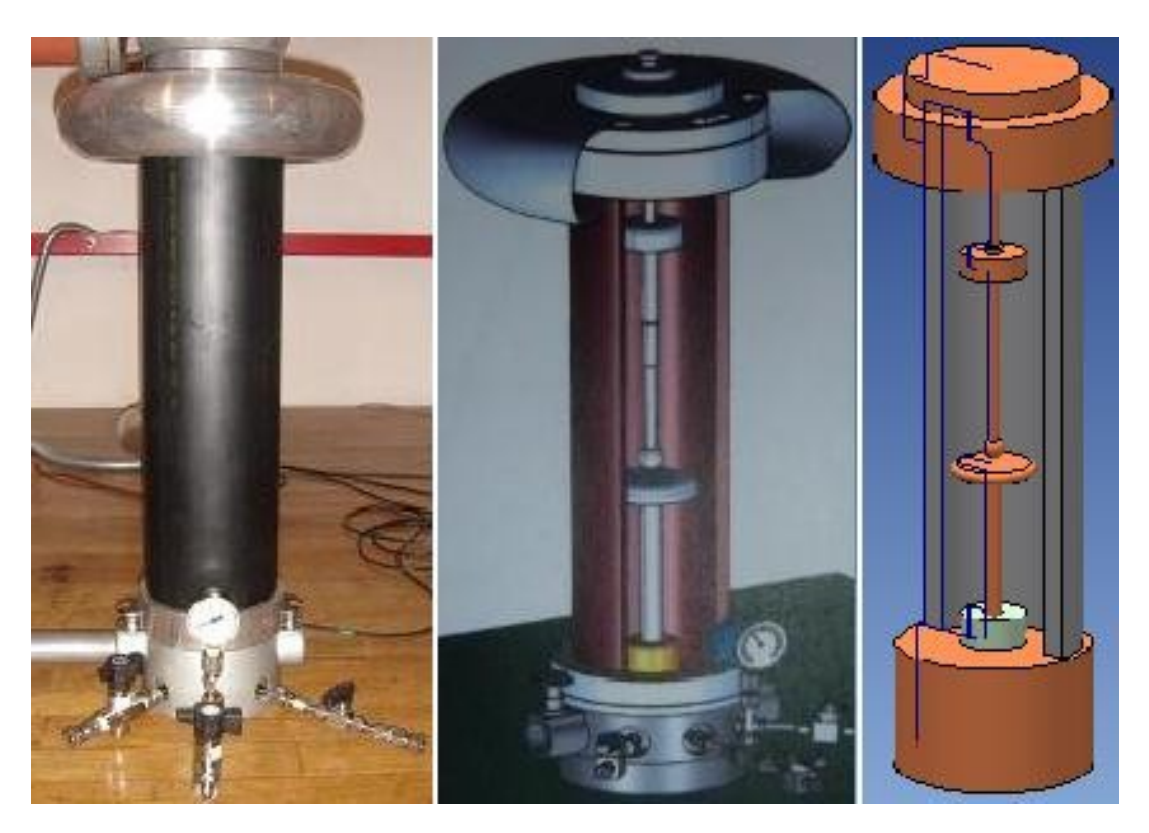

**Abbildung 16: Foto der Gaszelle, CAD Zeichnung [4] und simuliertes Modell im Vergleich**

<span id="page-41-0"></span>[Abbildung 16](#page-41-0) vergleicht das simulierte Modell mit der realen Gaszelle. Das toroide Blech am oberen Ende der Gaszelle diente bei den Experimenten zum Angleichen der

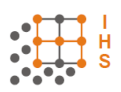

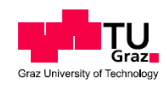

Kapazität an den ohmschen Teiler, um die Genauigkeit der Messung zu erhöhen. In der Simulation wurde das toroide Blech aufgrund der Betrachtung der Elektrodenanordnung nicht berücksichtigt.

# 7.3.1 Modellierung der Kugel-Platte-Anordnung

Da bei den Simulationen lediglich der Bereich der Elektroden verändert wird und die Gaszelle ohnehin fixe Abmessungen hat, kann bezüglich der Geometrie lediglich die Form der Elektroden und ihre Lage innerhalb der Gaszelle beeinflusst werden. Ebenso können die elektrischen Parameter (Spannungen und Frequenz) vorgegeben werden. Als letzter Schritt wird der Lösungsalgorithmus (Newton-Raphson-Verfahren) vom Benutzer konfiguriert. Hier können Parameter (z.B. Maschenweite) verändert werden, welche Auswirkungen auf die Exaktheit der Lösung und den dafür notwendigen Rechenaufwand haben.

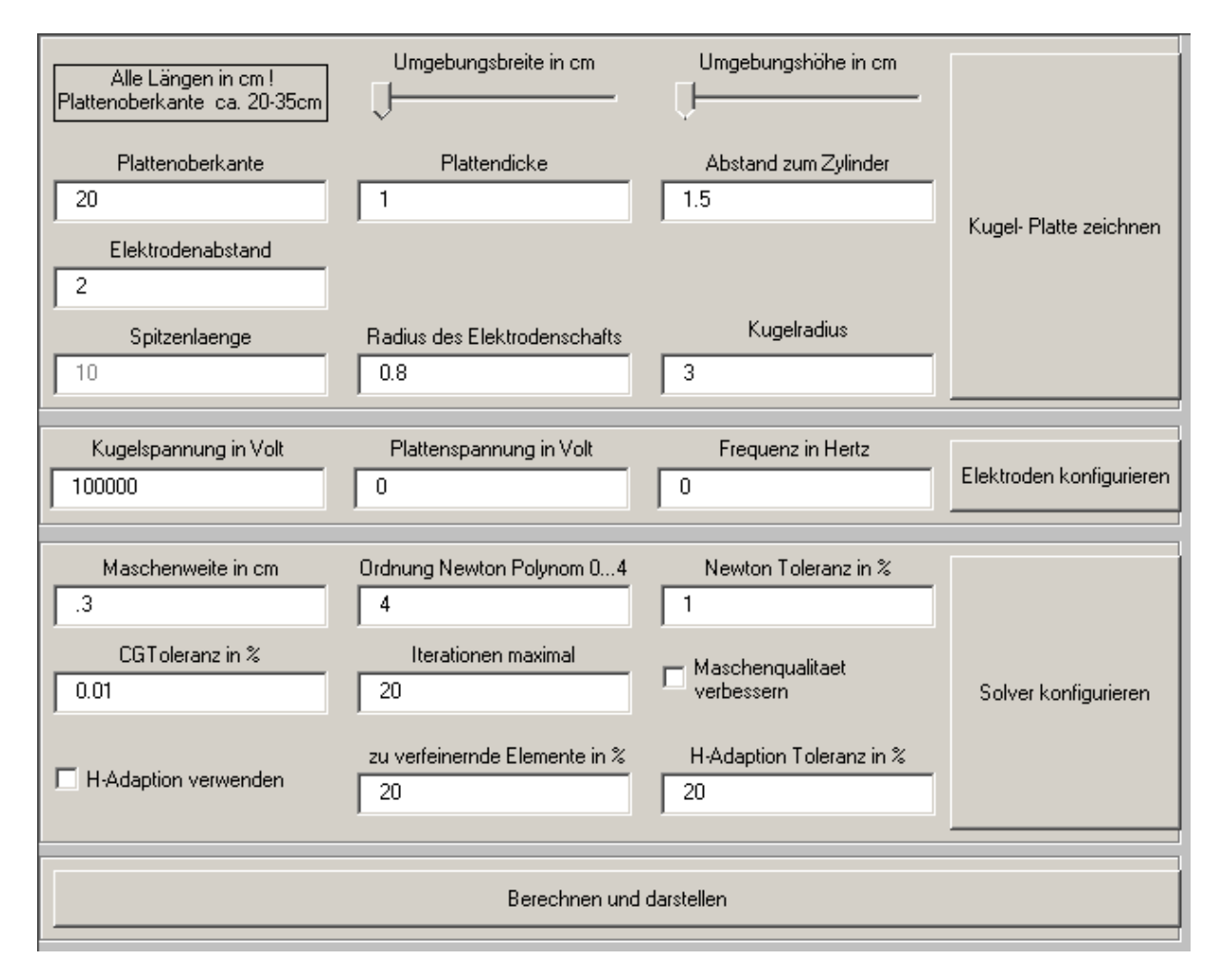

**Abbildung 17: Formular für die automatisierte Erstellung von Kugel-Platte-Anordnungen**

<span id="page-42-0"></span>[Abbildung 17](#page-42-0) zeigt das Formular zur Modellierung der Kugel-Platte-Anordnung. Darin ist ersichtlich, welche Parameter vom Benutzer konfiguriert werden können.

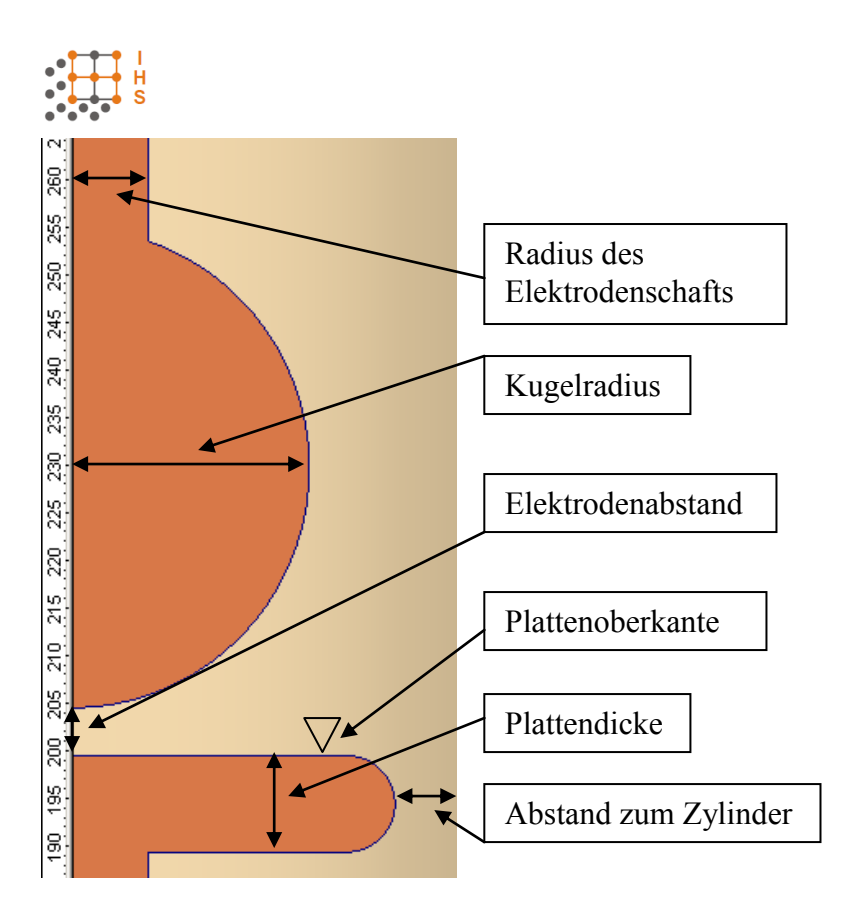

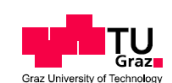

**Abbildung 18: Detail Kugel-Platte-Anordnung mit den wichtigsten Maßen**

<span id="page-43-0"></span>In [Abbildung 18](#page-43-0) werden die wichtigsten geometrische Abmessungen dargestellt. Es ist notwendig, innerhalb der Zelle einen Ausgangspunkt für die Konstruktion der Elektroden zu finden. Dieser ist die Höhe der Plattenoberkante über dem Koordinatenursprung, welcher sich bei allen Simulationen in dieser Arbeit am unteren Ende der Gaszelle auf der Rotationsachse befindet. Danach kann die Platte aus den Parametern "Plattendicke" und "Abstand zum Zylinder" konstruiert werden. Der halbkreisförmige Abschluss der Platte wurde gewählt, um Feldüberhöhungen an der Platte möglichst klein zu halten. Die Kugelelektrode kann nach Kenntnis der Lage der Platte aus dem "Elektrodenabstand" und dem "Kugelradius" konstruiert werden. Somit ist auch die Lage des oberen Endes der Kugel bekannt und der zylindrische Schaft der Hochspannungselektrode kann modelliert werden.

Beschreibung der weiteren Parameter im Formular:

### **Umgebungsbreite, Umgebungshöhe:**

Die Umgebungsbreite und Umgebungshöhe geben die Größe des Raums, in dem die Gaszelle steht, vor. Da als Randbedingung ein "Ferner Rand" gewählt wurde, wurde die Größe der Umgebung der Gaszelle so gewählt, dass eine Vergrößerung der Umgebung keinen Einfluss auf das Simulationsergebnis mehr hatte. Eine noch größere Umgebung hätte lediglich mehr Rechenaufwand beim Simulieren bedeutet, die Genauigkeit der Ergebnisse aber nicht verbessert.

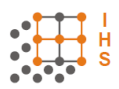

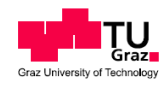

### **Plattenoberkante:**

Konstruktionsbedingt wird das kartesische Koordinatensystem in ElecNet verwendet. Der Mittelpunkt des unteren Endes der Gaszelle liegt bei allen Simulationen im Koordinatenursprung. Die Plattenoberkante definiert, wie hoch die Oberkante der Plattenelektrode über dem Ursprung liegt. Nach ihr richtet sich die Lage aller anderen variablen Teile.

### **Kugelspannung, Plattenspannung, Frequenz:**

Die Kugelspannung und die Plattenspannung geben die Potentiale an den Elektroden vor. Da alle Simulationen für elektrostatische Fälle betrachtet werden, bleibt die Frequenz zwischen den Elektroden immer auf 0Hz eingestellt.

### **Maschenweite:**

Die Maschenweite legt den maximalen Abstand zwischen zwei Knoten für die Berechnung mittels FEM fest.

### **Ordnung Newton Polynom:**

Da der Solver von ElecNet nach dem Newton-Raphson-Verfahren arbeitet, muss festgelegt werden, welche Ordnung das Polynom des Lösungsalgorithmus besitzt. Je höher die Ordnung des Polynoms ist, umso genauer kann die Lösung approximiert werden.

### **Newton Toleranz:**

Die Newton Toleranz legt fest, wie stark sich das Feld innerhalb eines Rechenschritts verändern darf. Der Algorithmus wird abgebrochen, wenn diese Schwelle erreicht ist (wenn die Änderungen zu vernachlässigen sind).

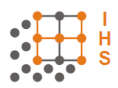

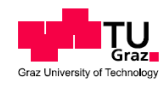

### **Iterationen Maximal:**

"Iterationen Maximal" bestimmt die Maximalzahl der Iterationen bei nichtlinearen Lösungen. Mit der Anzahl der Iterationen steigen sowohl die Genauigkeit der Lösung als auch die dafür benötigte Rechenzeit.

### **CG Toleranz:**

Die CG Toleranz (Conjugated Gradient) legt die maximale Änderung innerhalb eines CG Rechenschritts fest. Der iterative Lösungsprozess endet, wenn diese Schwelle erreicht wird. Wie bei der Newton-Toleranz geht man auch hier davon aus, dass Änderungen, die kleiner als diese gewählte Schwelle sind, keine Relevanz mehr für die Lösung haben.

### **H-Adaption:**

Die Qualität der Lösung bei Finiten-Elemente-Verfahren hängt stark von der Größe und Lage der gewählten Maschen ab. In Bereichen, in denen sich die Richtung oder Stärke von Feldern stark ändert, benötigt man für eine hohe Genauigkeit kleine Maschen. Wählt man die H-Adaption aus, erkennt ElecNet automatisch die Stellen starker Feldänderung und verkleinert die Maschen in den Regionen in denen die Verfeinerung der Maschenweite am sinnvollsten erscheint.

### **Zu verfeinernde Elemente:**

Gibt den Prozentsatz der Maschen an, die ElecNet automatisch verändern, verfeinern und somit kleiner machen soll.

### **H-Adaption Toleranz:**

Die berechnete gespeicherte Energie der Anordnung wird bei jedem Iterationsschritt mit der des vorherigen Rechenschritts verglichen. Ist die Änderung der gespeicherten Energie kleiner als die bei H-Adaption eingestellte Toleranz, wird der Rechenschritt an dieser Stelle abgebrochen, da sich diese Veränderung innerhalb des Toleranzbands befindet und daher keine entscheidende Veränderung des Ergebnisses mehr zu erwarten ist.

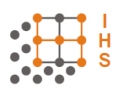

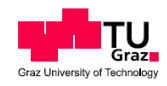

## **Die Maschenqualität verbessern:**

Vor dem Lösen des Problems kann die Maschenqualität verbessert werden, indem das Seitenverhältnis der Maschen (längste Seite einer Masche zu kürzester Seite einer Masche) verringert wird. Sind die Seitenverhältnisse zu groß, bedeutet dies mehr Rechenaufwand, oder der Solver konvergiert nicht. [21]

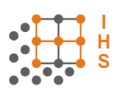

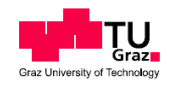

# 7.3.2 Simulationsergebnisse der Kugel-Platte-Anordnung

Es wurde mit Simulationen des quasihomogenen Felds begonnen, dazu wurde eine Kugel-Platte Anordnung gewählt.

Für alle Simulationen wurde eine Elektrodenspannung von 100kV zwischen Kugel und Platte gewählt.

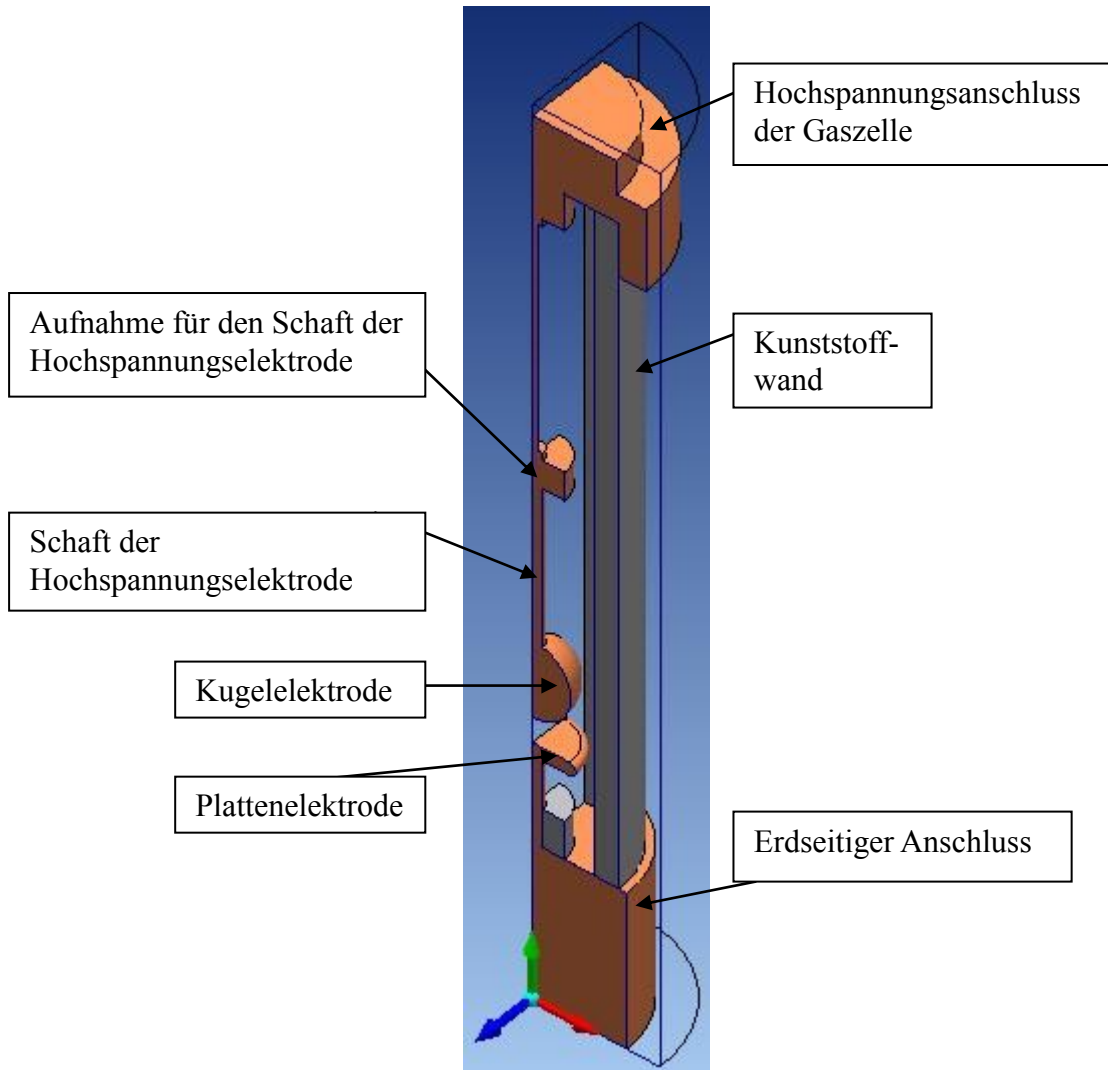

**Abbildung 19: Schnitt durch das simulierte Modell**

<span id="page-47-0"></span>[Abbildung 19](#page-47-0) zeigt einen Schnitt durch das Modell. Da es sich um eine rotationssymmetrische Anordnung handelt, genügt es, nur einen Ausschnitt (hier 90°) und nicht das Feld für die gesamten 360° zu berechnen.

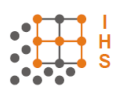

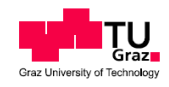

Die folgenden Feldbilder stellen die qualitative Verteilung der Feldstärke dar. Bei den Graphen ist der quantitative Verlauf besser zu erkennen. Die Graphen zeigen den Verlauf der elektrischen Feldstärke entlang der Rotationsachse, also im Bereich in dem der kleinste Abstand zwischen der Kugel und der Platte besteht und wo der Durchschlag aufgrund der größten Feldstärke zu erwarten wäre. In den Feldbildern ist die Feldverteilung auch abseits dieser Linie ersichtlich. Am linken Rand der Feldbilder ist zur besseren Orientierung eine Skalierung in mm angebracht.

Da sich im Programm der Bildausschnitt nicht beliebig wählen lässt, liegt die Skalierung bei einigen Simulationen nicht genau an der Rotationsachse, sondern etwas links davon. In diesen Fällen wurde die Rotationsachse durch eine weiße, punktierte Linie kenntlich gemacht.

Der Elektrodenabstand wird mit "a", der Kugeldurchmesser mit "d" bezeichnet.

Die Kugel-Platte-Anordnung wurde in 12 unterschiedlichen Konfigurationen untersucht, die Kugeldurchmesser wurden von 10 bis 50mm, die Elektrodenabstände zwischen 5 und 30mm variiert.

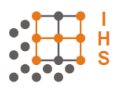

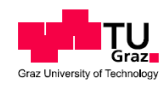

<span id="page-49-1"></span>Kugeldurchmesser 10mm Elektrodenabstand 10mm

#### **Simulation 1**

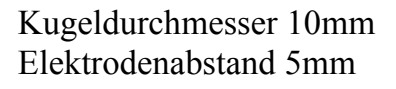

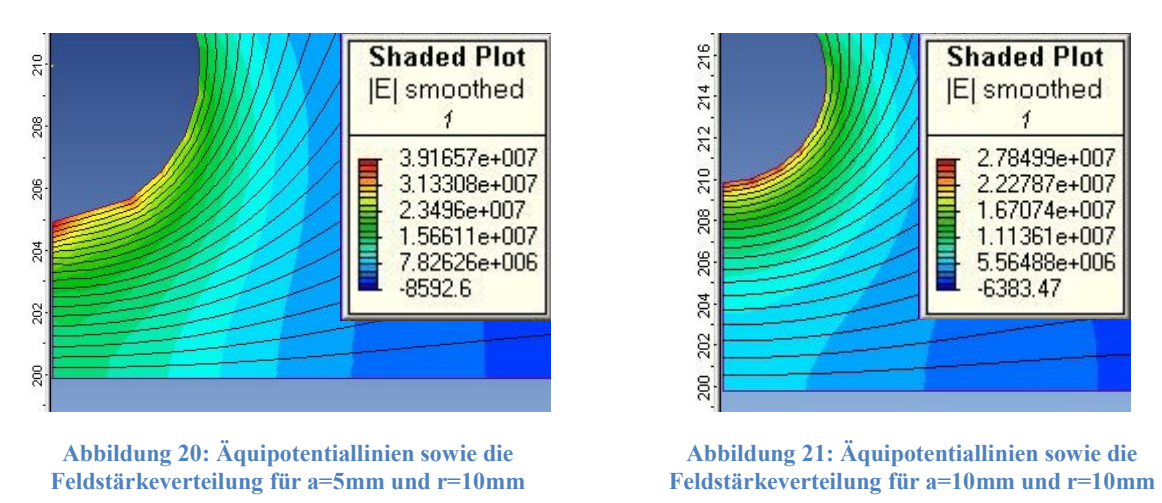

<span id="page-49-0"></span>In [Abbildung 20](#page-49-0) und [Abbildung 21](#page-49-1) werden Anordnungen mit gleichem Kugeldurchmesser aber verschiedenen Elektrodenabständen gegenübergestellt. Die maximal auftretende Feldstärke ist in der Anordnung mit kleinerem Elektrodenabstand größer. Außerdem sieht man in [Abbildung 20,](#page-49-0) dass die Rundung durch gerade Linien angenähert wird, was zu zusätzlichen Feldüberhöhungen in der Simulation führt, die es in der Praxis nicht geben würde.

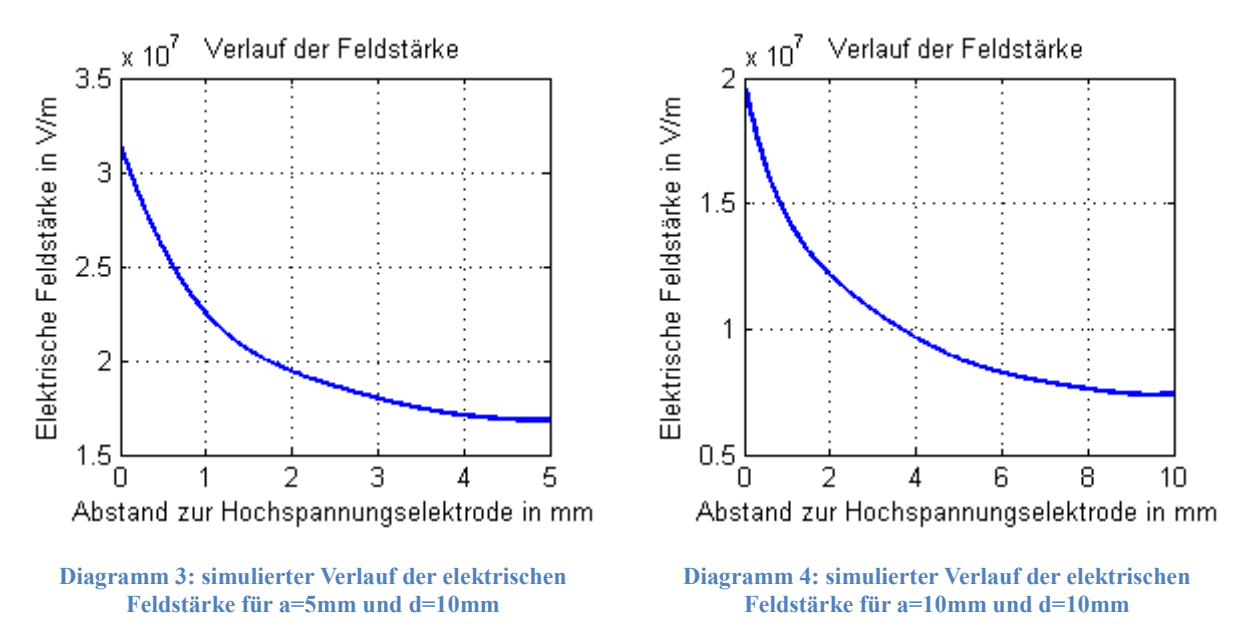

<span id="page-49-3"></span><span id="page-49-2"></span>Vergleicht man die Graphen in [Diagramm 3](#page-49-2) und [Diagramm 4](#page-49-3) erkennt man, dass die maximale Feldstärke bei 5mm Elektrodenabstand weniger als doppelt so hoch wie bei 10mm Elektrodenabstand ist. Das bedeutet, dass die Inhomogenität dieser Anordnung bei größerem Elektrodenabstand größer ist als bei kleinem Elektrodenabstand.

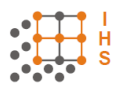

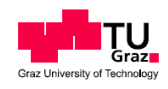

### Kugeldurchmesser 10mm Elektrodenabstand 30mm

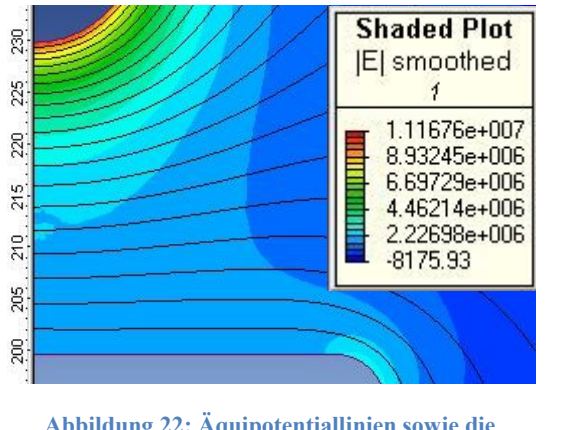

**Abbildung 22: Äquipotentiallinien sowie die Feldstärkeverteilung für a=30mm und d=10mm**

Kugeldurchmesser 20mm Elektrodenabstand 5mm

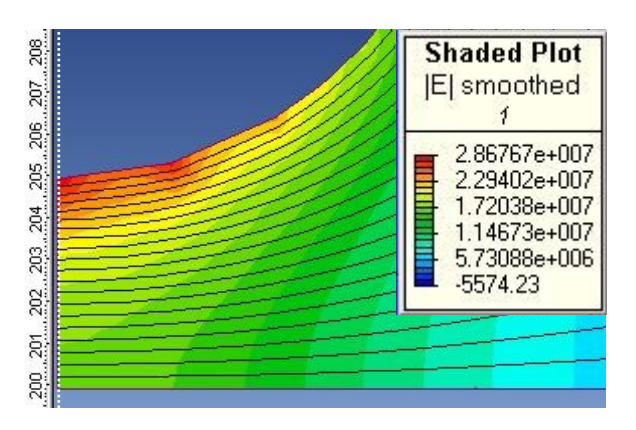

**Simulation 4**

<span id="page-50-1"></span>**Abbildung 23: Äquipotentiallinien sowie die Feldstärkeverteilung für a=5mm und d=20mm**

<span id="page-50-0"></span>[Abbildung 22](#page-50-0) und [Abbildung 23](#page-50-1) zeigen zwei Anordnungen, bei denen sich sowohl der Elektrodenabstand als auch der Kugeldurchmesser unterscheiden. Trotz doppelt so großer Kugelelektrode ist die maximal auftretende Feldstärke bei der Anordnung mit kleinerem Elektrodenabstand größer.

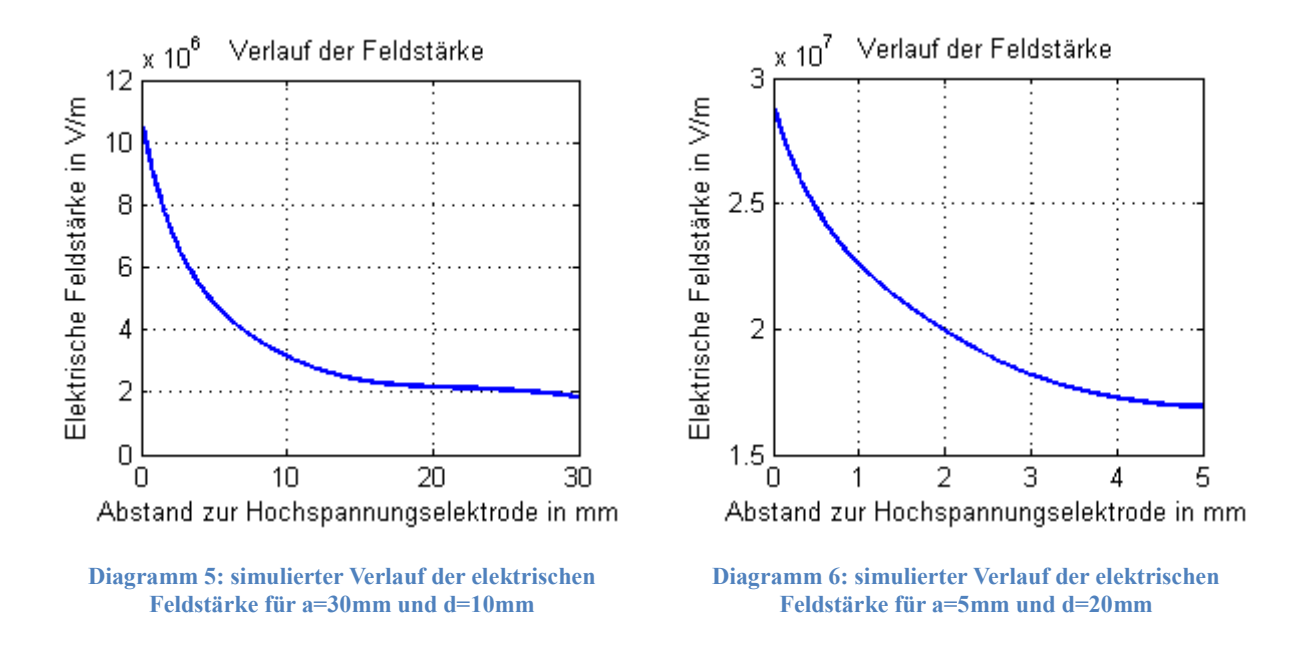

<span id="page-50-3"></span><span id="page-50-2"></span>Vergleicht man [Diagramm 5](#page-50-2) und [Diagramm 6](#page-50-3) erkennt man am L-förmigeren Verlauf der Feldstärke in [Diagramm 5,](#page-50-2) dass die Verteilung der Feldstärke bei 30mm Elektrodenabstand inhomogener als bei 5mm ist, obwohl die Maximalfeldstärke kleiner ist.

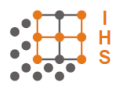

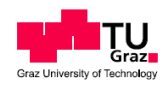

### **Simulation 6**

Kugeldurchmesser 20mm Elektrodenabstand 10mm

### Kugeldurchmesser 20mm Elektrodenabstand 30mm

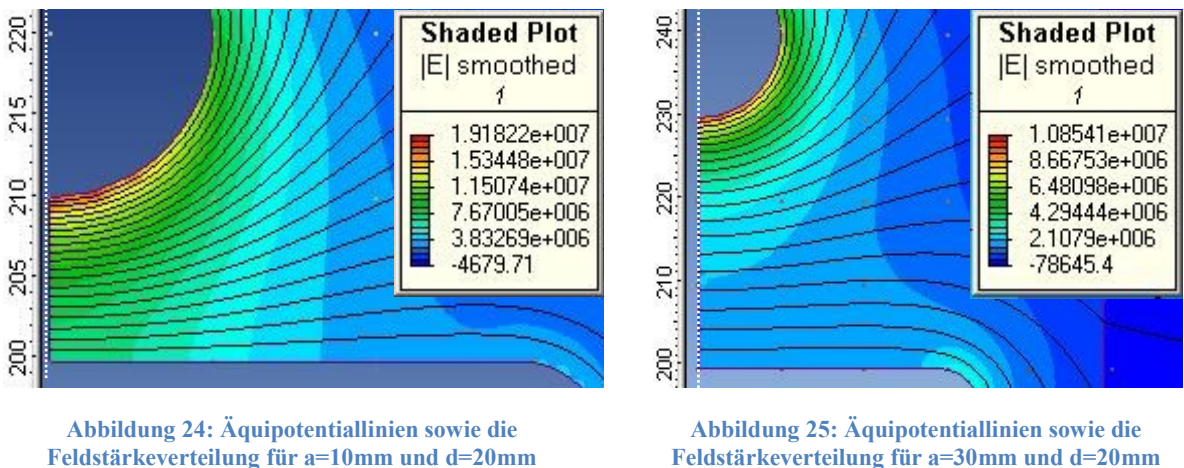

<span id="page-51-1"></span>**Feldstärkeverteilung für a=30mm und d=20mm**

<span id="page-51-0"></span>[Abbildung 24](#page-51-0) und [Abbildung 25](#page-51-1) zeigen die mit dem Elektrodenabstand zunehmende Inhomogenität bei einer Verdreifachung des Abstands bei konstantem Kugeldurchmesser.

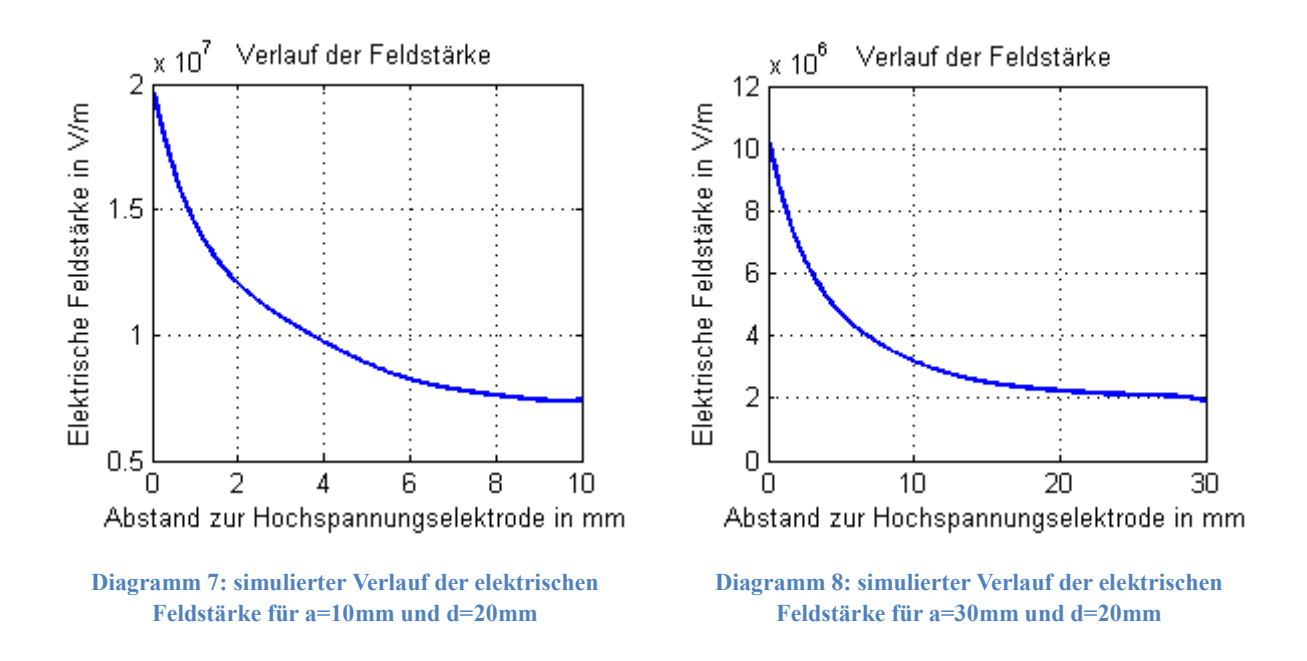

<span id="page-51-3"></span><span id="page-51-2"></span>[Diagramm 7](#page-51-2) und [Diagramm 8](#page-51-3) zeigen Feldverläufe der Elektrodenanordnung mit 20mm Kugeldurchmesser. Während beim kleineren Abstand die Feldstärke erst nach 40% des Elektrodenabstands auf die Hälfte der Maximalfeldstärke abfällt, ist dies beim Abstand von 30mm schon nach 15% der Strecke der Fall.

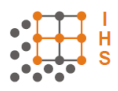

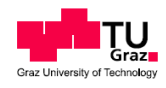

#### **Simulation 8**

Kugeldurchmesser 30mm Elektrodenabstand 10mm

Kugeldurchmesser 30mm Elektrodenabstand 5mm

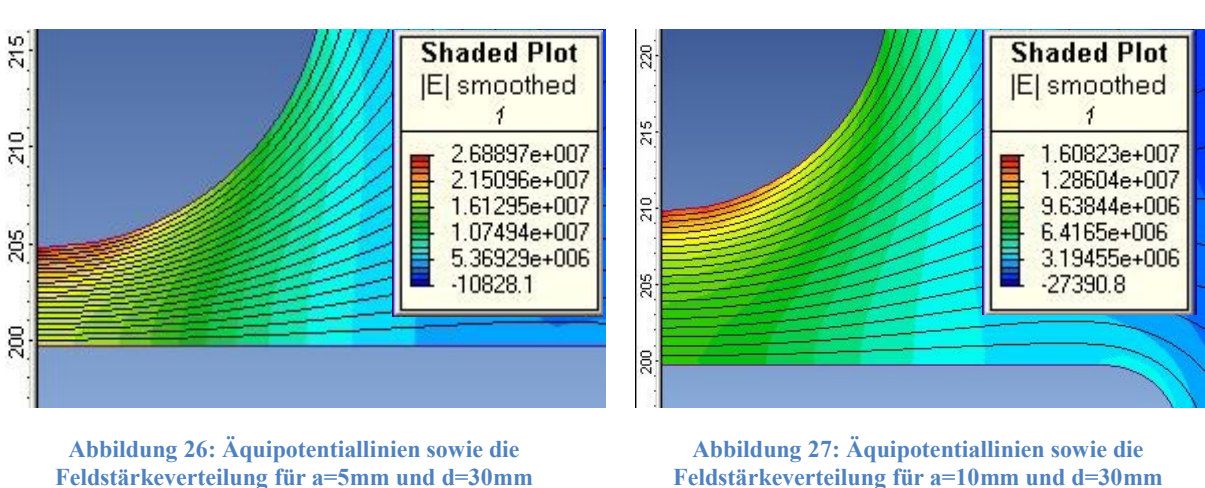

<span id="page-52-1"></span>**Feldstärkeverteilung für a=10mm und d=30mm**

<span id="page-52-0"></span>Vergleicht man [Abbildung 26](#page-52-0) und [Abbildung 27](#page-52-1) mit [Abbildung 20](#page-49-0) wird deutlich, dass mit ElecNet große Radien (ab 15mm) besser simuliert werden können als kleinere. Es treten keine sichtbaren Ecken und Kanten bei der graphischen Darstellung der Feldstärkeverteilung mehr auf.

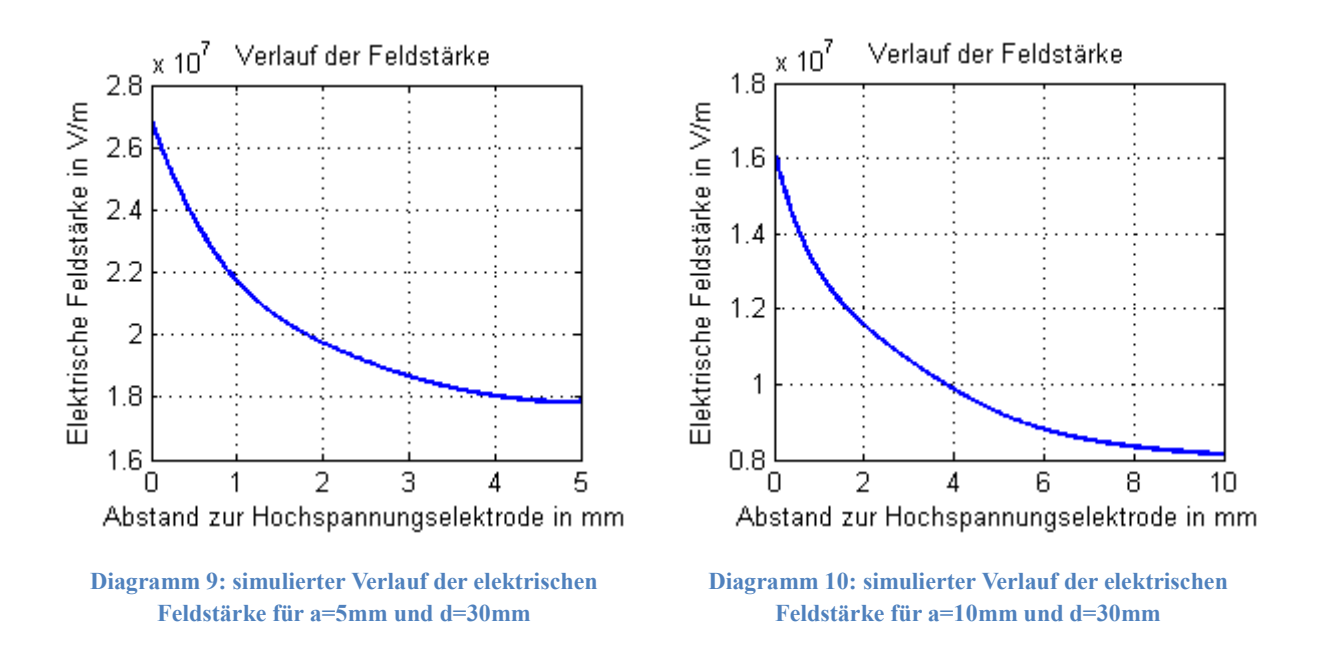

<span id="page-52-3"></span><span id="page-52-2"></span>[Diagramm 9](#page-52-2) und [Diagramm 10](#page-52-3) zeigen Feldverläufe der Elektrodenanordnung mit 30mm Kugeldurchmesser. Verglichen mit den Feldverläufen von [Diagramm 3](#page-49-2) und [Diagramm 4](#page-49-3) sind bei gleichen Elektrodenabständen die Maximalfeldstärken kleiner. Das Feld wird bei gleichen Abständen mit zunehmender Kugelgröße homogener.

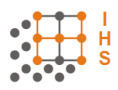

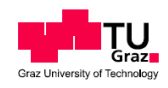

#### **Simulation 10**

Kugeldurchmesser 50mm Elektrodenabstand 5mm

Kugeldurchmesser 30mm Elektrodenabstand 30mm

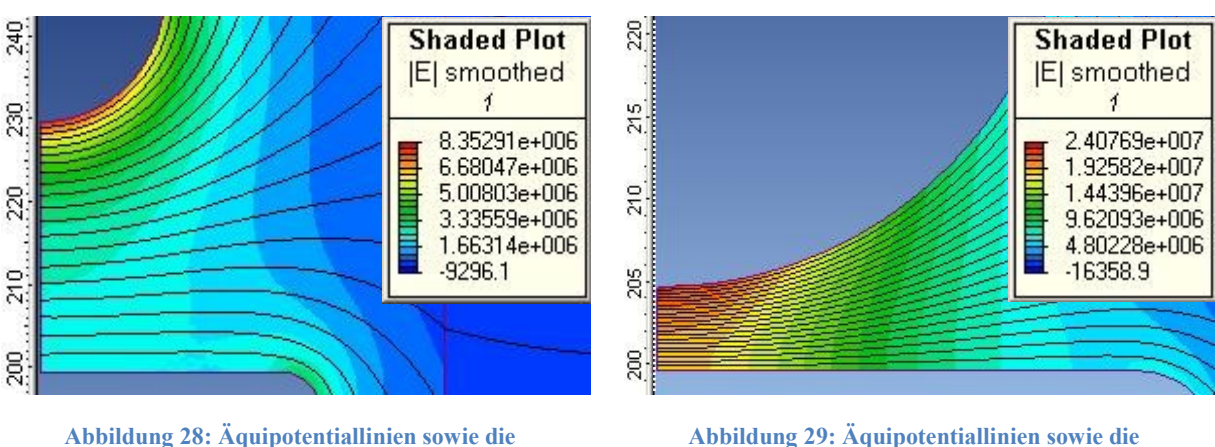

<span id="page-53-0"></span>**Feldstärkeverteilung für a=30mm und d=30mm**

<span id="page-53-1"></span>**Abbildung 29: Äquipotentiallinien sowie die Feldstärkeverteilung für a=5mm und d=50mm**

[Abbildung 28](#page-53-0) zeigt die Feldstärkeverteilung bei einem Abstand von 30mm und einem Kugeldurchmesser von 30mm. Der Geometriefaktor dieser Anordnung ist 3, womit der Ausnutzungsfaktor 0,37 beträgt. In [Abbildung 29](#page-53-1) ist die Feldstärkeverteilung von einer Elektrode mit 50mm Durchmesser bei einem Abstand von 5mm dargestellt. Diese Anordnung hat einen Geometriefaktor von 1,2. Der Ausnutzungsgrad beträgt 0,88 und liegt im quasihomogenen Bereich.

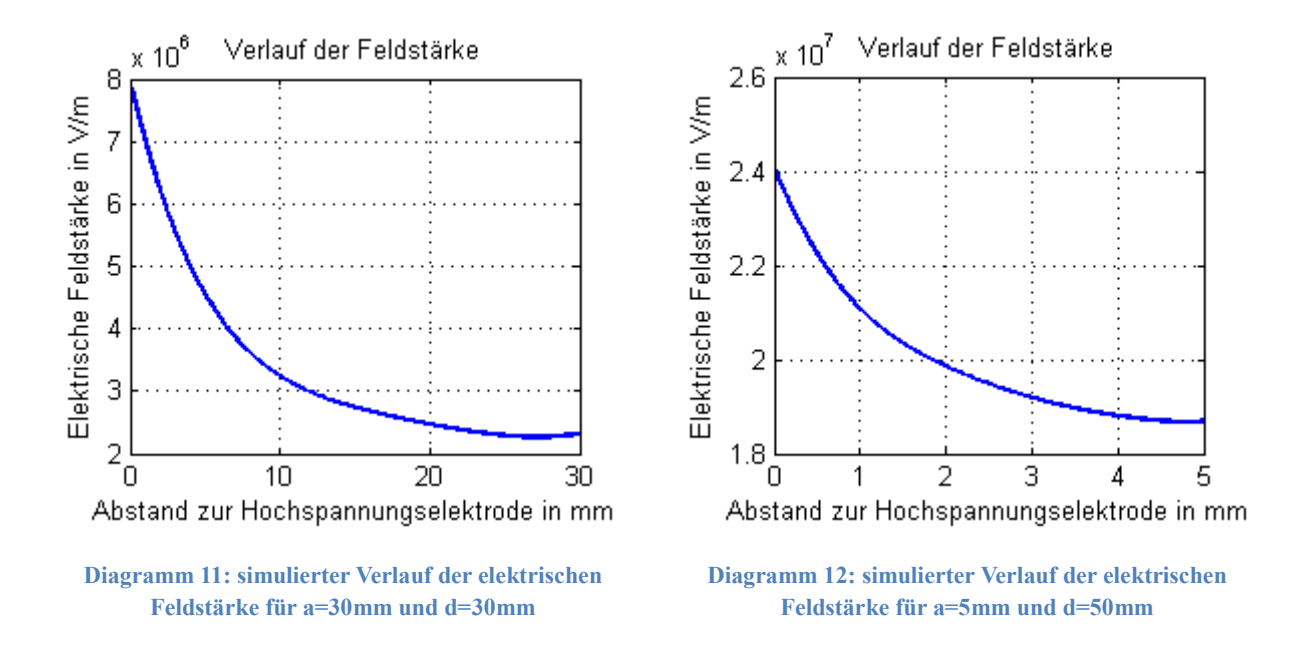

<span id="page-53-3"></span><span id="page-53-2"></span>Der Graph in [Diagramm 11](#page-53-2) bestätigt mit seinem stärker gekrümmten Verlauf als der Graph in [Diagramm 12](#page-53-3) das Auftreten größerer Inhomogenitäten in [Abbildung 28](#page-53-0) gegenüber [Abbildung 29.](#page-53-1)

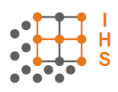

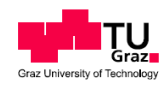

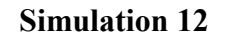

<span id="page-54-1"></span>Kugeldurchmesser 50mm Elektrodenabstand 30mm

Kugeldurchmesser 50mm Elektrodenabstand 10mm

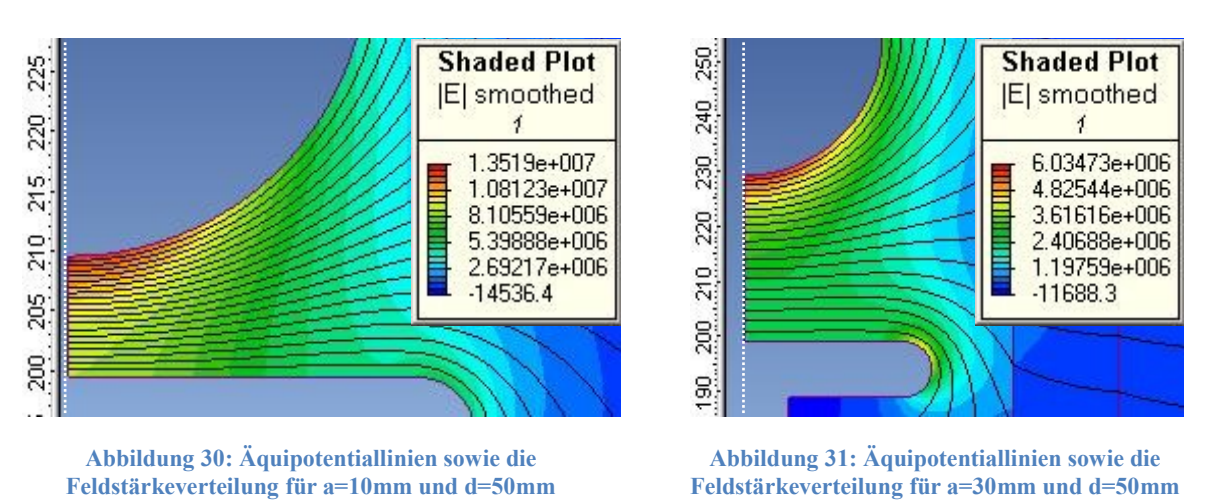

<span id="page-54-0"></span>Die [Abbildung 30](#page-54-0) und die [Abbildung 31](#page-54-1) zeigen die Feldstärkeverteilung bei einem Elektrodenabstand von 10mm und 30mm, bei einem Kugeldurchmesser von 50mm. Die weniger stark ausgeprägte Farbänderung in [Abbildung 30](#page-54-0) weist auf ein homogeneres Feld als in [Abbildung 31](#page-54-1) hin.

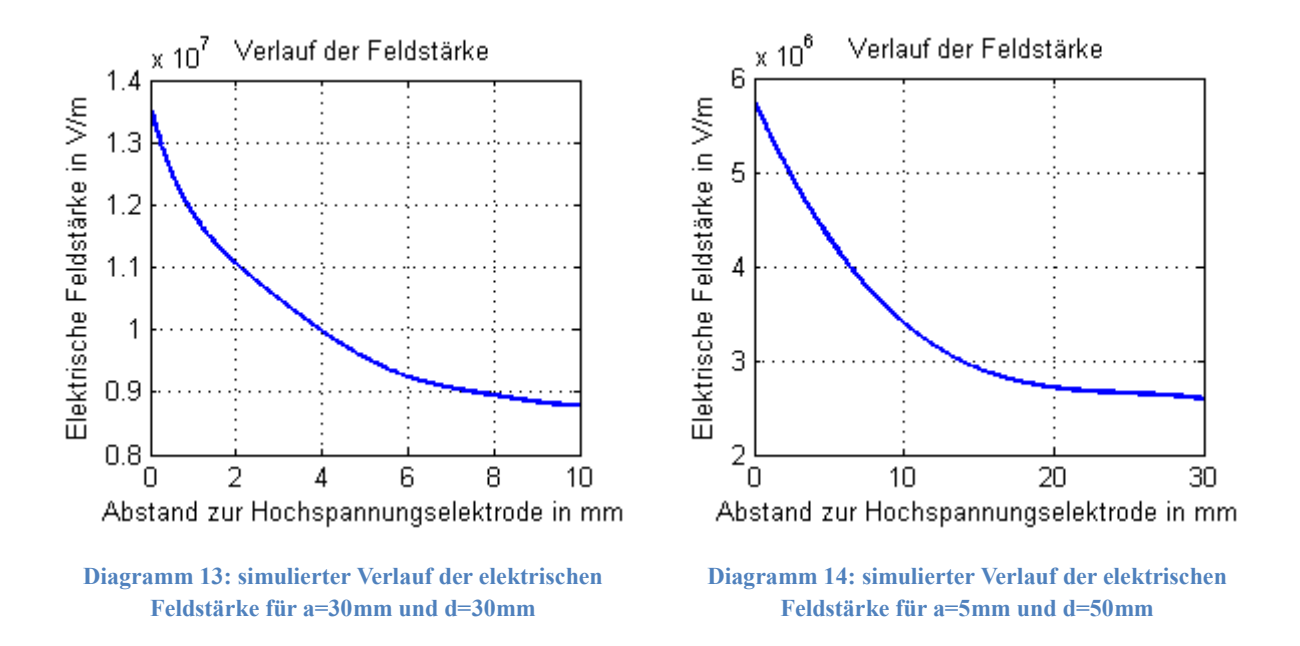

<span id="page-54-3"></span><span id="page-54-2"></span>In [Diagramm 14](#page-54-2) beträgt die Maximalfeldstärke 5,8MV/m, in [Diagramm 13](#page-54-3) sind es 13,5MV/m. Dies bestätigt, dass die Maximalfeldstärke bei gleicher Kugelgröße mit zunehmendem Elektrodenabstand abnimmt.

Diplomarbeit Christos Berger 55

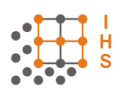

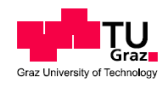

# 7.3.3 Modellierung der Spitze-Platte-Anordnung

Eine weitere Anordnung, die in ElecNet simuliert wurde, ist die Spitze-Platte-Anordnung. Auch hier wurden alle Simulationen in einem Modell der realen Gaszelle durchgeführt. Im Gegensatz zur Kugel-Platte-Anordnung handelt es sich hier um eine inhomogene Anordnung.

| Alle Längen in cm!<br>Plattenoberkante ca. 20-35cm                                                                                               | Umgebungsbreite in cm                  | Umgebungshöhe in cm         |                          |  |  |
|----------------------------------------------------------------------------------------------------|----------------------------------------|-----------------------------|--------------------------|--|--|
| Plattenoberkante                                                                                                    | Dicke                                  | Abstand zum Zylinder        |                          |  |  |
| 30                                                                                                    | 1                                      | 1.5                         |                          |  |  |
| Elektrodenabstand                                                                                                    |                                        |                             | Spitze Platte zeichnen   |  |  |
| Die vorderste Spitze wird von einem Kugelsegment gebildet (wenn<br>$\cdot$<br>Radius des Segments>0 ), welches fliessend in die Spitze uebergeht |                                        |                             |                          |  |  |
| Spitzenlaenge (mindestens 2x)<br>Spitzenkugelradius)                                                                                             | Radius des Kugelsegments der<br>Spitze | Spitzenradius               |                          |  |  |
| 2                                                                                                    | 0.1                                    | 0.8                         |                          |  |  |
| Spitzenspannung in Volt<br>100000                                                                                                    | Plattenspannung in Volt<br>0           | Frequenz in Hertz<br>0      | Elektroden konfigurieren |  |  |
| Maschenweite in cm<br>0.5                                                                                                    | Ordnung Newton Polynom 04<br>4         | Newton Toleranz in %<br>0.1 |                          |  |  |
| CGT oleranz in %<br>0.1                                                                                                    | Iterationen maximal<br>20              |                             | Solver konfigurieren     |  |  |
| Berechnen und darstellen                                                                                                    |                                        |                             |                          |  |  |

**Abbildung 32: Formular zur automatisierten Erstellung von Spitze-Platte-Anordnungen**

<span id="page-55-0"></span>Es ist zu erkennen, dass das Formular in [Abbildung 32](#page-55-0) in weiten Bereichen Ähnlichkeiten mit dem Formular der Kugel-Platte-Anordnung aufweist. Lediglich einige Optionen für die Elektrodengeometrie wurden verändert.

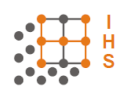

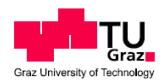

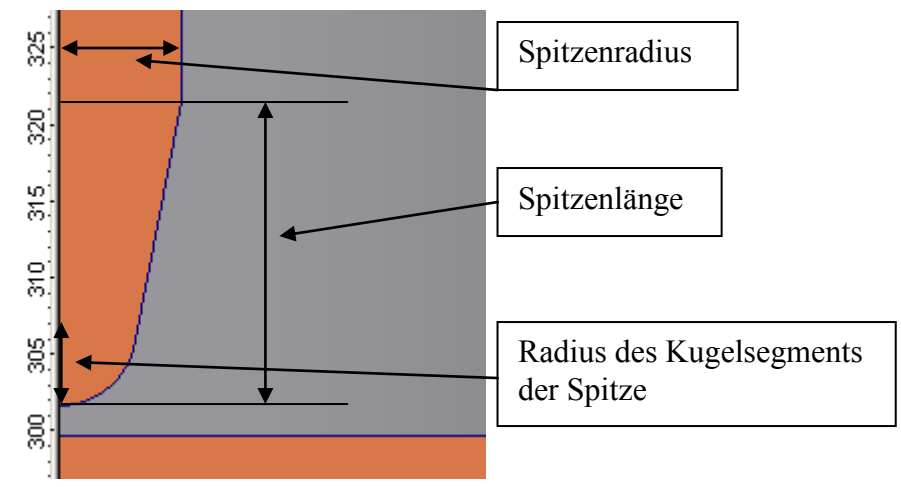

**Abbildung 33: Detail Spitze-Platte-Anordnung mit den wichtigsten Maßen**

### **Spitzenradius:**

Der Spitzenradius legt fest, auf welche Größe sich die Spitze nach der Spitzenlänge verbreitert.

### **Spitzenlänge:**

Die Spitzenlänge ist die Länge bis zum unteren Ende des Kugelsegments, auf der sich die Spitze verjüngt

### **Radius des Kugelsegments der Spitze:**

Da reale Spitzen nicht beliebig spitz gefertigt werden können, werden sie mit Kugelsegmenten abgeschlossen. Zur Simulation einer idealen Spitze (Spitze ohne Rundung) wird der Radius auf 0 gesetzt.

Die Funktionen der restlichen Felder sind mit den Funktionen des Formulars der Kugel-Platte-Simulation ident, sie wurden in gleicher Weise implementiert.

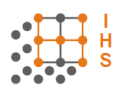

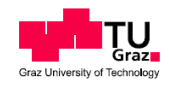

# 7.3.4 Simulationsergebnisse der idealen Spitze-Platte-Anordnung

Die folgenden Simulationen zeigen die Ergebnisse der Untersuchungen der idealen Spitze.

Für diese Simulationen wurde eine Elektrodenspannung von 100kV zwischen der Spitze und der Platte gewählt.

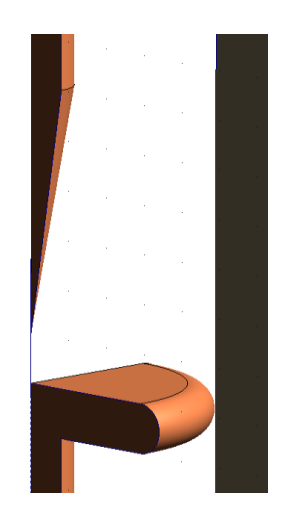

**Abbildung 34 zeigt einen Schnitt durch das simulierte Modell.**

<span id="page-57-0"></span>[Abbildung 34](#page-57-0) zeigt die ideal spitz zulaufende Hochspannungselektrode welche bei den folgenden Simulationen modelliert wurde.

Die folgenden Graphen zeigen den Verlauf der elektrischen Feldstärke entlang der Rotationsachse, also im Bereich in dem der kleinste Abstand zwischen der Spitze und der Platte besteht und wo der Durchschlag aufgrund der größten Feldstärke zu erwarten wäre. In den Feldbildern ist die Feldverteilung auch abseits dieser Linie ersichtlich. Am linken Rand der Feldbilder ist zur besseren Orientierung eine Skalierung in mm angebracht.

ElecNet lässt es auch hier nicht zu, den Bildausschnitt beliebig zu wählen. Aus diesem Grund liegt die Skalierung bei einigen Simulationen nicht genau an der Rotationsachse, sondern etwas links davon. In diesen Fällen wurde die Rotationsachse, in der die Feldstärke gemessen wurde, durch eine weiße, punktierte Linie kenntlich gemacht.

Die Spitzenlänge wird mit "L", der Elektrodenabstand mit "a" bezeichnet.

Diplomarbeit Christos Berger 58

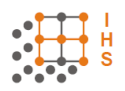

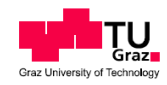

Es wurden insgesamt sechs Simulationen durchgeführt, dabei wurden die Elektrodenabstände von 1 bis 50mm variiert.

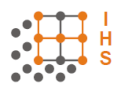

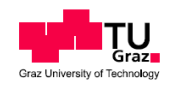

### **Simulation 2**

<span id="page-59-1"></span>Spitzenlänge 50mm Elektrodenabstand 5mm

### Spitzenlänge 50mm Elektrodenabstand 1mm

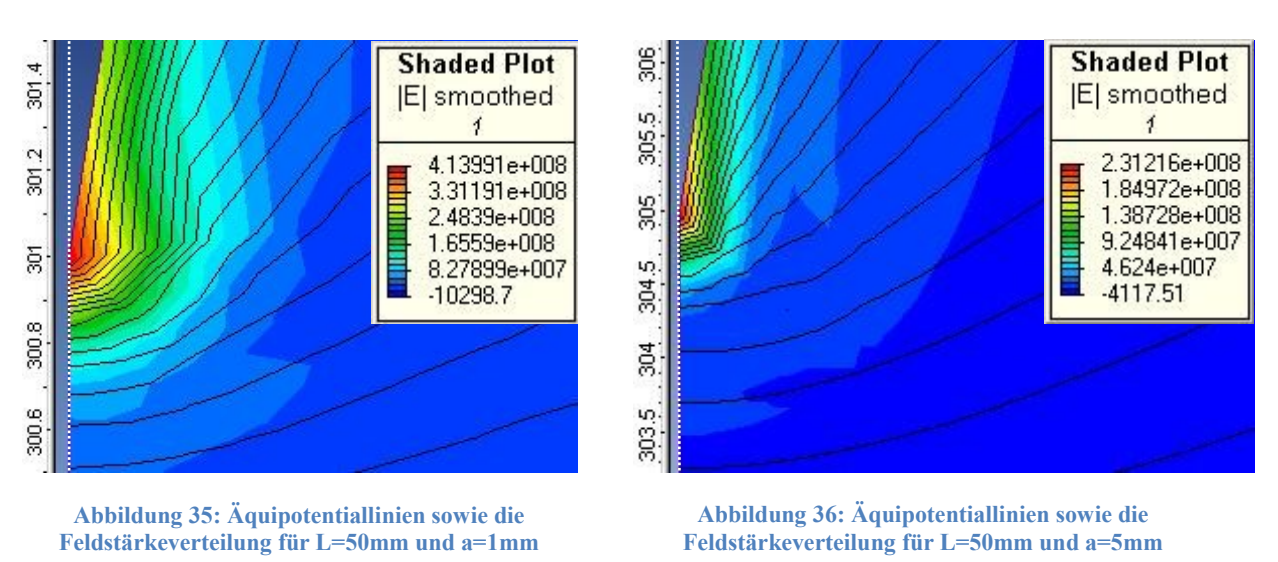

<span id="page-59-0"></span>Der Vergleich von [Abbildung 35](#page-59-0) mit [Abbildung 36](#page-59-1) zeigt, dass die maximal auftretende Feldstärke in der Anordnung mit kleinerem Elektrodenabstand größer ist.

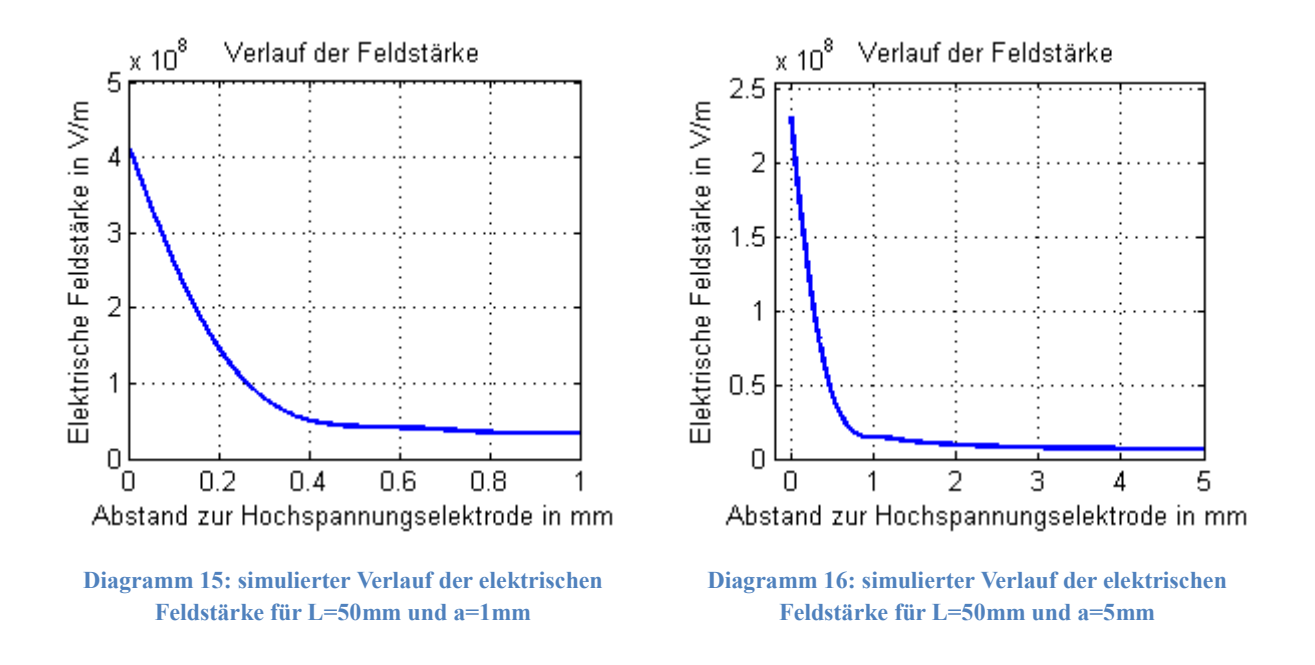

<span id="page-59-3"></span><span id="page-59-2"></span>Vergleicht man die Graphen in [Diagramm 15](#page-59-2) und [Diagramm 16](#page-59-3) erkennt man, dass die maximale Feldstärke bei 1mm Elektrodenabstand weniger als doppelt so hoch ist wie bei 5mm Elektrodenabstand. Das bedeutet, dass die Inhomogenität bei größerem Elektrodenabstand größer ist als bei kleinem Elektrodenabstand.

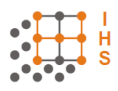

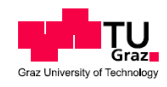

### **Simulation 4**

Spitzenlänge 50mm

<span id="page-60-1"></span>Elektrodenabstand 20mm

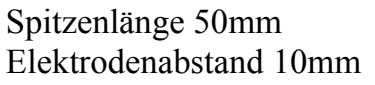

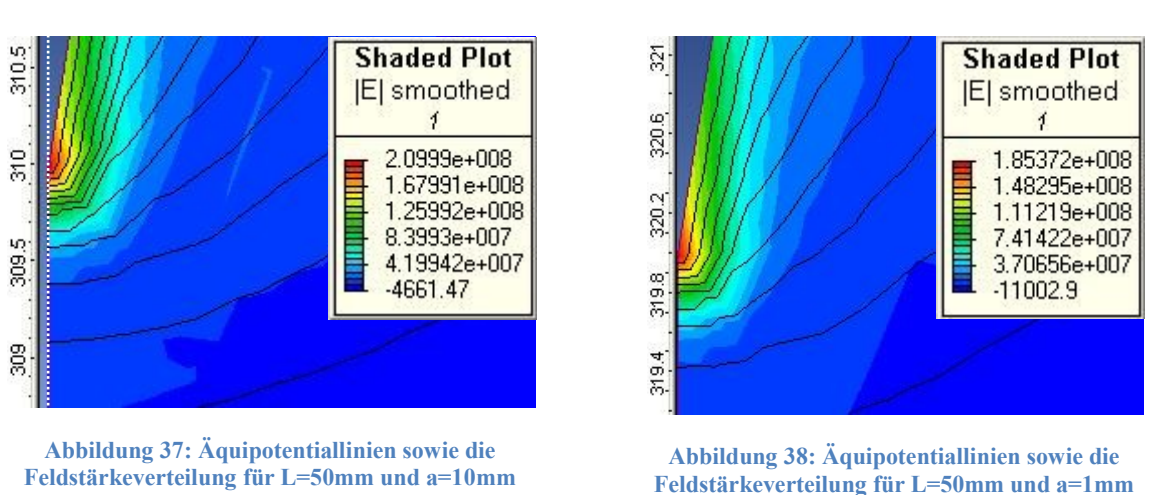

<span id="page-60-0"></span>Der Vergleich von [Abbildung 37](#page-60-0) mit [Abbildung 38](#page-60-1) zeigt, dass sich die maximale Feldstärke trotz Verdoppelung des Elektrodenabstands nur unwesentlich verändert.

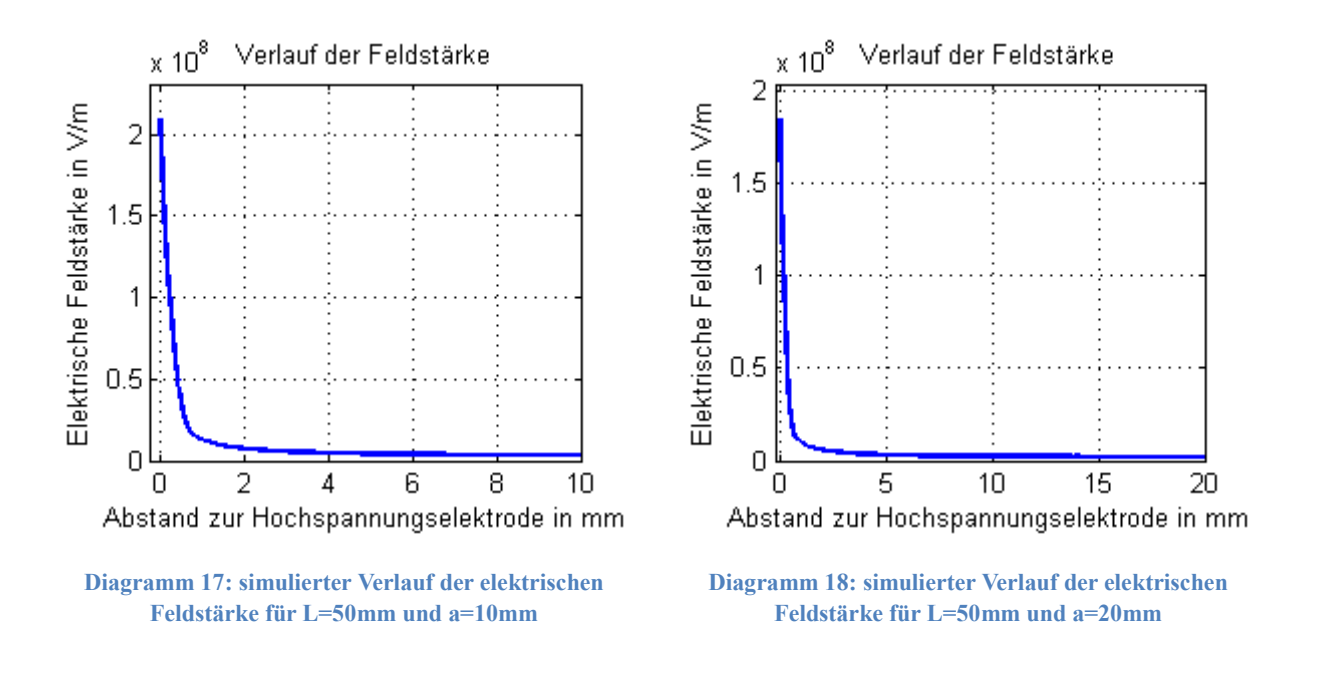

<span id="page-60-3"></span><span id="page-60-2"></span>Vergleicht man [Diagramm 17](#page-60-2) mit [Diagramm 18](#page-60-3) erkennt man am L-förmigeren Verlauf der Feldstärke in [Diagramm 18,](#page-60-3) dass die Verteilung der Feldstärke in bei 20mm Elektrodenabstand inhomogener ist als bei 10mm.

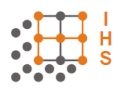

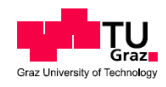

### Spitzenlänge 50mm Elektrodenabstand 30mm

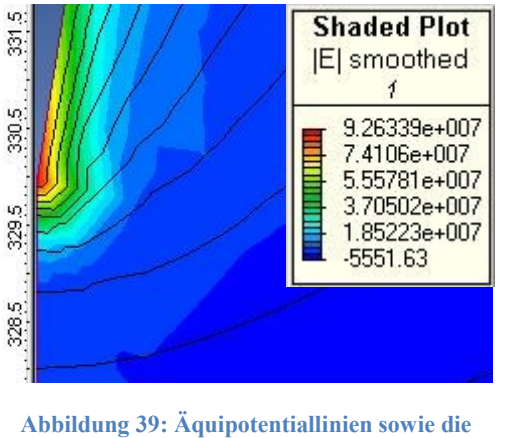

**Feldstärkeverteilung für L=50mm und a=30mm**

**Simulation 6**

Spitzenlänge 50mm Elektrodenabstand 50mm

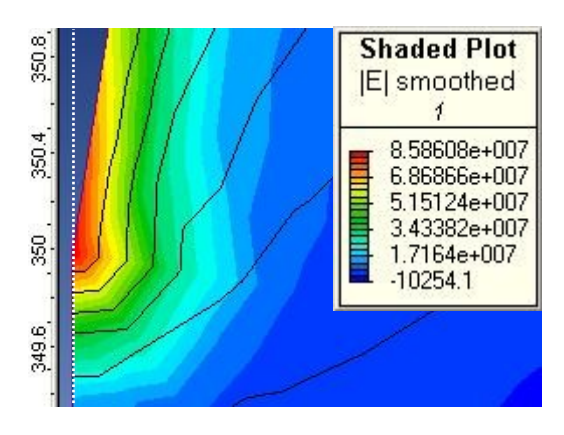

<span id="page-61-1"></span>**Abbildung 40: Äquipotentiallinien sowie die Feldstärkeverteilung für L=50mm und a=50mm**

<span id="page-61-0"></span>[Abbildung 39](#page-61-0) und [Abbildung 40](#page-61-1) zeigen die starke Abnahme der Feldstärke bei stark inhomogenen Elektrodenkonfigurationen. Bei beiden Bildern erkennt man, dass die Feldstärke bereits nach 0,5mm um mehr als 50% gesunken ist.

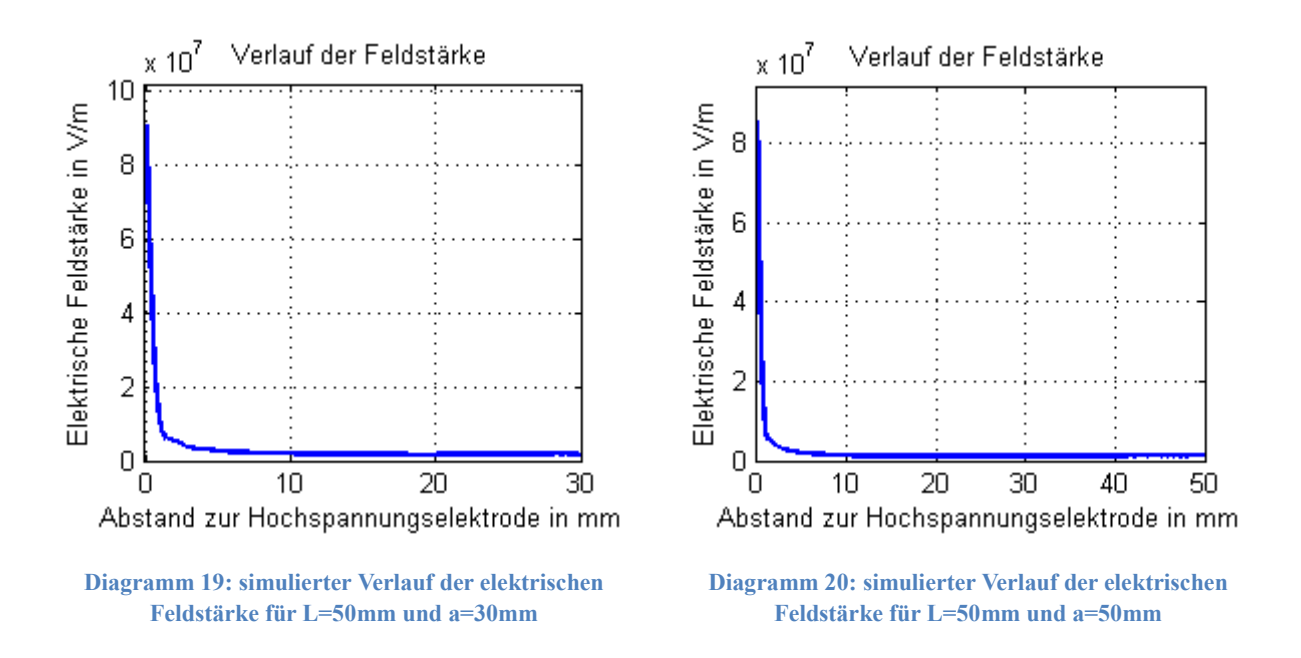

<span id="page-61-3"></span><span id="page-61-2"></span>Verglichen mit [Diagramm 15](#page-59-2) zeigen [Diagramm 19](#page-61-2) und [Diagramm 20](#page-61-3) deutlich inhomogenere Feldstärkeverteilungen. Beide Graphen sind L-förmig. Der Vergleich aller Simulationen zeigt, dass das Feld mit steigendem Elektrodenabstand bei idealen Spitze-Platte-Anordnungen inhomogener wird und dass die Maximalfeldstärke abnimmt.

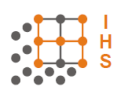

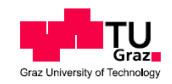

# 7.3.5 Simulationsergebnisse der realen Spitze-Platte-Anordnung

Wie bereits zuvor beschrieben, unterscheidet sich die reale Spitze von der idealen Spitze durch einen abgerundeten Abschluss. Die Simulationen mit der realen Spitze wurden durchgeführt, nachdem geklärt war, welche möglichst spitze Geometrie noch kostengünstig und reproduzierbar angefertigt werden kann. Die reale Spitze wurde von einem Kugelsegment mit einem Radius von 0,2mm abgeschlossen. Auf Sonderanfertigungen von Spitzen mit Abschlussradien von bis zu 1μm wurde aus Zeit und Kostengründen verzichtet

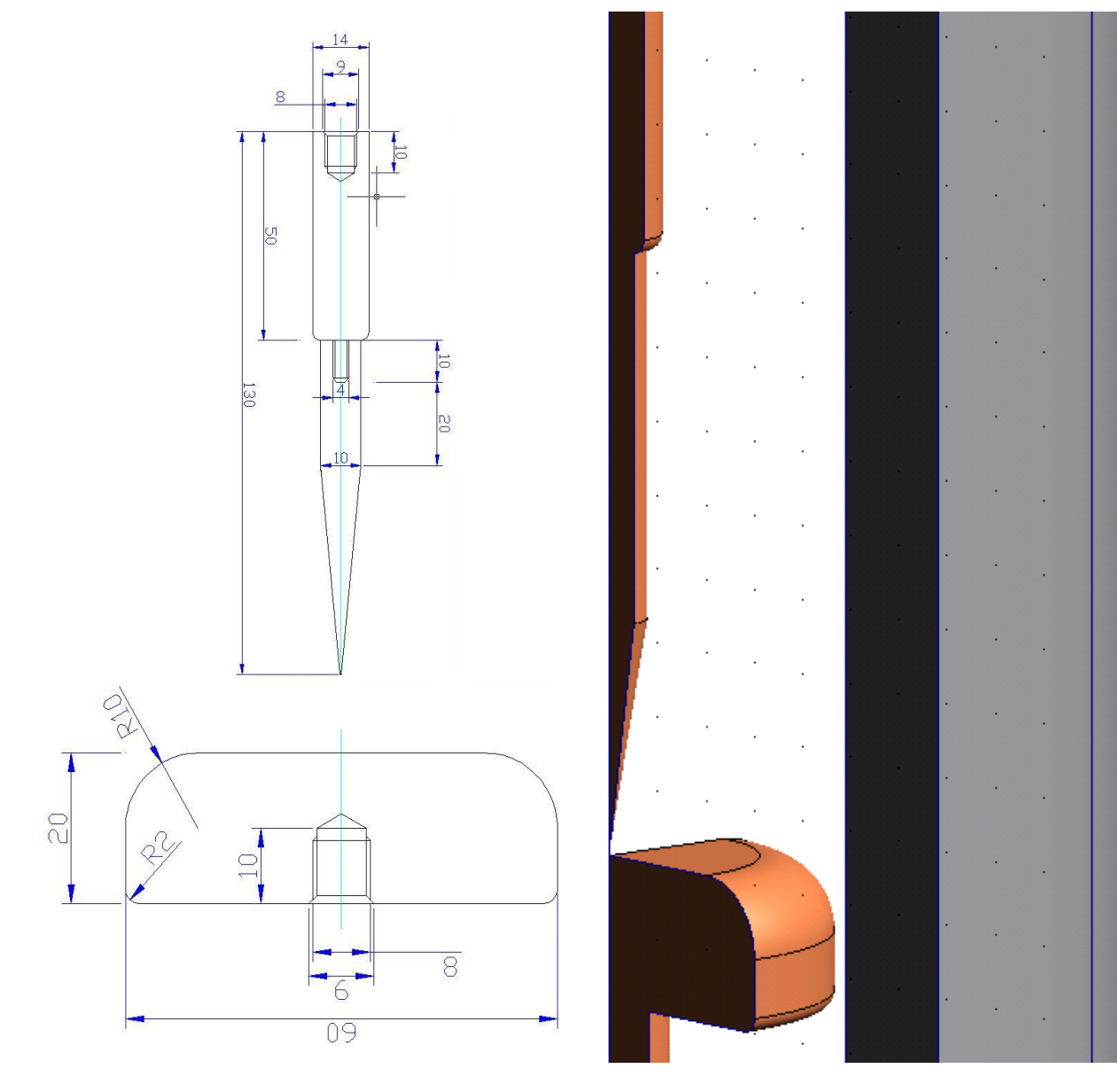

**Abbildung 41: Detail reale Spitze und reale Platte Abbildung 42: Modell der realen Spitze-Platte Anordnung**

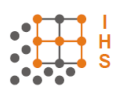

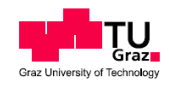

Die folgenden Graphen zeigen den Verlauf der elektrischen Feldstärke entlang der Rotationsachse, also im Bereich in dem der kleinste Abstand zwischen der Spitze und der Platte besteht und wo der Durchschlag aufgrund der größten Feldstärke zu erwarten wäre. In den Feldbildern ist die Feldverteilung auch abseits dieser Linie ersichtlich. Am linken Rand der Feldbilder ist zur besseren Orientierung eine Skalierung in mm angebracht.

ElecNet lässt es auch hier nicht zu, den Bildausschnitt beliebig zu wählen. Aus diesem Grund liegt die Skalierung bei einigen Simulationen nicht genau an der Rotationsachse, sondern etwas links davon. In diesen Fällen wurde die Rotationsachse, in der die Feldstärke gemessen wurde, durch eine weiße, punktierte Linie kenntlich gemacht.

Der Elektrodenabstand wird mit "a" bezeichnet.

Es wurden insgesamt acht Simulationen durchgeführt, dabei wurden die Elektrodenabstände von 1 bis 40mm variiert.

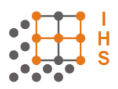

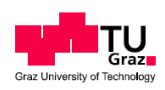

**Simulation 2**

### Elektrodenabstand 1mm

<span id="page-64-1"></span>Elektrodenabstand 2mm

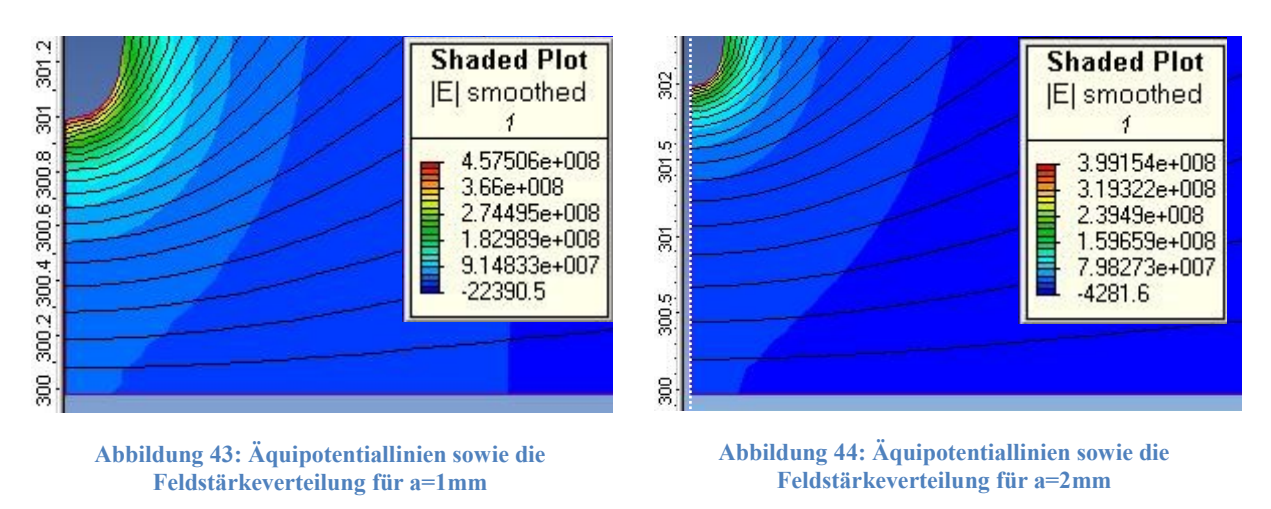

<span id="page-64-0"></span>Der Vergleich von [Abbildung 43](#page-64-0) mit [Abbildung 44](#page-64-1) zeigt, dass sich die maximal auftretende Feldstärke in der Anordnung trotz Verdoppelung des Elektrodenabstands nur unwesentlich verändert.

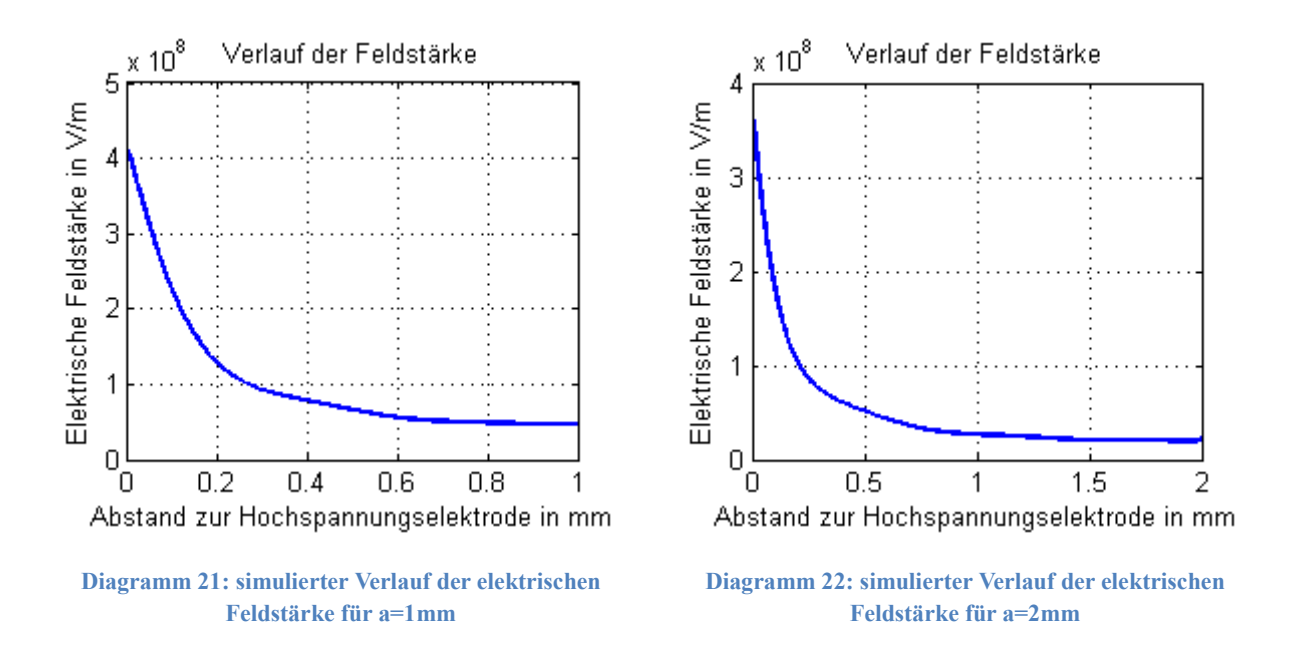

<span id="page-64-3"></span><span id="page-64-2"></span>Vergleicht man die Graphen in [Diagramm 21](#page-64-2) und [Diagramm 22](#page-64-3) erkennt man, dass die maximale Feldstärke bei 1mm Elektrodenabstand fast gleich hoch wie bei 2mm Elektrodenabstand ist. Daraus folgt, dass auch bei der realen Spitze die Inhomogenität bei einem größeren Elektrodenabstand größer ist als bei einem kleineren.

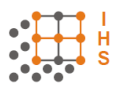

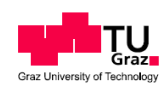

**Simulation 4**

### Elektrodenabstand 3mm

<span id="page-65-1"></span>Elektrodenabstand 5mm

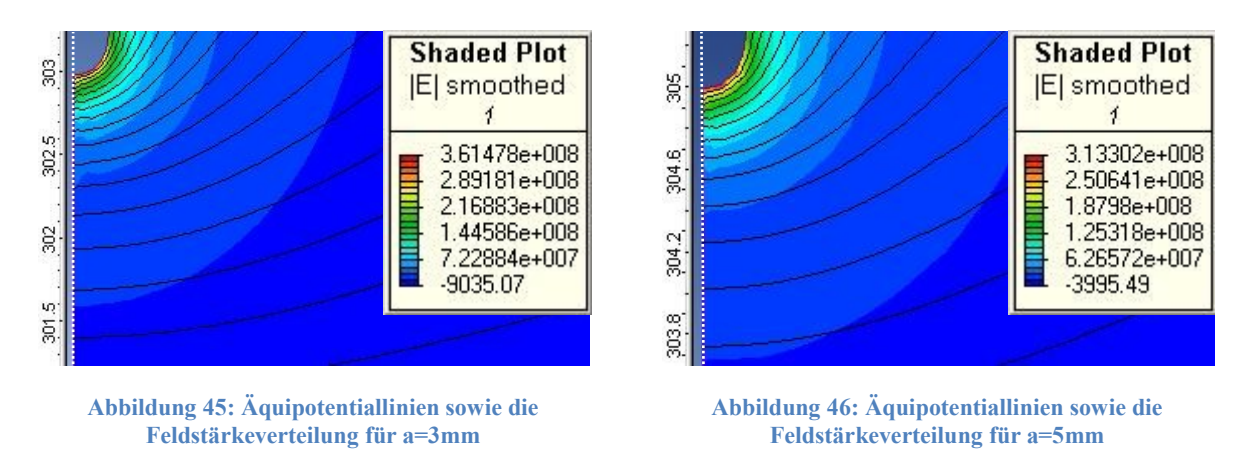

<span id="page-65-0"></span>In [Abbildung 45](#page-65-0) und [Abbildung 46](#page-65-1) zeigt sich im Vergleich mit [Abbildung 44](#page-64-1), dass sich die maximale Feldstärke trotz zunehmenden Elektrodenabstands nur geringfügig ändert.

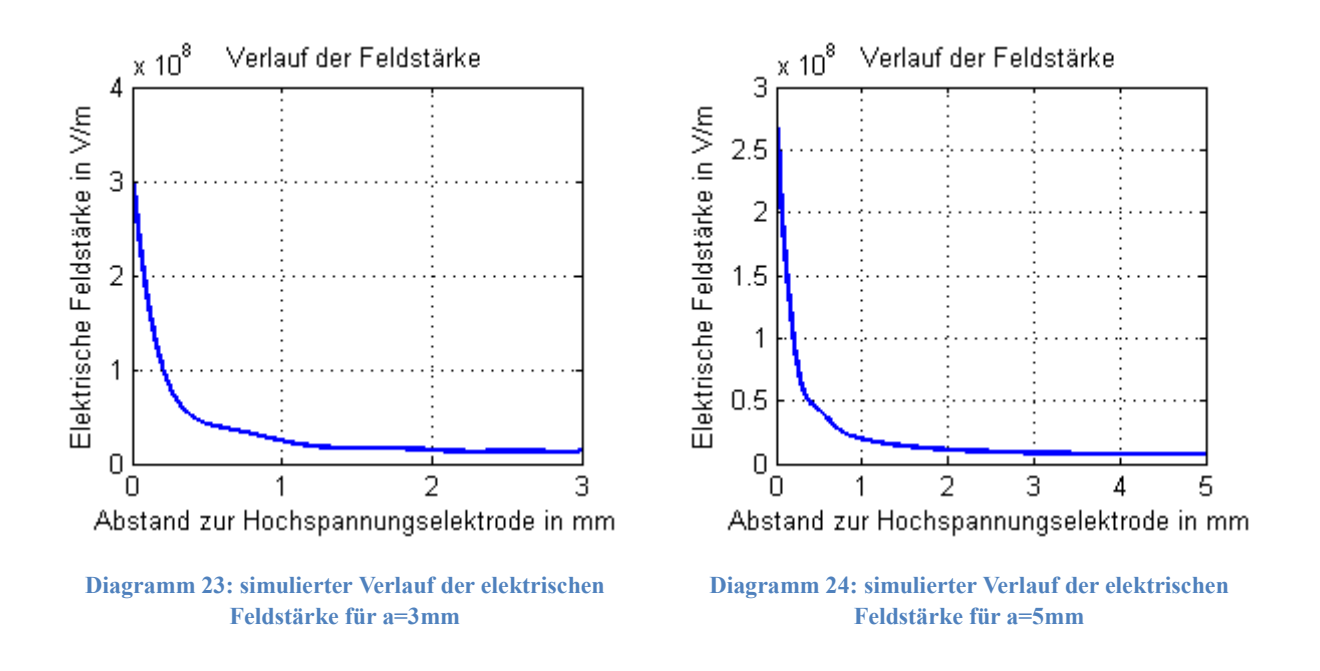

<span id="page-65-3"></span><span id="page-65-2"></span>Vergleicht man [Diagramm 23](#page-65-2) mit [Diagramm 24](#page-65-3) erkennt man an der stärkeren Abnahme der Feldstärke in [Diagramm 24,](#page-65-3) dass die Verteilung der Feldstärke in bei 5mm Elektrodenabstand inhomogener ist als bei 3mm.

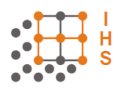

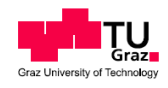

### Elektrodenabstand 10mm

### <span id="page-66-1"></span>Elektrodenabstand 20mm

**Simulation 6**

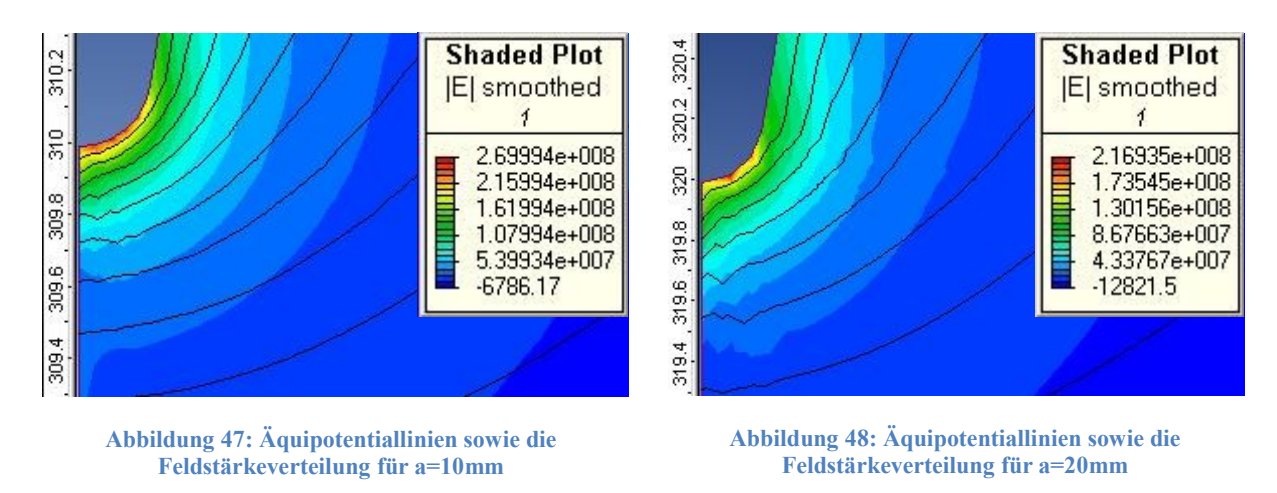

<span id="page-66-0"></span>[Abbildung 47](#page-66-0) und [Abbildung 48](#page-66-1) veranschaulichen eine große Erhöhung der Feldstärke bei stark inhomogenen elektrischen Feldern. Bei beiden Bildern erkennt man, dass die Feldstärke bereits nach 0,5mm um ca. 75% gesunken ist.

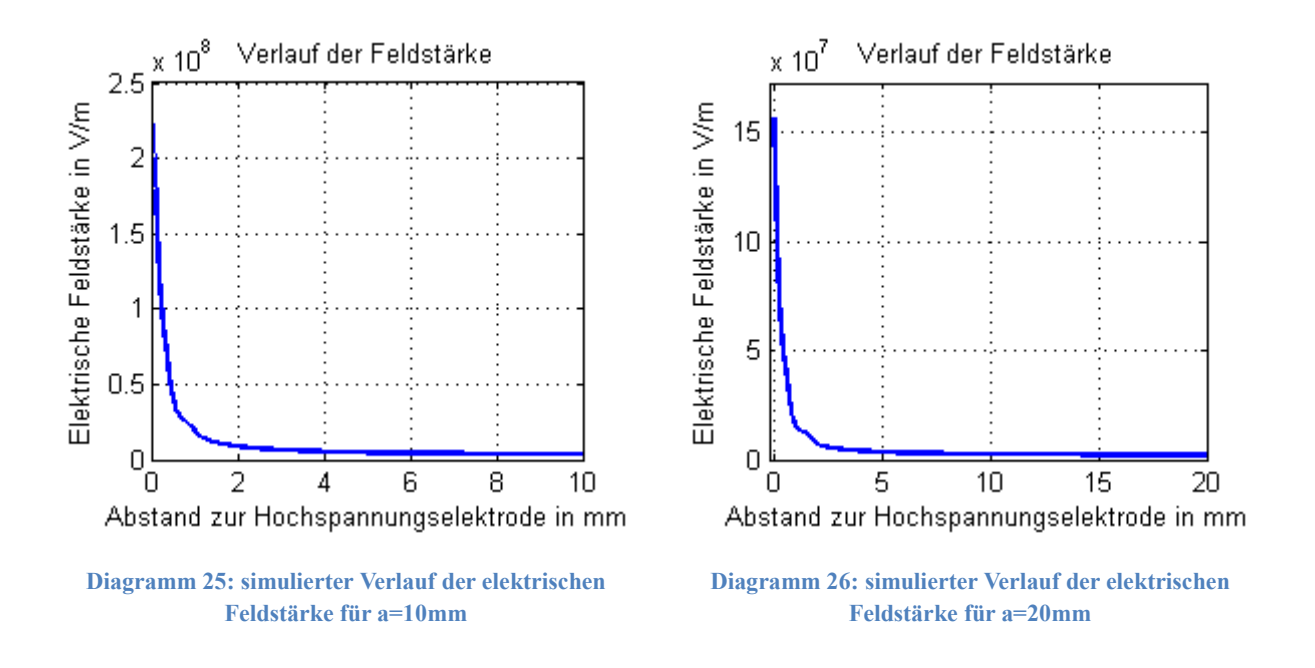

<span id="page-66-3"></span><span id="page-66-2"></span>[Diagramm 25](#page-66-2) und [Diagramm 26](#page-66-3) zeigen verglichen mit [Diagramm 21](#page-64-2) deutlich inhomogenere Verläufe der Feldstärke. Beide Graphen zeigen große Abnahmen der Feldstärke im Nahbereich der Spitze.

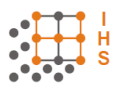

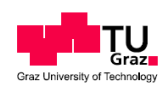

**Simulation 8**

<span id="page-67-1"></span>Elektrodenabstand 40mm

### Elektrodenabstand 30mm

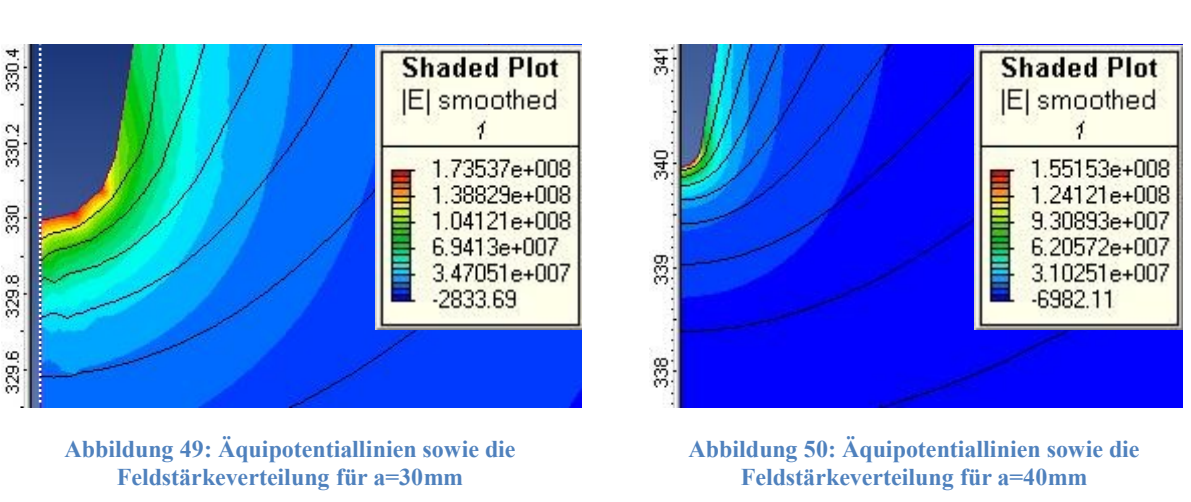

<span id="page-67-0"></span>[Abbildung 49](#page-67-0) und [Abbildung 50](#page-67-1) stellen die beiden Fälle mit dem größten Elektrodenabstand, welche mit der realen Spitze simuliert wurden, dar. Wieder ergibt sich eine überproportionale Abnahme der Feldstärken ausgehend von den Spitzen zu den Plattenelektroden.

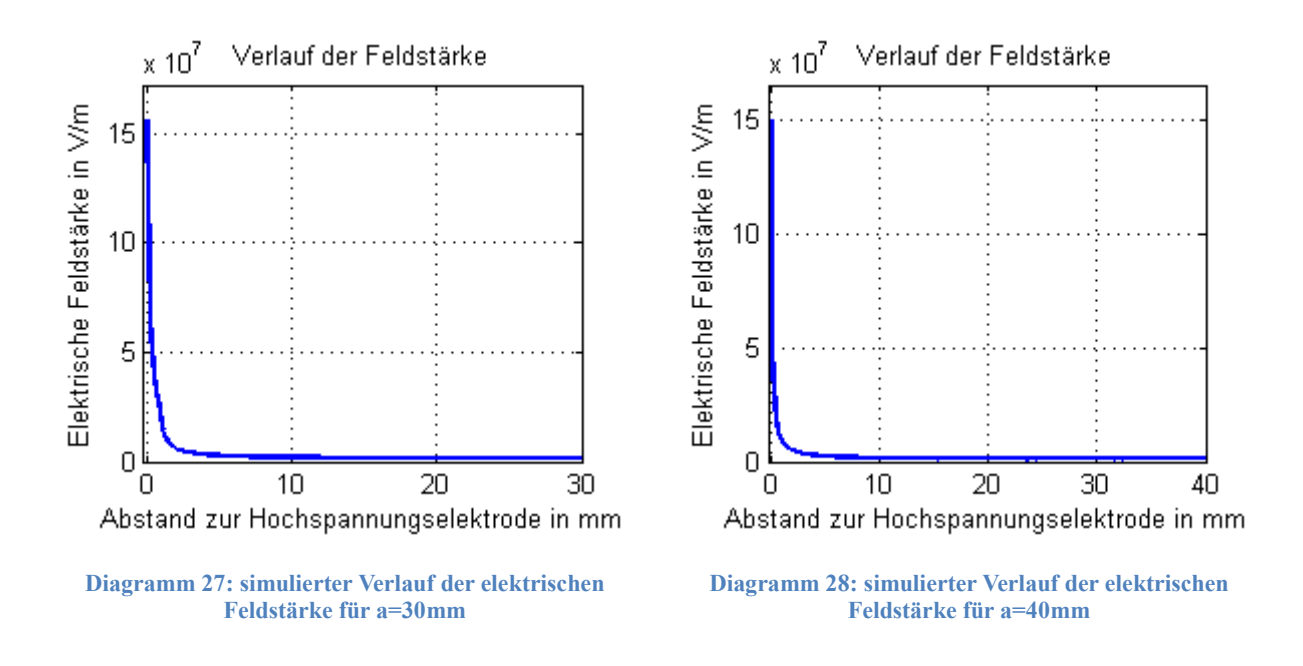

<span id="page-67-3"></span><span id="page-67-2"></span>[Diagramm 27](#page-67-2) und [Diagramm 28](#page-67-3) stelle die Feldverläufe der beiden Anordnungen der realen Spitze mit den inhomogensten Feldverläufen gegenüber.

Der Vergleich aller Simulationen bestätigt, dass das Feld mit zunehmendem Elektrodenabstand auch bei der realen Spitze-Platte-Anordnung inhomogener wird, die Maximalfeldstärke aber dennoch abnimmt.

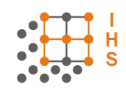

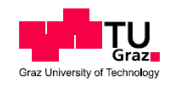

# 7.3.6 Modellierung der Kugel-Pfanne-Anordnung

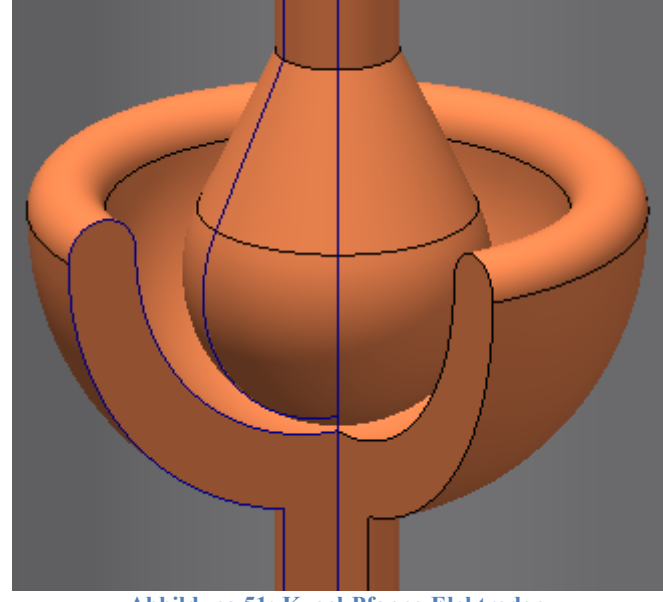

**Abbildung 51: Kugel-Pfanne-Elektroden**

<span id="page-68-0"></span>Die Überlegung zu der Anordnung Kugel-Pfanne-Anordnung, wie in [Abbildung 51](#page-68-0) dargestellt, war es, ein quasihomogenes Feld zu erzeugen, das dem zweier ineinander liegender Kugeln entspricht. Aufgrund der exzentrischen Lage der beiden Kugeln sollte die Anordnung dennoch einen Bereich höchster Feldstärke aufweisen, in dem Durchschläge zu erwarten sind. Zu diesem Problem existiert keine analytische Lösung, daher wäre ein Vergleich des Ausnutzungsfaktors nach Schwaiger zwischen Rechnung und Simulation, wie unter 5.2.4 beschrieben, nur näherungsweise mittels der Berechnung als konfokale Paraboloide möglich. Da auch diese Elektrodenform für die Experimente in der Gaszelle in Erwägung gezogen wurde, wurde sie in den folgenden Simulationen ebenfalls untersucht.

Wie schon bei beiden Anordnungen zuvor, wurde auch die Kugel-Pfanne-Anordnung in einem Modell der realen Gaszelle simuliert. Auch bei dieser Anordnung ist der Bezugspunkt für die weitere Konstruktion die Lage des Mittelpunkts der Pfannenoberkante über dem Koordinatenursprung.

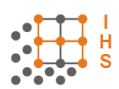

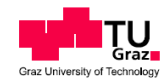

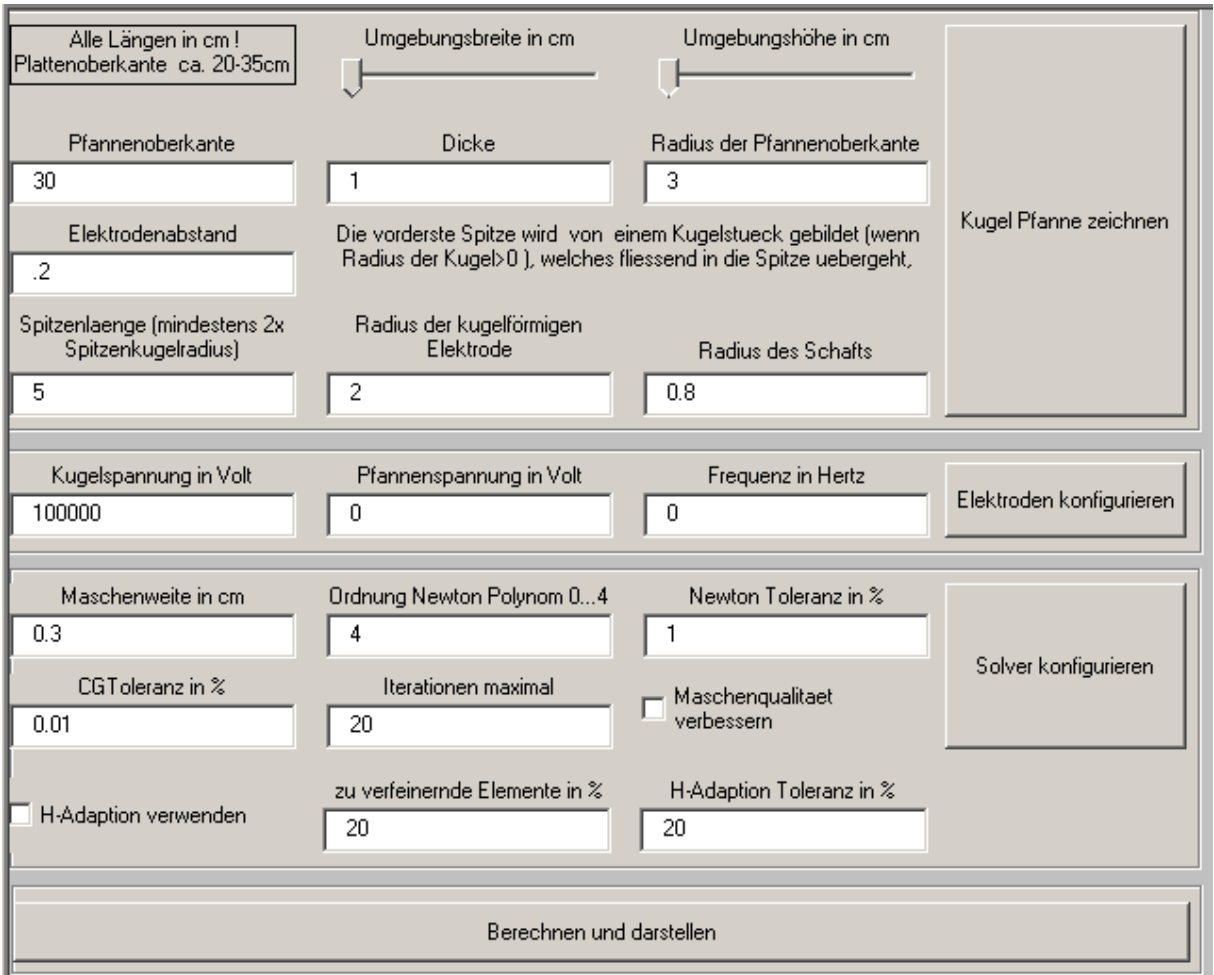

**Abbildung 52: Formular zur automatisierten Erstellung von Kugel-Pfanne Anordnungen**

<span id="page-69-0"></span>[Abbildung 52](#page-69-0) zeigt das Formular zur automatisierten Erstellung der Kugel-Pfanne-Anordnung. Es unterscheidet sich von den bisher beschriebenen Formularen im Bereich der Optionen der Elektrodengeometrie. Der Radius der halbkugelförmigen Pfanne kann ebenso wie der Radius der kugelsegmentförmigen Hochspannungselektrode gewählt werden. Die weiteren Funktionen sind mit denen der anderen Formulare ident.

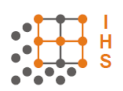

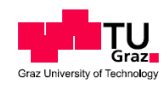

# 7.3.7 Simulationsergebnisse der Kugel-Pfanne-Anordnung

Wie auch schon bei den Simulationen zuvor, wurde auch diese Anordnung immer in einem Modell der realen Gaszelle untersucht.

Auch hier wurden alle Simulationen mit einer Spannung von 100 kV durchgeführt, um die auftretenden Maximalfeldstärken mit denen der anderen Anordnungen vergleichen zu können.

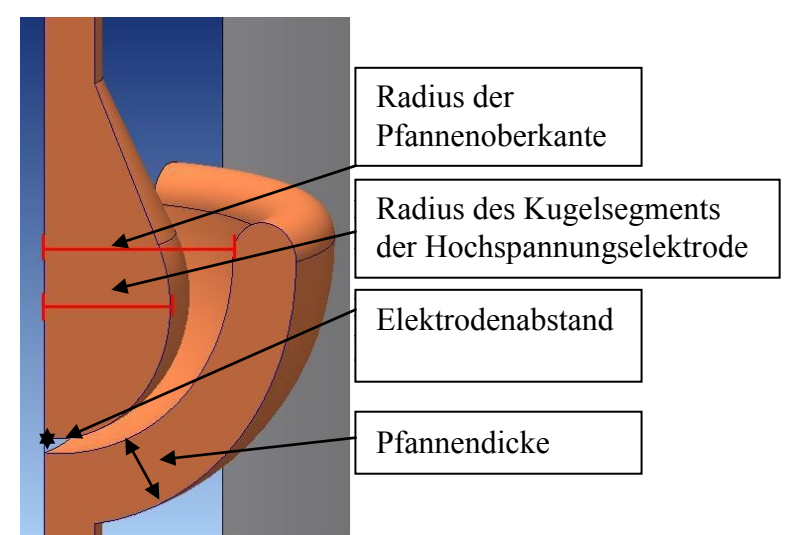

**Abbildung 53: Detail Kugel-Pfanne-Anordnung mit den wichtigsten Maßen**

<span id="page-70-0"></span>In [Abbildung 53](#page-70-0) werden die relevanten Maße der Kugel-Pfanne-Anordnung dargestellt. Der Durchmesser der Kugel wird im Folgenden mit " $d_{k^{\alpha}}$  der Radius der Pfanne mit " $d_{P^{\prime}}$  abgekürzt. Der Abstand zwischen den Elektroden wird mit "a" bezeichnet

Die folgenden Graphen zeigen den Verlauf der elektrischen Feldstärke entlang der Rotationsachse, also im Bereich in dem der kleinste Abstand zwischen der Kugel und der Pfanne besteht und wo der Durchschlag aufgrund der größten Feldstärke zu erwarten wäre. In den Feldbildern ist die Feldverteilung auch abseits dieser Linie ersichtlich. Am linken Rand der Feldbilder ist zur besseren Orientierung eine Skalierung in mm angebracht.

ElecNet lässt es auch hier nicht zu, den Bildausschnitt beliebig zu wählen. Aus diesem Grund liegt die Skalierung bei einigen Simulationen nicht genau an der

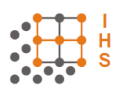

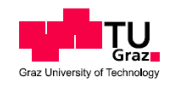

Rotationsachse, sondern etwas links davon. In diesen Fällen wird die Rotationsachse, entlang der die Feldstärke gemessen wurde, durch eine weiße, punktierte Linie kenntlich gemacht.

Um die Simulationsergebnisse einfacher vergleichen zu können, wird der Durchmesser der Pfanne konstant bei 60mm gehalten.

Es werden insgesamt sechs Simulationen durchgeführt, dabei werden die Elektrodenabstände von 1 bis 30mm und die Kugeldurchmesser von 15 bis 56mm variiert.
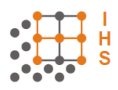

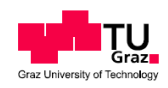

#### **Simulation 1**

Kugeldurchmesser 15mm Elektrodenabstand 5mm Pfannendurchmesser 60mm <span id="page-72-1"></span>Kugeldurchmesser 15mm Elektrodenabstand 10mm Pfannendurchmesser 60mm

**Simulation 2**

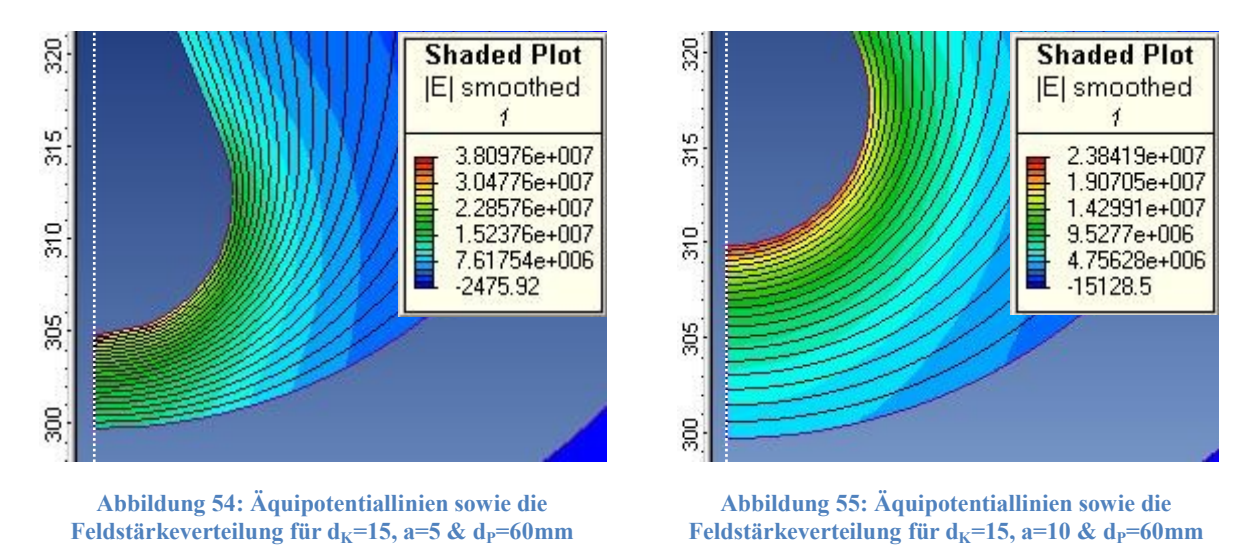

<span id="page-72-0"></span>Der Vergleich von [Abbildung 54](#page-72-0) mit [Abbildung 55](#page-72-1) zeigt, dass die maximal auftretende Feldstärke in der Anordnung trotz Verdoppelung des Elektrodenabstands nur um 62% abnimmt. Das Feld in [Abbildung 54](#page-72-0) ist somit homogener.

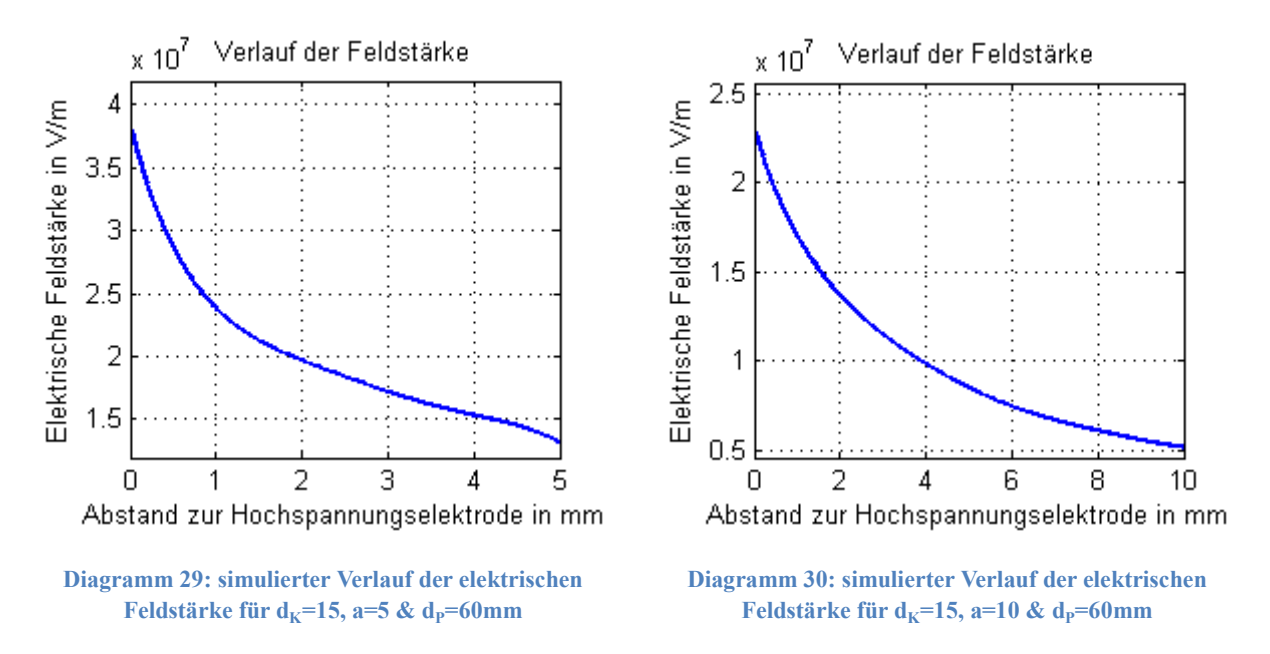

<span id="page-72-3"></span><span id="page-72-2"></span>Vergleicht man die Graphen in [Diagramm 29](#page-72-2) und [Diagramm 30,](#page-72-3) erkennt man, dass die Feldverläufe in ihrer Form große Ähnlichkeit aufweisen, sich jedoch in ihren Maximalfeldstärken deutlich unterscheiden.

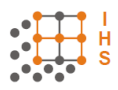

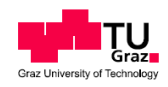

#### **Simulation 3**

Kugeldurchmesser 15mm Elektrodenabstand 30mm Pfannendurchmesser 60mm

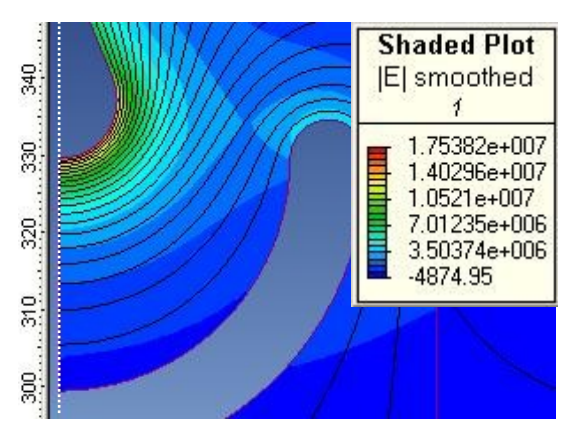

<span id="page-73-0"></span>**Abbildung 56: Äquipotentiallinien sowie die Feldstärkeverteilung** für  $d_K$ =15, a=30 &  $d_P$ =60mm

#### **Simulation 4**

Kugeldurchmesser 46mm Elektrodenabstand 5mm Pfannendurchmesser 60mm

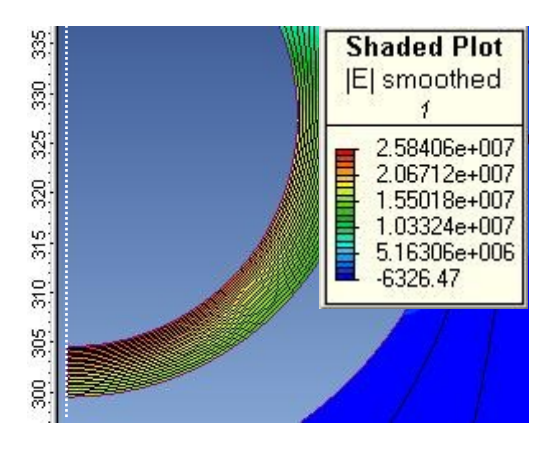

<span id="page-73-1"></span>**Abbildung 57: Äquipotentiallinien sowie die Feldstärkeverteilung** für  $d_K = 46$ , a=5 &  $d_F = 60$ mm

[Abbildung 56](#page-73-0) zeigt im Vergleich mit [Abbildung 57](#page-73-1) ein deutlich inhomogeneres elektrisches Feld. Obwohl der Elektrodenabstand sechsmal so groß ist wie in [Abbildung 57,](#page-73-1) beträgt die maximal auftretende Feldstärke noch 2/3 der Feldstärke des Modells aus [Abbildung 57.](#page-73-1)

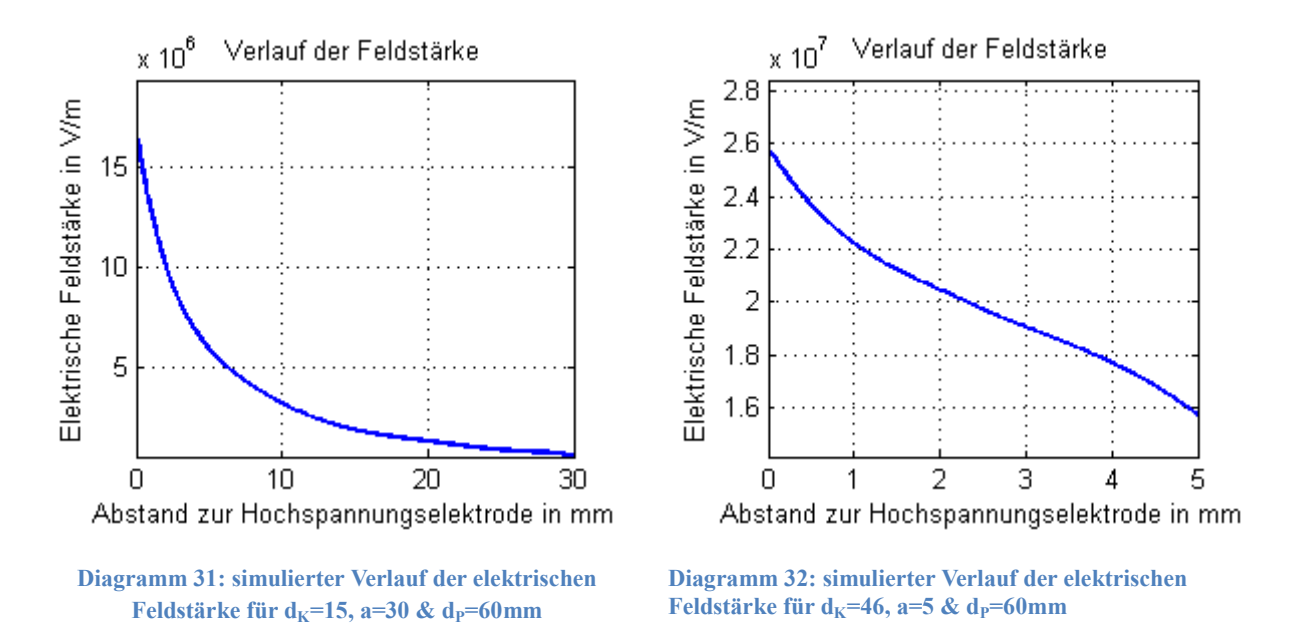

<span id="page-73-3"></span><span id="page-73-2"></span>Vergleicht man [Diagramm 31](#page-73-2) mit [Diagramm 32](#page-73-3), erkennt man an der nahezu linearen Verteilung der Feldstärken in [Diagramm 32,](#page-73-3) dass das Feld bei größerem Kugeldurchmesser und kleinerem Abstand homogener wird.

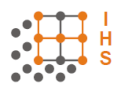

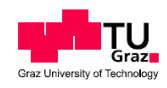

#### **Simulation 5**

**Simulation 6**

Kugeldurchmesser 48mm Elektrodenabstand 5mm Pfannendurchmesser 60mm <span id="page-74-1"></span>Kugeldurchmesser 56mm Elektrodenabstand 1mm Pfannendurchmesser 60mm

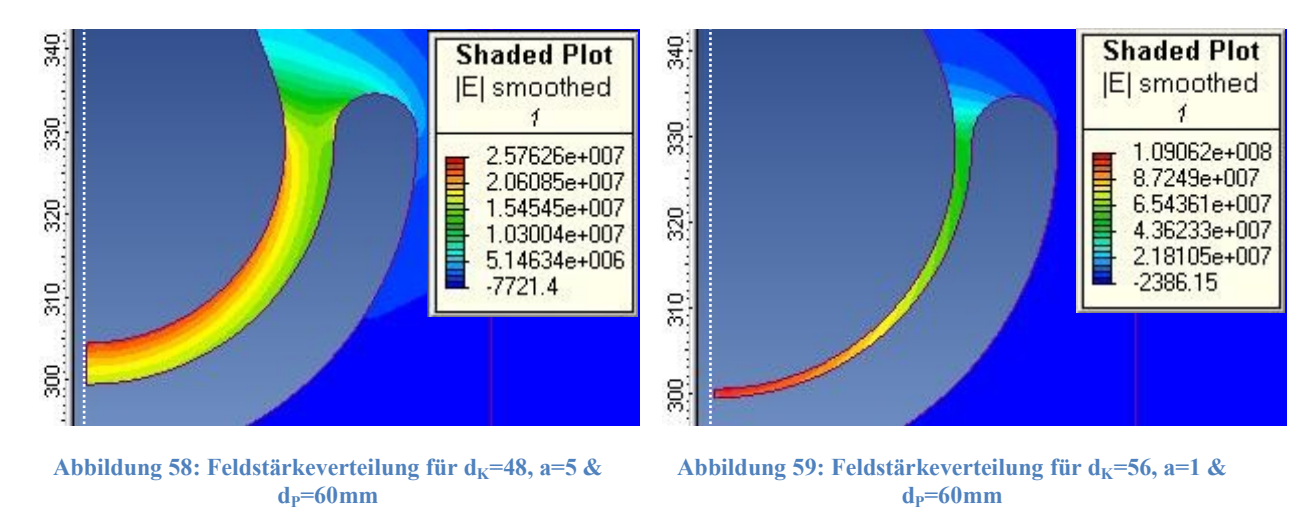

<span id="page-74-0"></span>[Abbildung 58](#page-74-0) und [Abbildung 59](#page-74-1) zeigen die Feldstärkeverteilungen für nahezu parallele, kugelförmige Elektrodenoberflächen. Das Feld der [Abbildung 58](#page-74-0) ist aufgrund des größeren Abstands und des kleineren Durchmessers der Kugelelektrode weniger homogen.

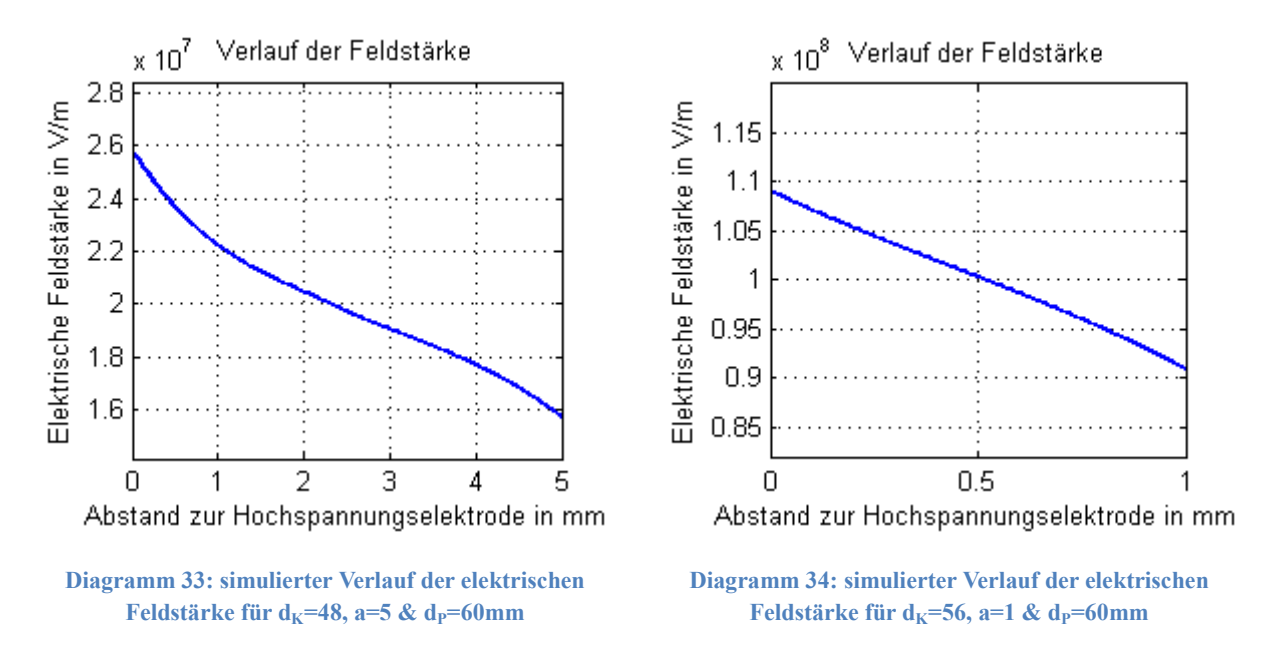

<span id="page-74-3"></span><span id="page-74-2"></span>[Diagramm 33](#page-74-2) und [Diagramm 34](#page-74-3) zeigen nahezu lineare Feldverläufe. Die Feldstärke in [Diagramm 34](#page-74-3) nimmt von der Hochspannungs- zur Niederspannungselektrode lediglich um 20% ab. Es handelt sich also um ein quasihomogenes Feld.

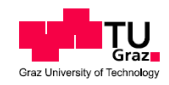

Man erkennt, dass die Abnahme der Feldstärke bei dieser Kugel-Pfanne-Anordnung umso linearer ist, je paralleler und enger die gekrümmten Oberflächen zu einander stehen. Je weiter die Kugelelektrode von der "Pfanne" entfernt ist und je kleiner die Kugelelektrode ist, desto inhomogener wird die Verteilung der Feldstärke.

## 7.4 Erkenntnisse aus den Simulationen

Die Simulationen bestätigen die Ergebnisse der analytischen Berechnungen. Die größte Inhomogenität ergibt sich erwartungsgemäß bei der idealen Spitze mit dem größten Elektrodenabstand, die Geringste ergab sich bei der Kugel Pfanne Anordnung mit nahezu parallelen Oberflächen der Elektroden. Die absolut größte Feldstärke trat bei der idealen Spitze-Platte-Anordnung mit dem kleinsten Elektrodenabstand auf.

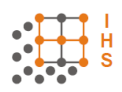

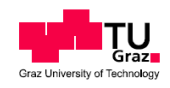

# 8. Vergleich der Ergebnisse aus analytischer und numerischer Berechnung

8.1 Vergleich der analytisch berechneten und den aus der Simulation ermittelten Ausnutzungsfaktoren der Kugel-Platte-Anordnung

Zur Verifikation der Simulationsergebnisse werden diese über den Ausnutzungsfaktor mit den analytisch berechneten Ausnutzungsfaktoren verglichen.

Aus den Simulationsergebnissen wird die an der Hochspannungselektrode auftretende Maximalfeldstärke ermittelt. Da sowohl die angelegte Spannung als auch der Elektrodenabstand bekannt sind, wird aus diesen drei Größen, wie unter Punkt 3.3 beschrieben, der Ausnutzungsfaktor der simulierten Anordnung berechnet.

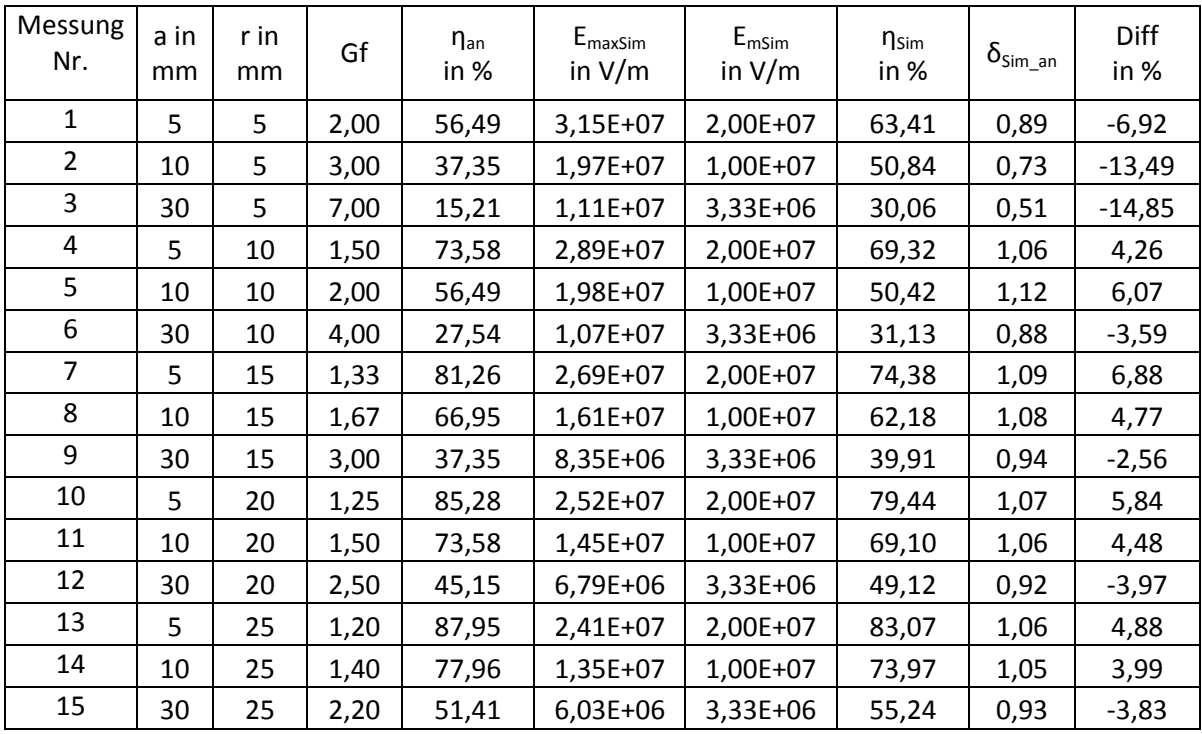

<span id="page-76-0"></span>**Tabelle 2: Analytisch und aus der Maximalfeldstärke der Simulation berechnete Ausnutzungsfaktoren sowie deren relative und absolute Unterschiede bei den jeweiligen Abmessungen der Kugel-Platte-Anordnung**

a= Elektrodenabstand r= Kugelradius

Gf= Geometriefaktor

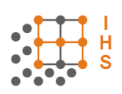

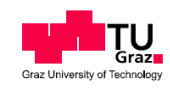

ηan= Ausnutzungsgrad analytisch berechnet EmaxSim= Maximalfeldstärke aus Simulation entnommen EmSim= Mittlere Feldstärke aus EmaxSim berechnet η<sub>Sim</sub>= Ausnutzungsfaktor aus E<sub>mSim</sub> und E<sub>maxSim</sub> berechnet  $\delta_{Sim, an}$ = Relative Abweichung zwischen analytischer und simulierter Lösung Diff= Differenz zwischen analytischer und simulierter Lösung

[Tabelle 2](#page-76-0) zeigt für sämtliche simulierte Kugel-Platte-Anordnungen die Maximalfeldstärken und ihre aus Abstand und Kugelradius berechneten Geometriefaktoren ( $\frac{a}{c}$  $(\frac{47}{r})$ , von denen der Ausnutzungsfaktor ausschließlich abhängt. Der nach [Formel 27](#page-34-0) analytisch berechnete Ausnutzungsfaktor wird angegeben. Die simulierte Maximalfeldstärke sowie die mittlere Feldstärke werden angeführt. Der aus der Simulation berechnete Ausnutzungsfaktor wird ausgewiesen. Die Differenz  $(\eta_{an} - \eta_{sim})$  der beiden Ausnutzungsfaktoren sowie ihr relativer Unterschied  $(\frac{\eta_{an}}{\eta_{sim}})$ werden angegeben.

Man erkennt, dass nur bei der zweiten und der dritten Messung größere Abweichungen vorliegen. Bei allen anderen Ergebnissen beträgt die Differenz der unterschiedlich ermittelten Ausnutzungsfaktoren weniger als 7%. Die Abweichungen erklären sich aus der Tatsache, dass diese Simulationsergebnisse nur numerische Näherungen sind, bei denen immer kleine Differenzen zur (exakten) analytischen Lösung auftreten.

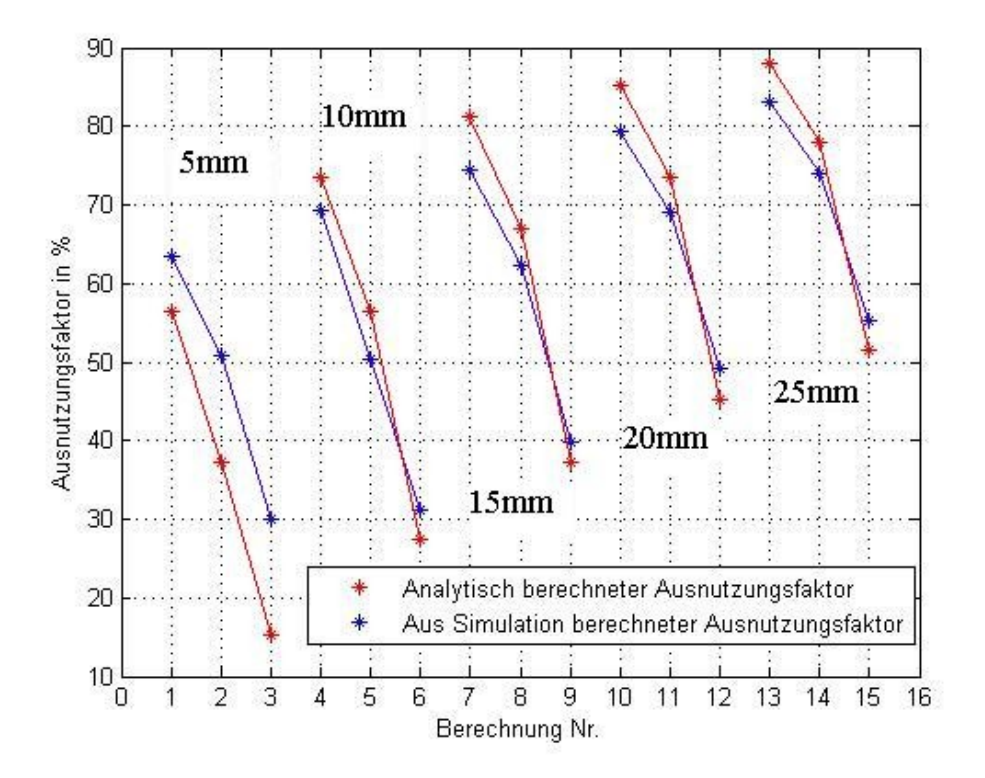

<span id="page-77-0"></span>**Diagramm 35: Graphische Darstellung der Korrelation der analytisch berechneten und der aus der Simulation ermittelten Ausnutzungsfaktoren für die Kugel-Platte-Anordnung**

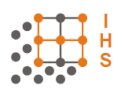

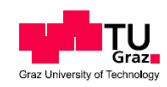

Die Korrelation der Resultate aus [Tabelle 2,](#page-76-0) die in [Diagramm 35](#page-77-0) dargestellt wird, bestätigt eine gute Annäherung der Simulationsergebnisse an die analytische Lösung.

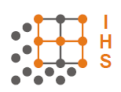

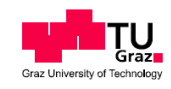

## 8.2 Vergleich der analytisch berechneten und den aus der Simulation ermittelten Ausnutzungsfaktoren der realen Spitze-Platte-Anordnung

Aus den Simulationsergebnissen wird auch hier die an der Hochspannungselektrode auftretende Maximalfeldstärke ermittelt. Da sowohl die angelegte Spannung als auch der Elektrodenabstand bekannt sind, wird aus diesen drei Größen, wie unter Punkt 3.3 beschrieben, der Ausnutzungsfaktor der simulierten Anordnung berechnet.

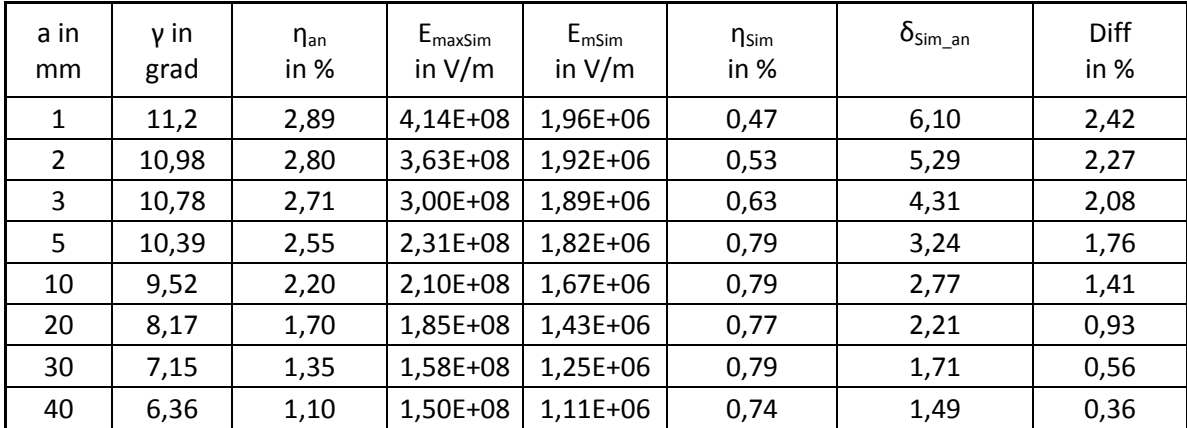

<span id="page-79-0"></span>**Tabelle 3: Analytisch und aus der Maximalfeldstärke der Simulation berechnete Ausnutzungsfaktoren sowie deren relative und absolute Unterschiede bei den jeweiligen Abmessungen der Spitze-Platte-Anordnung**

γ= Öffnungswinkel der Spitze gemäß [Abbildung 11](#page-35-0)

[Tabelle 3](#page-79-0) zeigt für sämtliche simulierte Spitze-Platte-Anordnungen die Maximalfeldstärken und ihre aus der Geometrie berechneten Winkel γ. Der analytisch berechnete Ausnutzungsfaktor, berechnet nach [Formel 30,](#page-35-1) wird angegeben. Die simulierte Maximalfeldstärke sowie die mittlere Feldstärke werden angeführt. Der aus der Simulation berechnete Ausnutzungsfaktor wird ausgewiesen. Die Differenz  $(\eta_{an} - \eta_{sim})$  der beiden Ausnutzungsfaktoren sowie ihr relativer Unterschied  $(\frac{\eta_{an}}{\eta_{sim}})$ werden angegeben.

Zwischen den Simulationen und analytischen Berechnungen des Ausnutzungsfaktors der realen Spitze-Platte-Anordnung ist zwar die Differenz bei keinem der verglichenen Punkte größer als 2,5%, allerdings unterscheiden sich die Ausnutzungsfaktoren zum Teil um den Faktor 6. Bei den Untersuchungen zum quasihomogenen Feld lagen die Differenzen bei bis zu 15%, jedoch war der relative Unterschied immer kleiner als der Faktor 2. Solche Vergleiche stellen bei sehr kleinen Werten, die nahe an Null liegen,

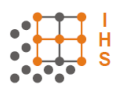

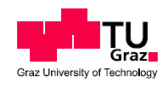

immer ein Problem dar, da auch aus kleinen Differenzen scheinbar überproportionale Abweichungen resultieren können.

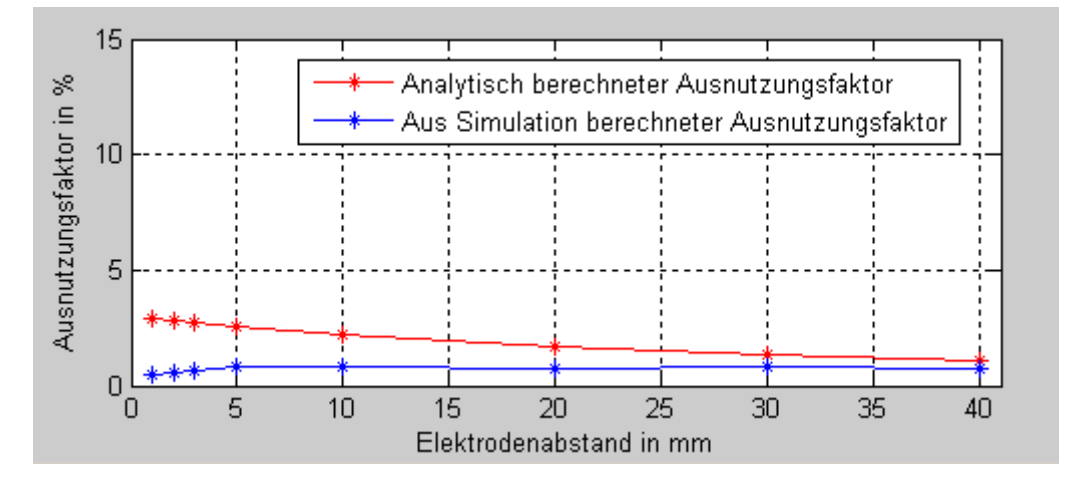

<span id="page-80-0"></span>**Diagramm 36: Graphische Darstellung der analytisch berechneten und der aus der Simulation ermittelten Ausnutzungsfaktoren für die Spitze-Platte-Anordnung**

In [Diagramm 36](#page-80-0) erkennt man die Korrelation der unterschiedlich ermittelten Ausnutzungsfaktoren. Die Differenzen sind bei kleinen Elektrodenabständen am größten und reduzieren sich mit zunehmendem Elektrodenabstand.

# 9. Die Experimentelle Untersuchung

#### 9.1 Allgemeines

Nach der theoretischen Untersuchung der Felder verschiedener Elektrodenformen mittels der Simulation erfolgte die Auswahl der Elektroden für die experimentelle Untersuchung. Die Gaszelle ist grundsätzlich für eine Maximalspannung von 150kV ausgelegt. Das erste Kriterium bei der Wahl der Elektrodenkonfiguration war es, diese Spannung keinesfalls zu überschreiten. Ein weiteres Auswahlkriterium war die Reproduzierbarkeit der Elektroden, um die Versuchsergebnisse miteinander vergleichen zu können. Es wurde eine Kugel-Platte-Anordnung mit einem Kugeldurchmesser von 15mm und einen Elektrodenabstand von 5mm gewählt, sowie eine Spitze-Platte-Anordnung (mit der schon vorher beschriebenen "realen" Spitze), wobei auch bei dieser Anordnung der Elektrodenabstand auf 5mm eingestellt wurde.

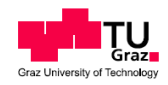

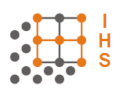

## 9.2 Versuchsaufbau

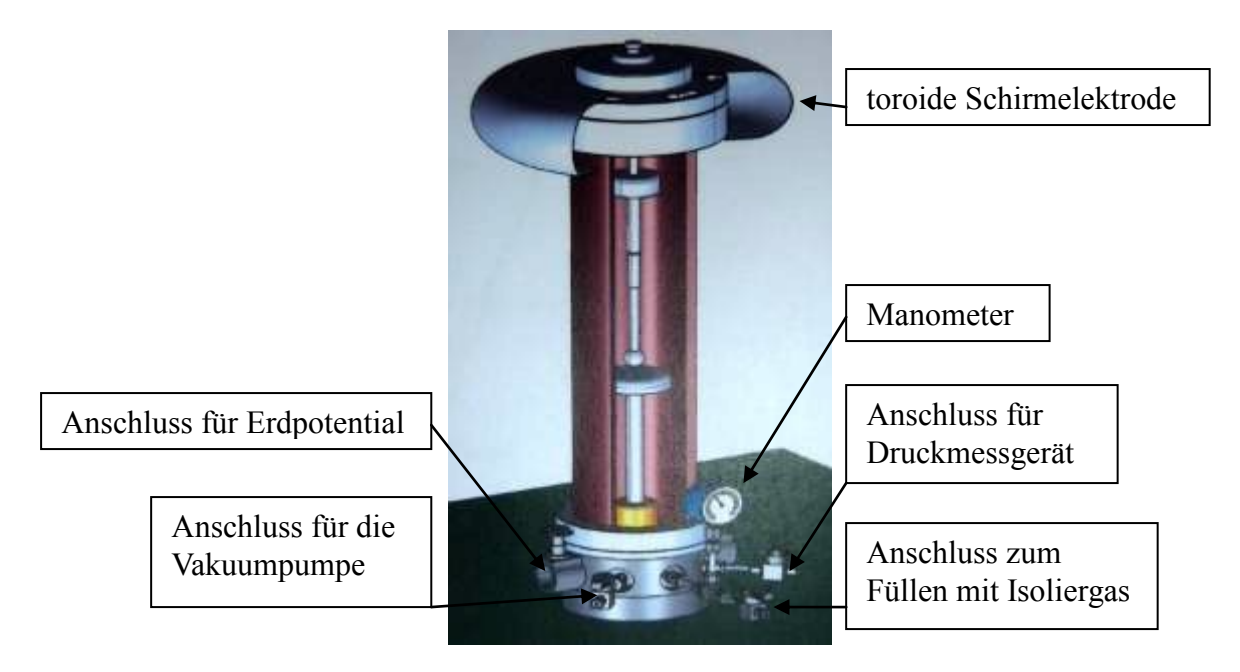

**Abbildung 60: Gaszelle mit der Kugel-Platte-Anordnung** [4]

<span id="page-81-0"></span>Die Versuchsanordnung und deren Beschreibung wurde von Kollegen im Rahmen des Projekts geplant und erstellt und für diese Diplomarbeit von diesen übernommen.

Die [Abbildung 60](#page-81-0) zeigt die Gaszelle, in der die Durchschlagsversuche vorgenommen wurden. An der Oberseite der Gaszelle sitzt eine toroide Schirmelektrode, durch welche der kapazitive Widerstand der Gaszelle an den des ohmschen Teilers für die Spannungsmessung angepasst wird. Im Inneren liegt die verwendete Kugel-Platte-Anordnung. Am unteren Sockel dient der linke Anschluss zum Kontaktieren der Elektrode, welche auf Erdpotential liegt (in diesen Experimenten die Platte). Die drei Gasanschlüsse am unteren Sockel dienen (von links nach rechts) zum Evakuieren der Gaszelle, mittels der Vakuumpumpe, zum Füllen der Gaszelle mit dem zu untersuchenden Isoliergas und für den Anschluss eines digitalen Druckmessgeräts. Da das am mittleren Anschluss montierte analoge Manometer aufgrund der zu geringen Genauigkeit nur zur groben Kontrolle, nicht aber zum exakten Messen des Fülldrucks geeignet ist, kommt zusätzlich ein digitales Druckmessgerät zum Einsatz. Der Vorteil des analogen Manometers liegt darin, dass es während der gesamten Versuchsreihe den Druck in der Gaszelle anzeigen kann, während das digitale Druckmessgerät aufgrund der hohen Feldstärken, der Druckstöße und der durch den hohen Stromanstieg induzierten Spannung beim Durchschlag aus Sicherheitsgründen abgesteckt werden muss. Der Vorteil der digitalen Druckmessung liegt in ihrer Genauigkeit von +/- 1mBar.

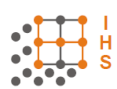

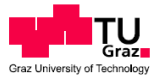

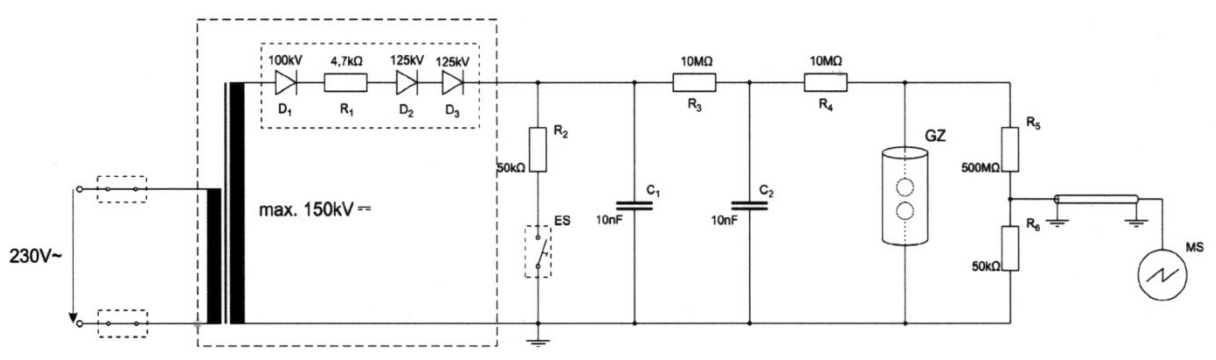

#### **Abbildung 61: Messschaltung [4]**

<span id="page-82-0"></span>Die [Abbildung 61](#page-82-0) zeigt die Schaltung zur Messung der Durchschlagsspannungen. Die Versorgung mit Spannung erfolgte durch einen Hochspannungstransformator Typ PGK 150/5 der Fa. Baur. Dieser Transformator verfügt über eine integrierte Gleichrichterschaltung, bestehend aus Dioden und einem Schutzwiderstand. Je nach Polung dieses Gleichrichterstabs kann negative oder positive Hochspannung erzeugt werden. [22]

Die Kenndaten des Hochspannungsgenerators sind:

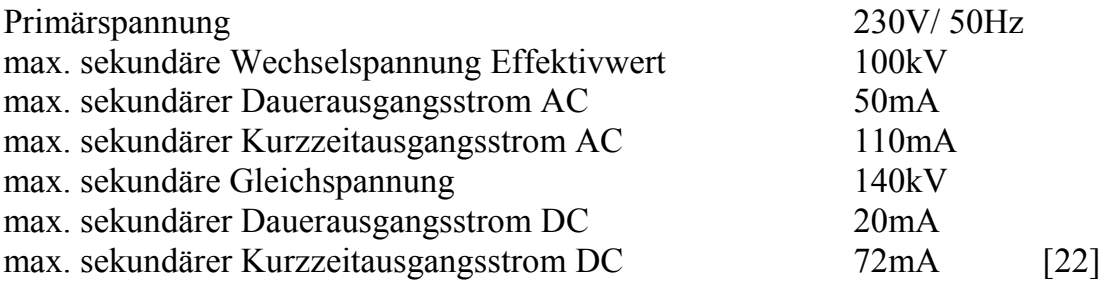

Um den Einfluss der Durchschläge auf das Isoliergas so gering wie möglich zu halten und die Beeinflussung der Folgeversuche einzuschränken, wird die Schaltung so gewählt, dass die im Gasraum umgesetzte Entladungsenergie möglichst klein ist. Dazu wird ein ölgekühlter Hochspannungswiderstand von 10MΩ als Vorwiderstand zwischen Spannungsquelle und Prüfling geschaltet, um bei Durchschlägen den Strom auf 2mA zu begrenzen. Da die Welligkeit der Gleichspannung entsprechend IEC 60060-1 Norm auf unter 3% zu halten ist, wird eine zweistufige Glättungseinheit aus 10nF Kondensatoren, getrennt durch einen 10MΩ Widerstand, verwendet. Die Welligkeit kann auf diese Weise unter 1% gesenkt werden. Um den Einfluss der Entladungsenergie so gering wie möglich zu halten, wird zusätzlich eine Schnellentladung mittel Erdungsschalter eingesetzt. Zur Messung der Gleichspannung wird ein ohmscher Teiler, bestehend aus zwei Widerständen mit 500MΩ und 50kΩ verwendet, welche jeweils eine Spannungsfestigkeit von 90kV aufweisen. Nach diesem 10.000:1 Teiler wird das Messsignal über ein koaxiales Kabel (RG58) an den "Yokogawa-Transient-Recorder" (Typ DL750) übertragen und von diesem aufgezeichnet. Mittels dieses Transientenrecorders wird auch der Zusammenbruch der

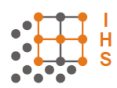

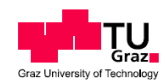

Prüfspannung beim Durchschlag detektiert und ein Relais für den Erdungsschalter angesteuert. [4]

#### 9.3 Versuchsplanung

#### 9.3.1 Allgemeines

Die Versuchsplanung und deren Beschreibung wurde von Kollegen im Rahmen des Projekts durchgeführt und für diese Diplomarbeit von diesen übernommen.

Die Versuchsplanung ist sowohl für die Qualität als auch für den Informationsgehalt der Versuchsergebnisse verantwortlich. Wird eine zu geringe Anzahl an Versuchen durchgeführt oder unterläuft bei der Planung ein Fehler, können unter Umständen relevante Informationen verloren gehen. Diese Informationen sind trotz komplexer Auswertungsverfahren nicht zu rekonstruieren. Um den Versuchsumfang so groß wie nötig, aber so klein wie möglich zu halten, ist es notwendig die Aufgabenstellung und das Ziel präzise zu definieren. [4]

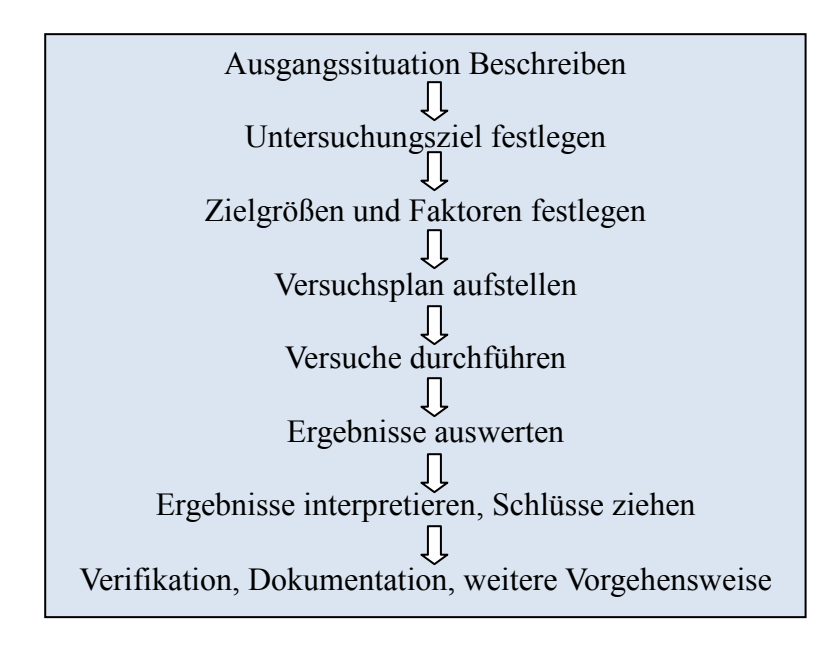

**Abbildung 62: Schema Versuchsplanung [22]**

<span id="page-83-0"></span>[Abbildung](#page-83-0) 62 veranschaulicht schematisch die Vorgehensweise bei der Versuchsplanung.

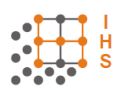

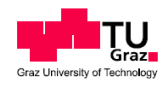

## 9.3.2 Die Begriffe der Versuchsplanung

Die Zielgröße: Sie beschreibt das Resultat des Experiments, sie kann direkt als Messwert ermittelt oder aus mehreren Messwerten errechnet werden. [23], [24]

Die Einflussgröße: Sie beeinflusst die Zielgröße, bei Einflussgrößen werden Stör- und Steuergrößen unterschieden. [23]

Die Steuergröße: Sie ist eine Einflussgröße, welche auf ein bestimmtes Niveau oder eine bestimmte Größe eingestellt und innerhalb bestimmter Grenzen gehalten werden kann. [23]

Die Störgröße: Sie ist eine Einflussgröße deren Wert nicht vorgegeben werden kann oder soll, wie z.B. zufällige Abweichungen eines Parameters. [23]

Faktoren: Sie sind die (vermuteten) wesentlichen Einflussgrößen. [23]

#### 9.3.3 Die Prinzipien der Versuchsplanung

In diesem Kapitel werden die Prinzipien der Versuchsplanung (nach [25] und [26]) dargestellt.

Das Wiederholen von Versuchspunkten: Mehrfaches Wiederholen einzelner Versuchspunkte, um ein statistisch relevantes Ergebnis zu erhalten und zufällige Störungen zu minimieren. Mittelwerte sind verlässlicher als Einzelwerte, zudem können so Aussagen über die Größe der Streuung getroffen werden.

Die Zufallsreihenfolge: Störgrößen oder Verschleiß von Material und Messgeräten, die Einfluss auf die Streuung haben können, werden klein gehalten. Scheinkorrelationen werden so vermieden.

Die Blockbildung: Um veränderliche Störgrößen so konstant wie möglich zu halten, werden die Experimente in kleinere Blöcke zusammengefasst, welche dann bei der Auswertung unabhängig voneinander untersucht werden.

Folgende Prinzipien dienen der Reduktion der nötigen Versuche:

Die Nutzung der Symmetrien: Ergibt sich eine symmetrische Zielgröße aus symmetrischen Einflussgrößen, kann die Anzahl der Versuche reduziert werden.

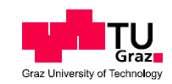

Die Nutzung des Raums der unabhängigen Variablen: Werden die Versuchspunkte optimal im Variablenraum verteilt, verbessert sich die Aussage. Bei gleichzeitiger Variation mehrerer Variablen verringert sich die Anzahl der Versuche.

Das Vermengen: Werden wesentliche Effekte und unwesentliche Nebeneffekte überlagert, reduziert sich die Anzahl der Versuche.

Sequentielles Experimentieren: Durch Wiederholen von Planen, Experimentieren und Analysieren können die Aussagen etappenweise verbessert und die Versuche bei ausreichendem Informationsgehalt abgebrochen werden.

## 9.3.4 Beispiel für einen Versuchsplan

Ziel der Experimente ist ein alternatives, weniger treibhauswirksames Isoliergas oder Gasgemisch zu finden, welches annähernd gleich gute Eigenschaften wie SF6 hat. Als Zielgröße wird die Durchschlagsspannung festgelegt, die von drei (wesentlichen) Faktoren abhängt:

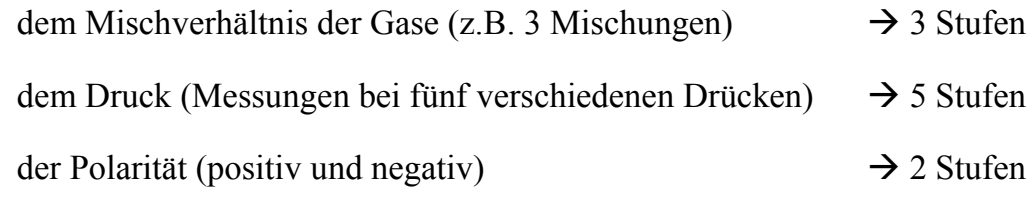

Um ein statistisch aussagekräftiges Ergebnis zu erhalten sollen bei jeder möglichen Kombination 20 Durchschläge gemessen werden, welche dann zu einem Block zusammengefasst werden. Die Replikation wird mit "Fünf" gewählt, d.h., es werden zu jeder möglichen Kombination fünf Blöcke gemessen. Multipliziert man die Stufen, mit der Anzahl der Durchschläge pro Stufe und der Replikation, stellt man fest, dass zur Untersuchung eines Gasgemischs insgesamt  $3 * 5 * 2 * 20 * 5 = 3000$ Einzelversuche notwendig sind. Berücksichtigt man für jeden der  $3 * 5 * 2 * 5 = 150$ Blöcke eine Vor- und Nachbereitungszeit von insgesamt 15min und für jeden Einzelversuch 3min, ergibt sich für die Untersuchung eines Gasgemischs ein Zeitaufwand von 11250 Minuten, das entspricht 23,44 Arbeitstagen.[22]

Um bei der statistischen Auswertung die Unabhängigkeit zwischen den Einzelversuchen sicherzustellen, sollte der Einzeldurchschlag nicht vom vorangegangenen Durchschlag beeinflusst werden (Verfestigungseffekt). Deshalb wird schon bei der Versuchsplanung darauf geachtet, die den Verfestigungseffekt begünstigenden Faktoren (wie z.B. Partikel im Gasgemisch durch Elektrodenerosion oder Kondensat) zu vermeiden. [22]

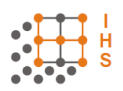

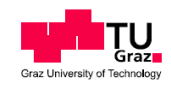

Die Rekombinationszeit (jener Zeitraum, in dem sich positiv und negativ geladene Teilchen nach der Ionisation wieder verbinden) bestimmt sich aus der Lebensdauer der nach dem Durchschlag verbleibenden Ionen und neutralen Zerfallsprodukte. Von Peschke [\[27\]](#page-107-0) wurde mit einer über 95% statistischen Sicherheit nachgewiesen, dass Rekombinationsprozesse nach einer Minute keinen Einfluss auf den nächsten Durchschlag mehr haben. Daher wurde sowohl für positive als auch für negative

Spannungen eine Wartezeit von 90 Sekunden (bestehend aus 60s + 30s Sicherheit) zwischen den einzelnen Versuchen festgelegt. [22], [\[27\]](#page-107-0)

#### 9.4 Versuchsablauf

Vor Beginn jedes Blocks von 20 Einzelmessungen wird die Gaszelle mittels einer Vakuumpumpe evakuiert. Danach wird das zu untersuchende Gasgemisch aus einer Gasflasche eingefüllt, dabei wird der Fülldruck elektronisch überwacht und aufgezeichnet. Nach dem Füllen der Gaszelle muss eine Wartezeit von 10 Minuten eingehalten werden. Danach beginnt eine definierte Durchschlagsspannungsprüfung mit konstanter Spannungssteigerung nach den Normen IEC 60060-1 und IEC 60060-2. Während der Spannungssteigerung wird der Spannungsverlauf aufgezeichnet und nach dem Durchschlag wird der Wert der Durchschlagsspannung zur weiteren Verarbeitung übernommen. Danach ist eine Wartezeit von 90 Sekunden einzuhalten. Nach Ablauf der Wartezeit wird der nächste Durchschlagsversuch gestartet. Nach 20 Durchschlägen (Ende eines Blocks) beginnt man erneut mit dem Evakuieren und Füllen der Gaszelle. [22]

# 10. Ergebnisse der experimentellen Untersuchung

#### 10.1 Allgemeines

Da die Messungen im Labor Teil eines Projekts waren, konnte für diese Arbeit auf bereits statistisch ausgewertete Daten zurückgegriffen werden. Im Rahmen des Projekts wurden alternative Isoliergase und Gasgemische auch im homogenen Gleichspannungsfeld, in Wechselfeldern sowie unter Blitz- und Schaltstoßspannung untersucht, jedoch beschränkt sich die Auswertung in dieser Diplomarbeit auf die Effekte im quasihomogenen und inhomogenen elektrostatischen Feld.

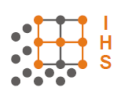

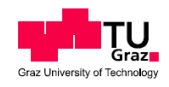

## 10.2 Durchgeführte Messungen und die daraus errechneten Ergebnisse

#### 10.2.1 Quasihomogenes Feld der Kugel-Platte-Anordnung

Wie schon zuvor erläutert, wurde für die Messung im quasihomogenen Feld eine Kugel-Platte-Anordnung mit einem Kugeldurchmesser von 15mm und einem Elektrodenabstand von 5mm verwendet. Von jeder in der [Tabelle 4](#page-87-0) angeführten Konfiguration wurden fünf Blöcke mit jeweils 20 Messungen aufgenommen. Danach wurde, gemäß einer Normalverteilung, die 50%ige Durchschlagswahrscheinlich mit einem 95%igen Konfidenzintervall errechnet.

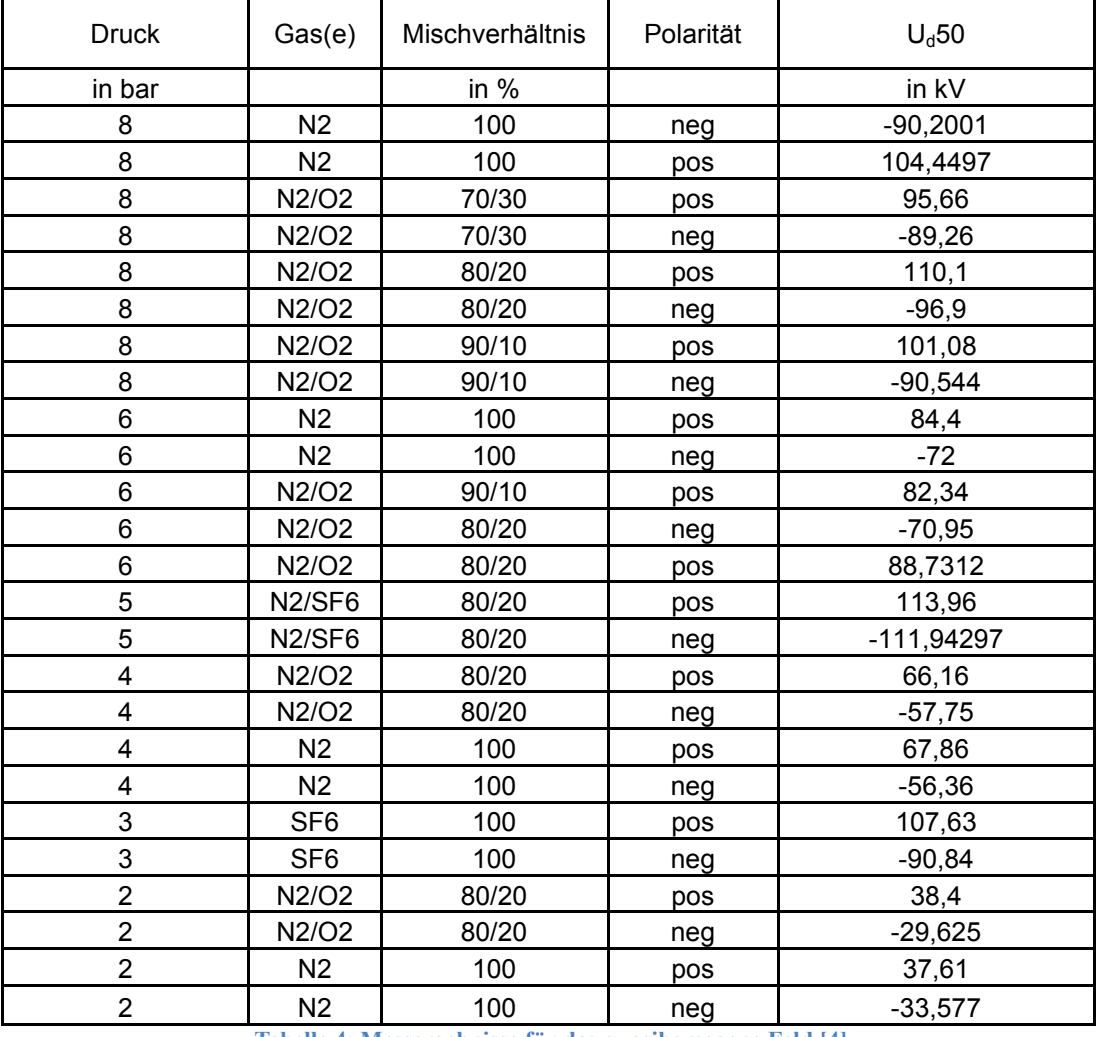

**Tabelle 4: Messergebnisse für das quasihomogene Feld [4]**

<span id="page-87-0"></span>Die [Tabelle 4](#page-87-0) zeigt die Auswertungen der Messungen im quasihomogenen Gleichfeld. Ud50 bezeichnet die Spannung, bei der gemäß einer Normalverteilung eine 50%ige Durchschlagswahrscheinlichkeit besteht. Neben SF6 als Referenzgas, wurden auch Stickstoff (N2) und Sauerstoff (O2), sowie verschiedene Mischungen dieser Gase, getestet.

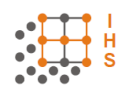

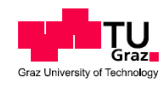

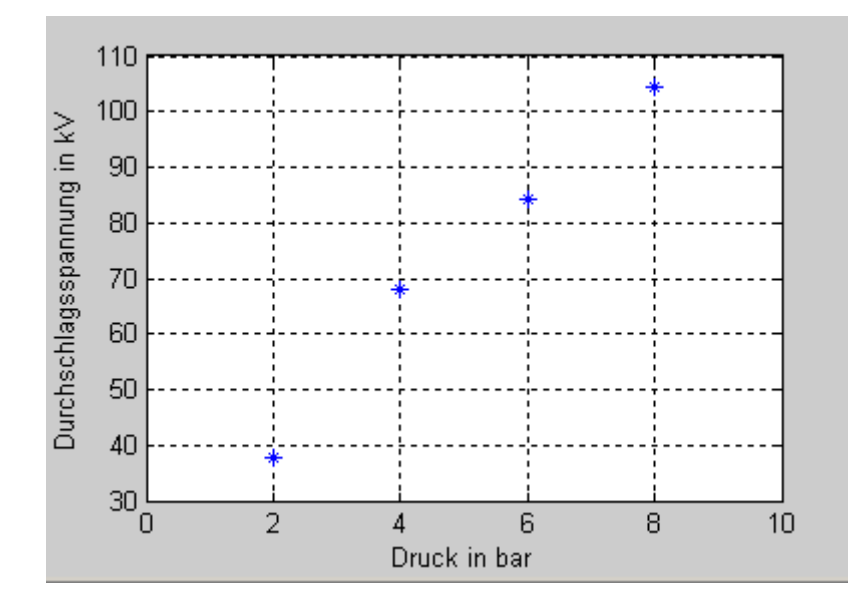

**Diagramm 37: mit dem Druck lineare Zunahme der Spannungsfestigkeit am Beispiel von N2**

<span id="page-88-0"></span>Im [Diagramm 37](#page-88-0) wird ersichtlich, dass die Durchschlagsspannung linear mit dem Druck in der Gaszelle ansteigt. Dies liegt daran, dass der 1. Townsend-Koeffizient, der maßgebend für den überproportionalen Stromanstieg beim Durchschlag ist, im Wesentlichen vom Verhältnis der elektrischen Feldstärke zum Druck abhängt.[28]

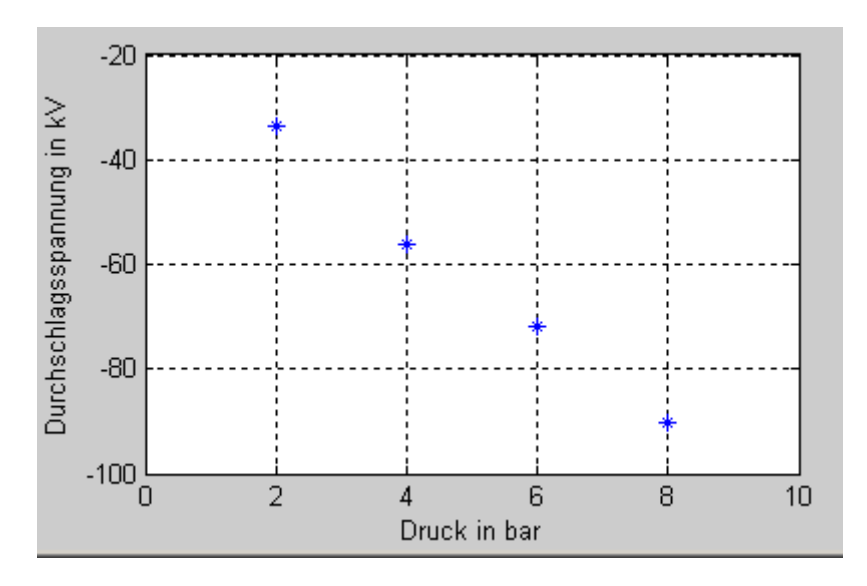

**Diagramm 38: Durchschlagsspannungen von N2 bei negativer Polarität**

<span id="page-88-1"></span>Auch in [Diagramm 38](#page-88-1) erkennt man den mit dem Druck linearen Anstieg der Durchschlagsspannung, jedoch fällt, wie schon in [Tabelle 4,](#page-87-0) auf, dass die Spannungsfestigkeit unter der der positiven Polarität in [Diagramm 37](#page-88-0) liegt. Während bei stark inhomogenen Feldern die Durchschlagsfestigkeit aufgrund des Polaritätseffekts bei negativen Spannungen größer ist, kommen bei quasihomogenen Feldern komplexere Prozesse in der Kathode zu tragen. [4]

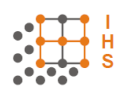

.

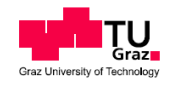

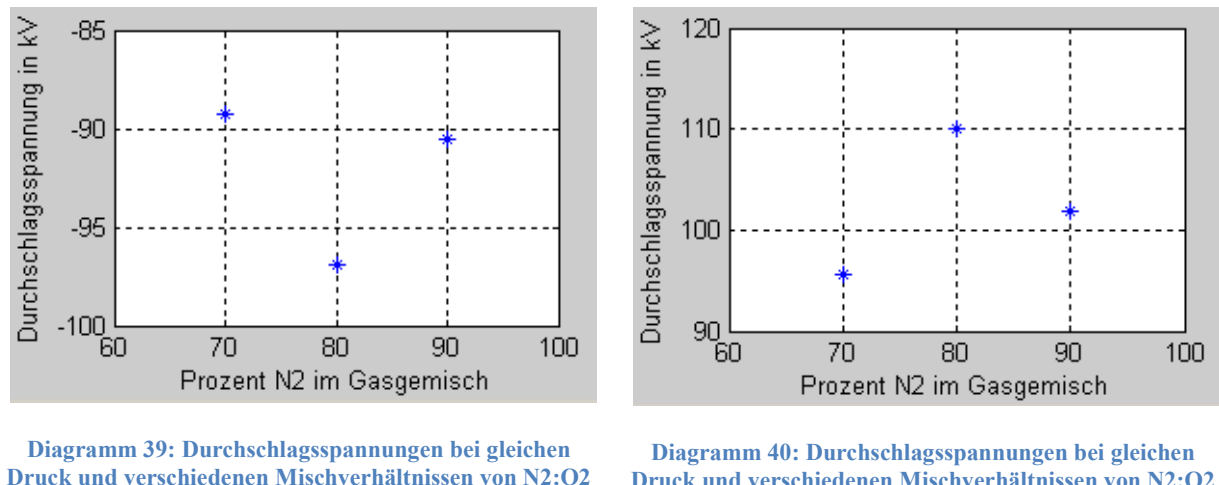

<span id="page-89-0"></span>**Druck und verschiedenen Mischverhältnissen von N2:O2 bei negativer Polarität**

<span id="page-89-1"></span>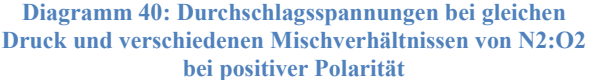

Neben der angelegten Spannung und dem Homogenitätsgrad hängen Durchschläge auch von den Eigenschaften des Isoliermediums ab.

Elektronegativität ist, wie schon erwähnt, die Tendenz von Atomen oder Molekülen freie Elektronen oder ein Bindungselektron an sich zu ziehen. Diesen Atomen fehlen in ihrer äußersten Hülle ein oder zwei Elektronen. Die Elektronegativität kann nicht direkt gemessen werden, sie lässt sich experimentell oder rechnerisch ermitteln. Die Elektronenaffinität ist die Energie, die bei der Bindung von Elektronen an ein neutrales Atom oder Molekül aufgewendet oder freigesetzt wird. Während SF6 anfänglich z.B. eine Elektronenaffinität von 0,05-0,1eV aufweist, steigt diese binnen weniger μs auf  $1,0-1,7eV$  an.[\[29\]](#page-107-1)

Im [Diagramm 39](#page-89-0) und [Diagramm 40](#page-89-1) ist deutlich ersichtlich, dass das Isoliervermögen bei einem N2:O2=80:20 Gemisch bei 8bar Druck höher als bei Mischverhältnissen von 70:30 oder 90:10 ist. Dies liegt am besseren Verhältnis von Elektronegativität zu Elektronenaffinität bei diesem Mischungsverhältnis gegenüber den zwei anderen Mischungen. Während N2 eine hohe Elektronegativität aufweist, besitzt O2 eine hohe Elektronenaffinität.

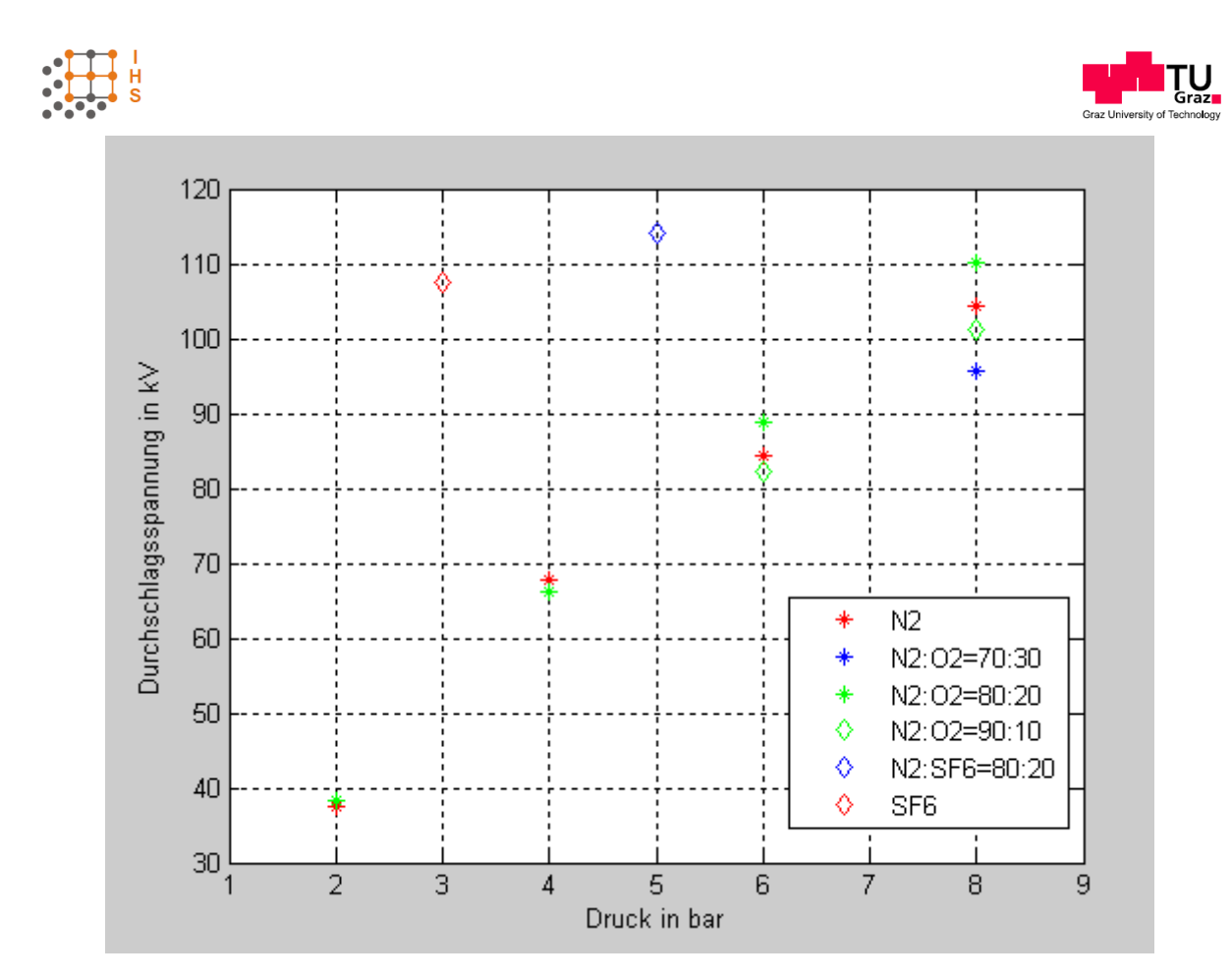

**Diagramm 41: Durchschläge im quasihomogenen Feld bei positiver Polarität**

<span id="page-90-0"></span>Das [Diagramm 41](#page-90-0) zeigt die Durchschlagsspannungen aller bei positiver Polarität gemessenen Gasgemische bei sämtlichen untersuchten Drücken. Es ist auch hier ersichtlich, dass die Durchschlagsspannungen linear mit dem Druck in der Gaszelle ansteigen. Man erkennt, dass SF6 sowie das SF6/N2-Gemisch ein besseres Isolationsvermögen aufweisen als die alternativen Isoliergase bei größeren Drücken. Reines SF6 besitzt bei dieser Elektrodenanordnung bereits bei einem Druck von 3bar ein Isolationsvermögen von 107,63 kV. Das (aus den 2 und 4bar Messungen gemittelte) Isolationsvermögen des besten alternativen Isoliergases liegt bei 52,28kV. Diese Differenz entspricht einer um 51% kleineren Spannungsfestigkeit gegenüber reinem SF6. Um ein ähnlich gutes Isolationsvermögen zu erreichen, muss der Druck bei den untersuchten Gasgemischen wesentlich höher als bei SF6 und SF6-Gemischen sein. Von den hier untersuchten alternativen Isoliergasen stellte sich ein N2:O2=80:20 Gemisch als alternatives Isoliergas mit der größten Spannungsfestigkeit heraus. Nur bei 8bar wurde die Spannungsfestigkeit aller hier untersuchten alternativen Isoliergase gemessen. Aus den gemessenen Spannungsfestigkeiten lässt sich feststellen, dass die Isolationsvermögen der alternativen Isoliergase und Gasgemische von N2:O2=80:20 über reinen N2, danach zu N2:O2=90:10 bis zu N2:O2=70:30 abnehmen. Die Unterschiede in der Spannungsfestigkeit dieser vier Gase bzw. Gasgemische sind nicht allzu groß. In der Durchschlagsfestigkeit liegt lediglich ein Unterschied von rund 13,1% zwischen dem Gemisch mit dem höchsten und dem mit dem niedrigsten Durchschlagswert.

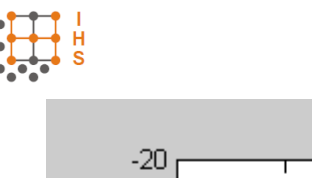

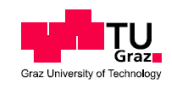

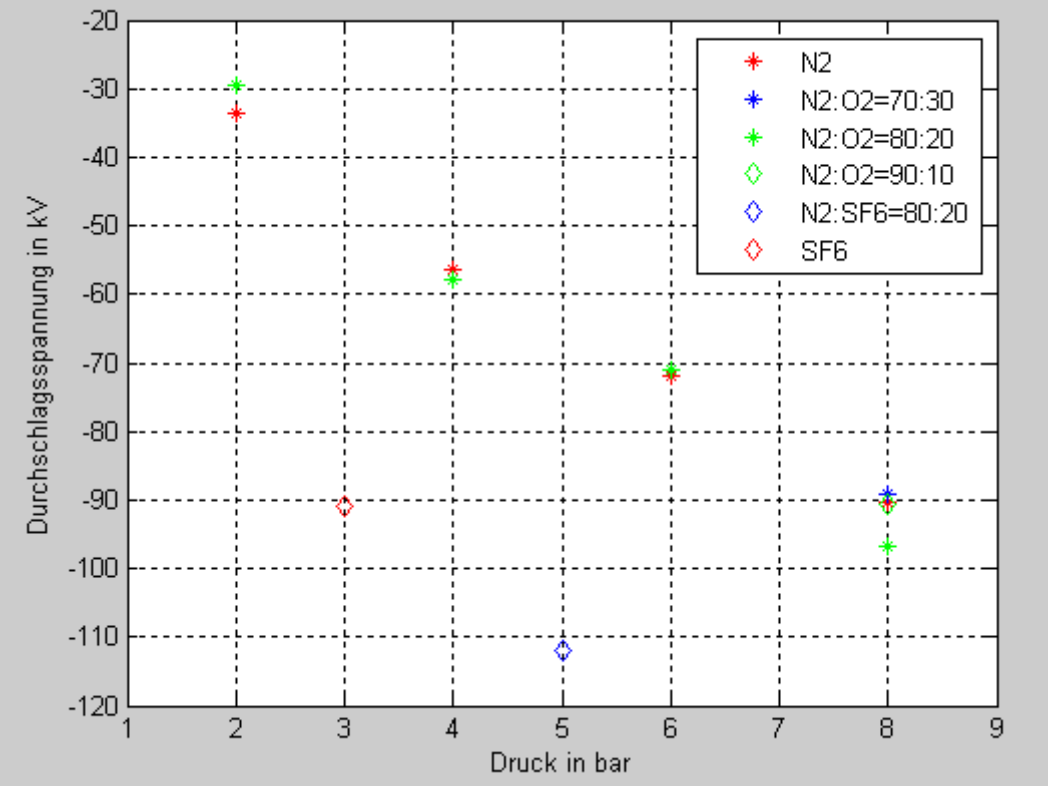

**Diagramm 42: Durchschläge im quasihomogenen Feld bei negativer Polarität**

<span id="page-91-0"></span>Im [Diagramm 42](#page-91-0) sind die Durchschlagsspannungen aller bei negativer Polarität gemessenen Gasgemische bei sämtlichen untersuchten Drücken abgebildet. Hier ist ersichtlich, dass die Durchschlagsspannungen linear mit dem Druck in der Gaszelle ansteigen. Auch bei negativer Polarität zeigt sich, dass SF6 bei Drücken bis 4bar das beste Isolationsvermögen aufweist. Wie bei positiver Polarität ist das Isolationsvermögen von SF6 bei 3bar auch bei negativer Polarität mehr als doppelt so hoch wie der für 3bar gemittelte Wert des alternativen Isoliergases mit der höchsten Spannungsfestigkeit.

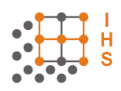

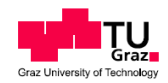

## 10.2.2 Inhomogenes Feld der Spitze-Platte-Anordnung

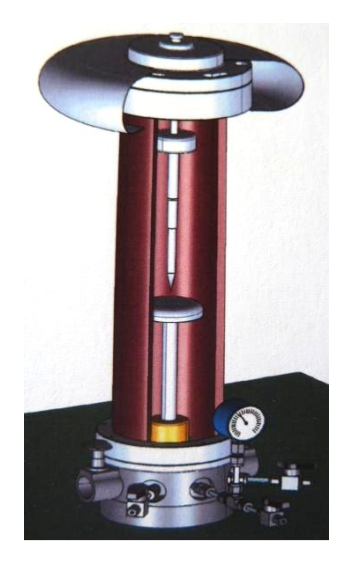

**Abbildung 63: Gaszelle mit Spitze-Platte-Elektroden für Messungen am inhomogenen Feld [4]**

<span id="page-92-0"></span>Die Messungen im inhomogenen Feld wurden mittels der vorher beschriebenen Spitze-Platte-Anordnung in [Abbildung 63](#page-92-0) durchgeführt. Sowohl an der Geometrie der Platte als auch an der Gaszelle wurde gegenüber den vorangegangenen Versuchen nichts verändert, lediglich die Kugelelektrode wurde gegen die Spitzenelektrode getauscht. Der Elektrodenabstand wurde auf 5mm eingestellt. Von jeder der in [Tabelle](#page-93-0)  [5](#page-93-0) ersichtlichen Konfiguration wurden fünf Blöcke mit jeweils 20 Messungen aufgenommen. Danach wurde die 50%ige Durchschlagswahrscheinlichkeit gemäß einer Normalverteilung mit einem 95%igen Konfidenzintervall errechnet.

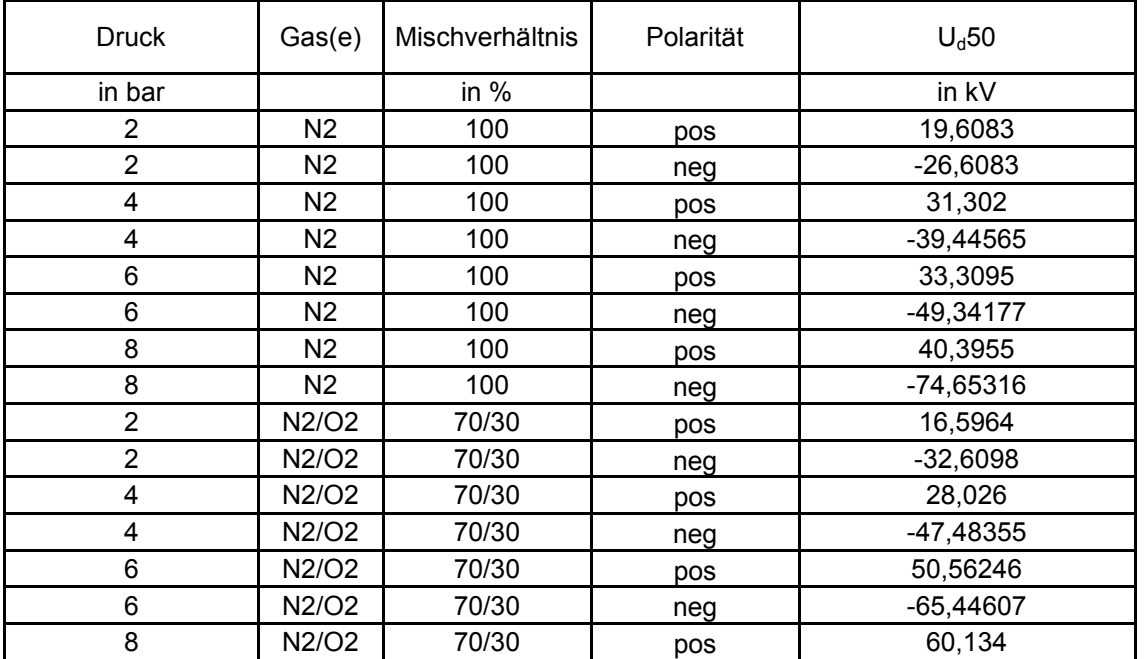

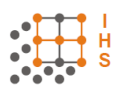

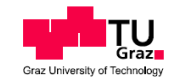

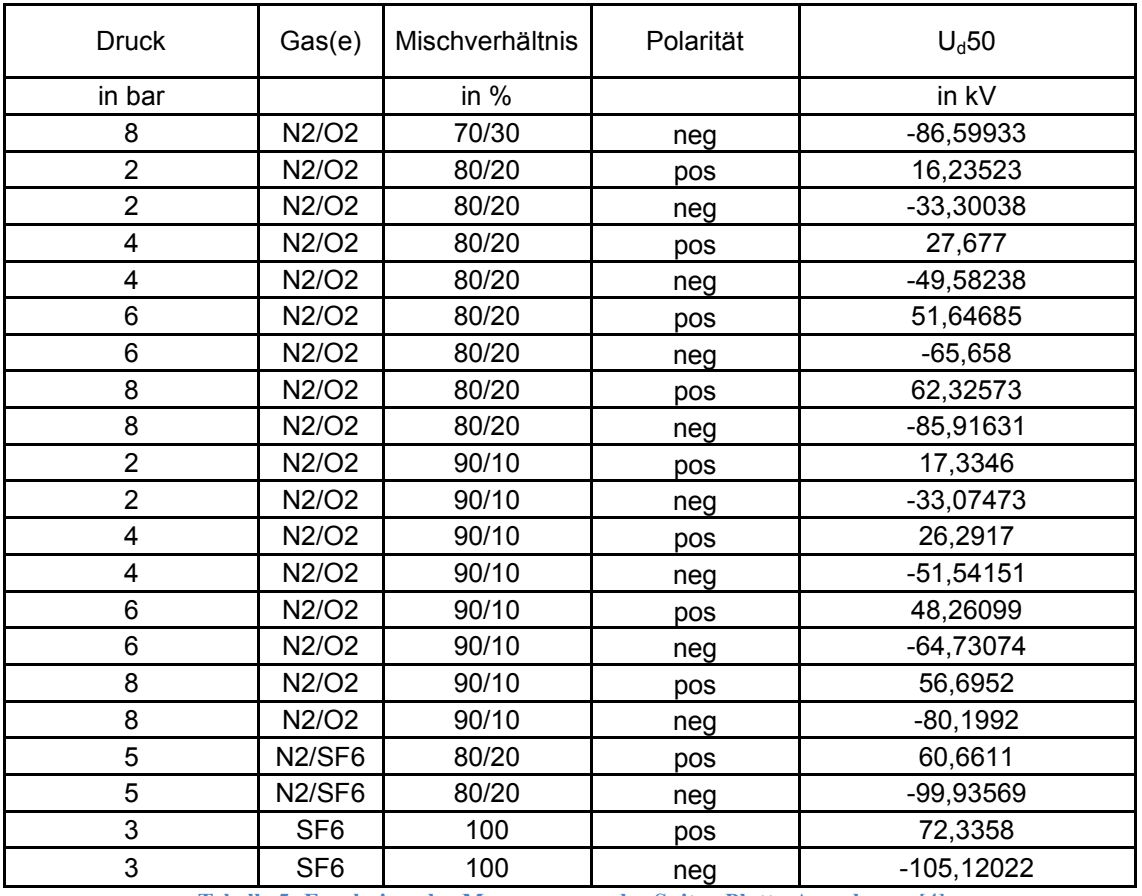

**Tabelle 5: Ergebnisse der Messungen an der Spitze-Platte-Anordnung [4]**

<span id="page-93-0"></span>Die [Tabelle 5](#page-93-0) zeigt die ausgewerteten Ergebnisse aller Messungen im inhomogenen Gleichspannungsfeld.

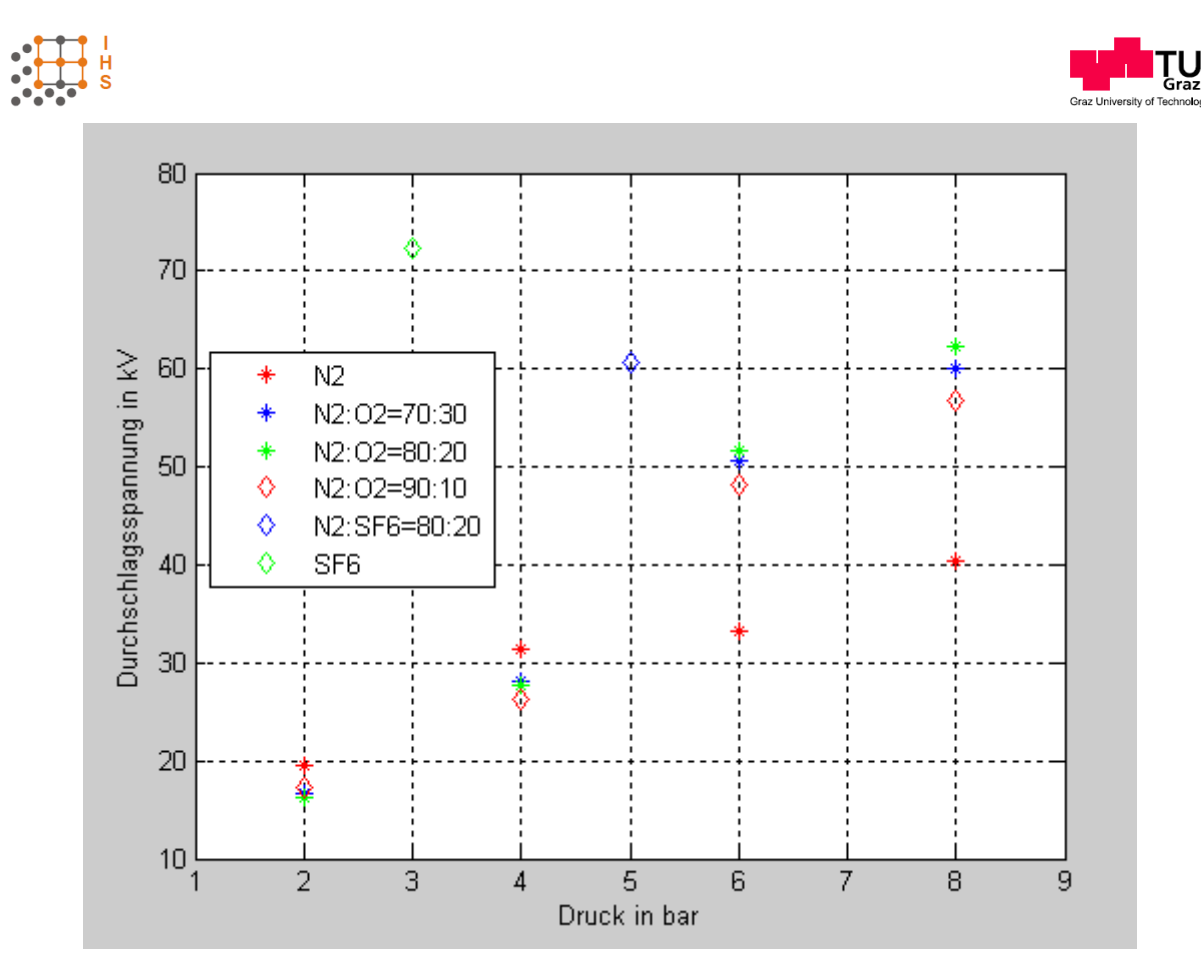

**Diagramm 43: Durchschläge im inhomogenen Feld bei positiver Polarität**

<span id="page-94-0"></span>In [Diagramm 43](#page-94-0) werden alle Durchschlagsspannungen für sämtliche bei positiver Polarität untersuchten Gase und Gasgemische bei 2, 4, 6 und 8bar Druck dargestellt. Man erkennt im Vergleich mit [Diagramm 41,](#page-90-0) dass die Durchschlagsspannungen deutlich niedriger sind als bei gleichen Testbedingungen im quasihomogenen Feld. Dies ist auf die größere Felderhöhung durch die Spitze-Platte-Anordnung zurückzuführen, bei welcher schon bei kleineren Spannungen als im quasihomogenen Feld die für den Durchschlag notwendige Feldstärke auftritt. Des Weiteren ist ersichtlich, dass reines SF6 bei 3bar Druck ein fast drei Mal so großes Isolationsvermögen besitzt wie die alternativen Isoliergase.

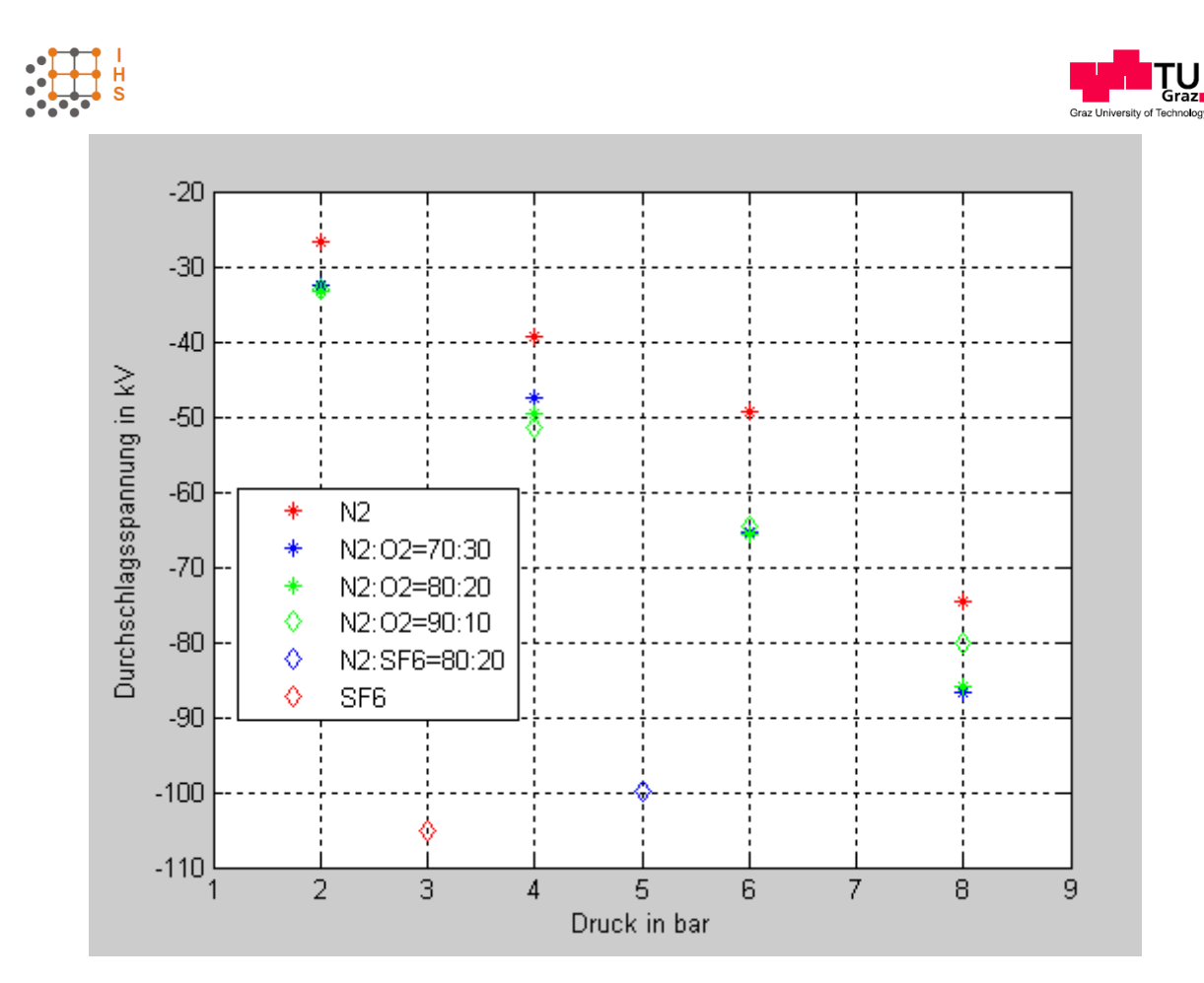

**Diagramm 44: Durchschläge im inhomogenen Feld bei negativer Polarität**

<span id="page-95-0"></span>Auch in [Diagramm 44](#page-95-0) ist ersichtlich, dass SF6 das beste Isolationsvermögen hat. Vergleicht man dieses Diagramm mit [Diagramm 43](#page-94-0) und stellt die Durchschlagsspannungen bei positiver und negativer Polarität beim quasihomogenen Feld gegenüber, fällt auf, dass beim inhomogenen Feld das Isolationsvermögen bei negativer Spannung teilweise größer ist, während es beim quasihomogen Feld genau umgekehrt ist. Dies ist auf den Polaritätseffekt zurückzuführen, welcher bei inhomogenen elektrischen Feldern auftritt. Bei einer Beanspruchung mit Hochspannung werden vor der Spitzenelektrode Raumladungen gebildet. Die leichten und beweglicheren negativ geladenen Elektronen wandern schneller zur Anode (Platte) ab, als die schweren positiven Ionen. Bei einer positiv geladenen Spitze "verlängert" die positive Raumladungswolke vor der Spitze diese noch in den Raum zwischen den Elektroden, wodurch die Feldstärke durch die scheinbare Reduktion des Elektrodenabstands weiter gesteigert und dadurch ein Durchschlag begünstigt wird. [30]

Sowohl bei elektronegativen Gasen (O2, SF6) als auch bei neutralen Gasen (N2) konnte der Polaritätseffekt experimentell nachgewiesen werden. [\[31\]](#page-107-2)[\[32\]](#page-107-3)

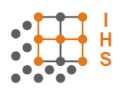

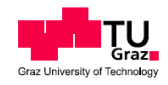

# 11. Vergleich der experimentellen Ergebnisse anhand der "Technischen Feldstärke"

#### 11.1 Allgemeines

Um die Ergebnisse der experimentellen Untersuchungen miteinander besser vergleichen zu können, müssen zuerst einige Verallgemeinerungen getätigt werden. Die Rauigkeit der Elektrodenoberfläche wird nicht berücksichtigt und bei allen Experimenten als gleich angenommen. Mittels des analytisch berechneten Ausnutzungsfaktors und der gemessenen Durchschlagsspannung wird die Maximalfeldstärke der jeweiligen Elektrodenanordnung errechnet.

$$
E_{max} = \frac{U_d}{a * \eta}
$$

**Formel 31**

Um die Spannungsfestigkeiten der bei unterschiedlichem Druck gemessenen Isoliergase vergleichbar zu machen, werden diese auf den Druck normiert. Das geschieht, indem man die Durchschlagsfeldstärke durch den Druck in der Gaszelle dividiert.

$$
\frac{E_{max}}{p} = E_{norm}
$$

**Formel 32**

Man nennt diese normierte Feldstärke auch "Versuchstechnische Feldstärke". [4]

#### 11.2 Die Gegenüberstellung der "Technischen Feldstärken" der Messungen im quasihomogenen Feld

Zuerst gilt es, den Ausnutzungsfaktor nach Schwaiger für die Kugel-Platte-Anordnung zu berechnen. Dazu werden die Berechnugsvorschriften

Diplomarbeit Christos Berger 97  $\eta$ S  $\sqrt{2}(\cosh \eta_1 - 1)\sqrt{\cosh \eta_1 + 1} * \sum_{n=0}^{\infty} {(-1)^n A_n[\frac{1}{2}]}$  $\frac{1}{2}\sinh \eta_1 + \left(n + \frac{1}{2}\right)$  $\frac{1}{2}$  (cosh  $\eta_1$  + 1) coth( $\left(n+\frac{1}{2}\right)$  $\sum_{n=0}^{\infty} \{(-1)^n A_n \left[\frac{1}{2}\sinh \eta_1 + \left(n + \frac{1}{2}\right)(\cosh \eta_1 + 1)\coth(\left(n + \frac{1}{2}\right)\right)\}\$ 

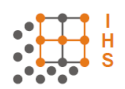

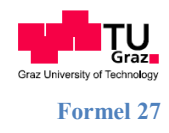

mit  $\eta_1 = \cosh^{-1}(\frac{a}{\cdot})$  $\frac{r}{r}$ ) **[Formel 28](#page-34-1)** und  $A_n = e^{-(n + \frac{1}{2})}$  $\frac{1}{2}$ 

**[Formel 29](#page-34-2)**

herangezogen. Setzt man den Kugelradius von 7,5mm und den Abstand von 5mm für die verwendete Elektrodenkonfiguration in [Formel 27](#page-34-0) ein, erhält man ein Geometrieverhältnis ( $\frac{a}{c}$  $\frac{+r}{r}$ ) von 1,667.

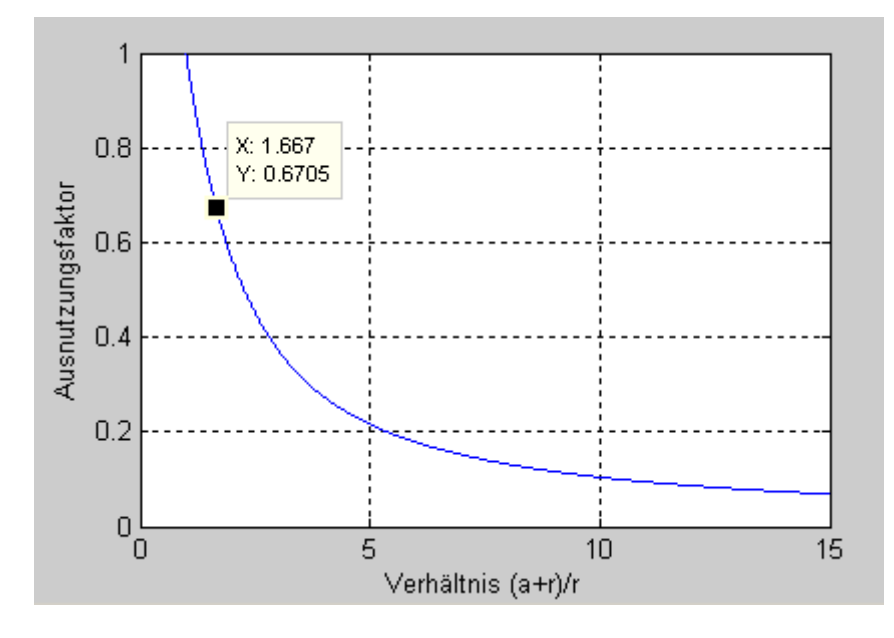

**Diagramm 45: Ausnutzungsfaktor der quasihomogenen Anordnung aus Geometrieverhältnis**

<span id="page-97-0"></span>Dieses Geometrieverhältnis führt, wie in [Diagramm 45](#page-97-0) ersichtlich, zu einem Ausnutzungsfaktor von 67,05%. Dieser analytisch ermittelte Ausnutzungsfaktor wird für die weiteren Berechnungen für das quasihomogene Feld herangezogen.

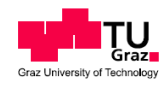

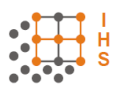

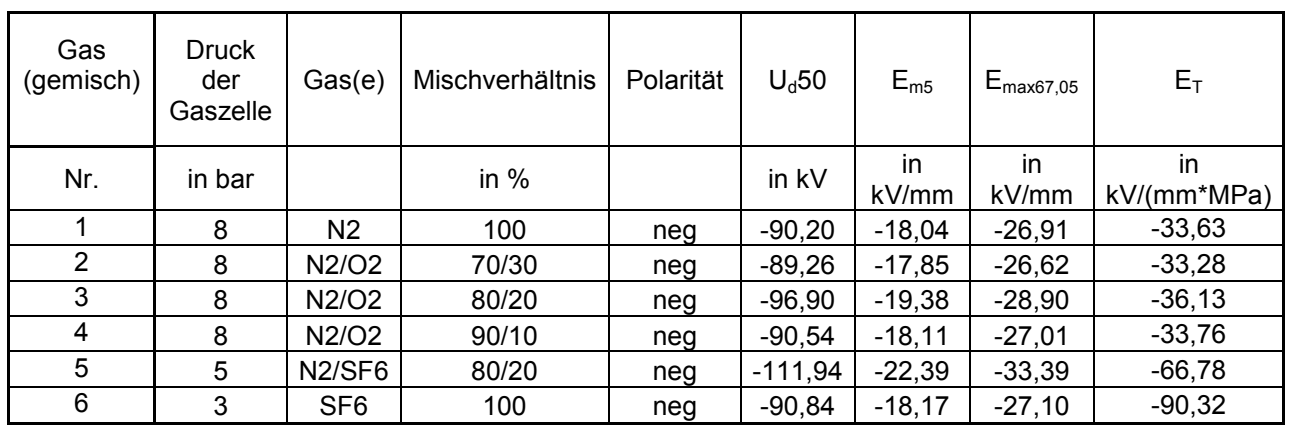

**Tabelle 6: Bei 8bar und negativer Polarität im quasihomogenen Feld gemessene Gase und Referenzgase**

<span id="page-98-0"></span>U<sub>d</sub>50= Durchschlagsspannung mit 50%iger Durchschlagswahrscheinlichkeit nach Normalverteilung Em5= Mittlere Feldstärke bei einem Elektrodenabstand von 5mm E<sub>max67,05</sub>= Maximalfeldstärke beim Ausnutzungsfaktor von 67,05% dieser Anordnung

 $E_T$ = Technische Feldstärke

Die [Tabelle 6](#page-98-0) zeigt die bei 8bar und negativer Polarität gemessenen Gase und Gasgemische sowie die bei 3 und 5bar gemessenen Referenzgase. Die Maximalfeldstärke wurde mittels des analytisch berechneten Ausnutzungsfaktors ermittelt, die "Technische Feldstärke" wurde auf den Druck normiert (1bar=0,1Mpa), um die aus Durchschlagsspannungsmessungen bei unterschiedlichen Drücken ermittelten Feldstärken miteinander vergleichen zu können.

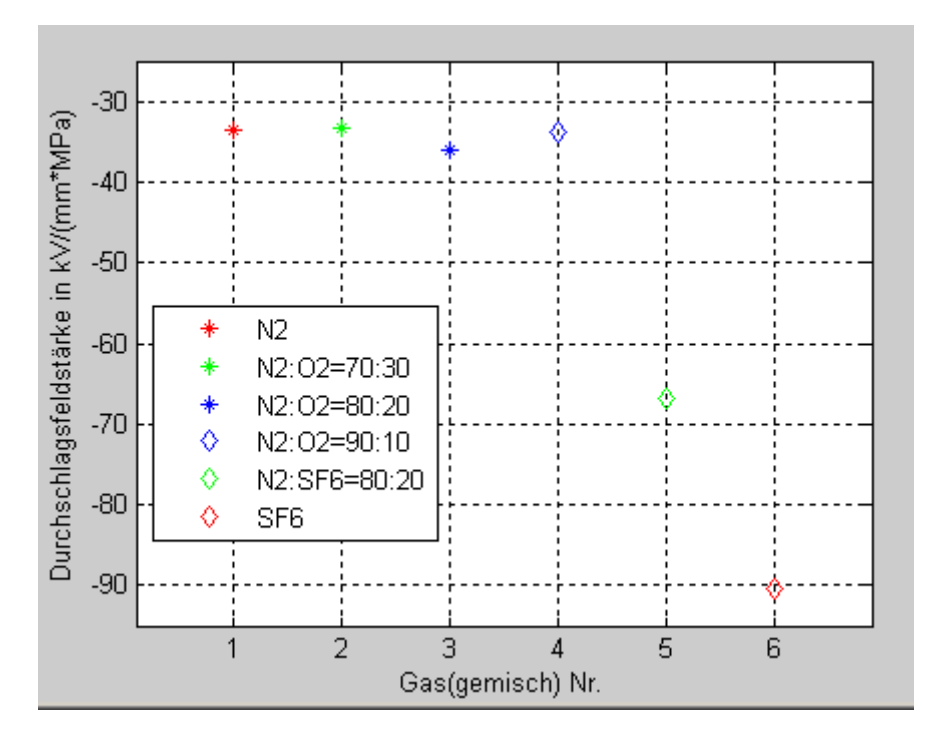

<span id="page-98-1"></span>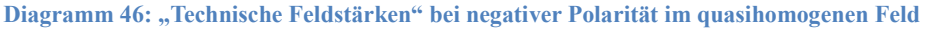

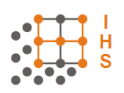

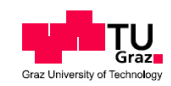

In [Diagramm 46](#page-98-1) erkennt man deutlich, dass alle untersuchten alternativen Isoliergase und Isoliergasgemische das ungefähr gleiche Isoliervermögen besitzen, welches knapp mehr als 1/3 des Isoliervermögens von reinem SF6 ist. Die Ähnlichkeit in den Spannungsfestigkeiten ist auf den hohen Anteil von N2 zurückzuführen, der bei allen untersuchten alternativen Isoliergasen und Isoliergasgemischen ähnlich große Ionisierungsenergien verursacht. [4]

| Gas<br>(gemisch) | <b>Druck</b> | Gas(e)                          | Mischverhältnis | Polarität | $U_{d}$ 50 | $E_{m5}$ | $E_{\text{max67,05}}$ | $E_T$       |
|------------------|--------------|---------------------------------|-----------------|-----------|------------|----------|-----------------------|-------------|
| Nr.              | bar          |                                 | $\%$            |           | KV         | kV/mm    | kV/mm                 | kV/(mm*MPa) |
|                  | 8            | N <sub>2</sub>                  | 100             | pos       | 104,45     | 20,89    | 31,16                 | 38,94       |
| $\overline{2}$   | 8            | N2/O2                           | 70/30           | pos       | 95,66      | 19,13    | 28,53                 | 35,67       |
| 3                | 8            | N2/O2                           | 80/20           | pos       | 110,10     | 22,02    | 32,84                 | 41,05       |
| 4                | 8            | N2/O2                           | 90/10           | pos       | 101,08     | 20,22    | 30,15                 | 37,69       |
| 5                | 5            | N <sub>2</sub> /SF <sub>6</sub> | 80/20           | pos       | 113,96     | 22,79    | 33,99                 | 67,99       |
| 6                | 3            | SF <sub>6</sub>                 | 100             | pos       | 107,63     | 21,53    | 32,10                 | 107,01      |

<span id="page-99-0"></span>**Tabelle 7: Bei 8bar und positiver Polarität im quasihomogenen Feld gemessene Gase und Referenzgase**

Die [Tabelle 7](#page-99-0) zeigt die bei 8bar und positiver Polarität gemessenen Gase und Gasgemische sowie die bei 3 und 5bar gemessenen Referenzgase. Die Maximalfeldstärke wurde auch hier mittels des analytisch berechneten Ausnutzungsfaktors ermittelt und die "Technische Feldstärke" wurde wieder auf den Druck normiert.

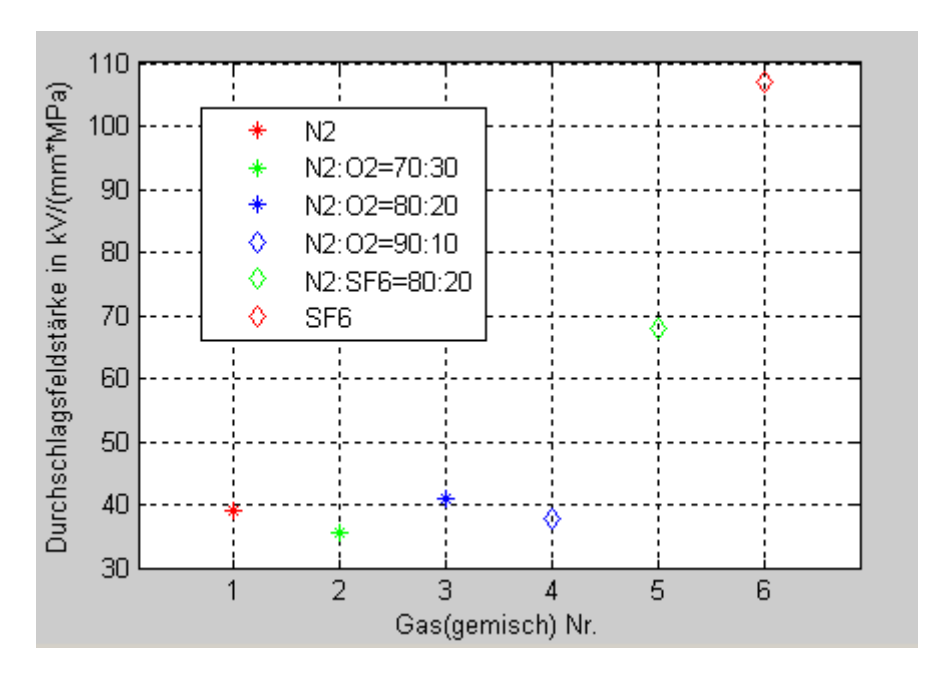

Diagramm 47: "Technische Feldstärken" bei positiver Polarität im quasihomogenen Feld

<span id="page-99-1"></span>Auch in [Diagramm 47](#page-99-1) zeigt sich, dass alle untersuchten alternativen Isoliergase und Isoliergasgemische das ungefähr gleiche Isoliervermögen besitzen, welches knapp

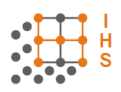

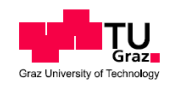

mehr als 1/3 des Isoliervermögens von reinem SF6 ist. Die Ähnlichkeit in den Spannungsfestigkeiten ist auch hier auf den hohen Anteil von N2 zurückzuführen, der dafür sorgt, dass alle untersuchten alternativen Isoliergase und Isoliergasgemische ähnlich große Ionisierungsenergien besitzen. [4]

#### 11.3 Die Gegenüberstellung der "Technischen Feldstärken" der Messungen im inhomogenen Feld

Wie schon beim quasihomogenen Feld, ist auch beim inhomogenen Feld der Ausnutzungsfaktor für die Elektrodenanordnung (Spitze-Platte) zu ermitteln. Dazu wird auf die Berechnungsvorschrift zur Ermittlung des Ausnutzungsfaktors für Rotationshyperboloid-Ebene zurückgegriffen. Mit

$$
\eta = \sin\frac{\gamma}{2}\tan\frac{\gamma}{2}\ln\left(cot\frac{\gamma}{4}\right)
$$

**[Formel 30](#page-35-1)**

und einem Winkel von 10,39° errechnet sich der Homogenitätsgrad für die Spitze-Platte-Anordnung, wie in [Diagramm 48](#page-100-0) ersichtlich, zu 2,55%.

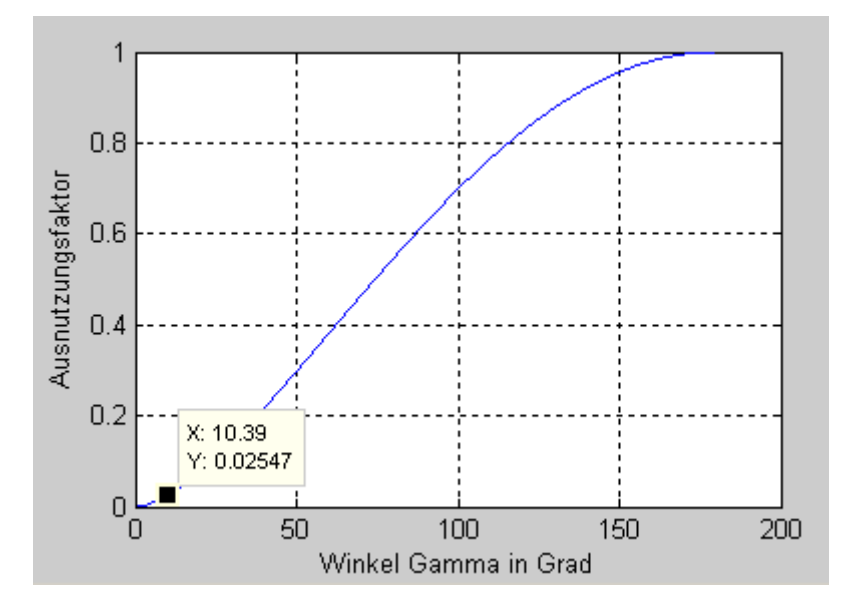

**Diagramm 48: Ausnutzungsfaktor der inhomogenen Anordnung aus Geometrieverhältnis**

<span id="page-100-0"></span>Wie bei der vorangegangenen Gegenüberstellung der Werte beim quasihomogenen Feld, wird auch bei der Analyse der inhomogenen Anordnung die Durchschlagsspannung zur "Technischen Feldstärke" normiert.

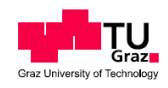

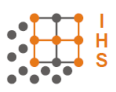

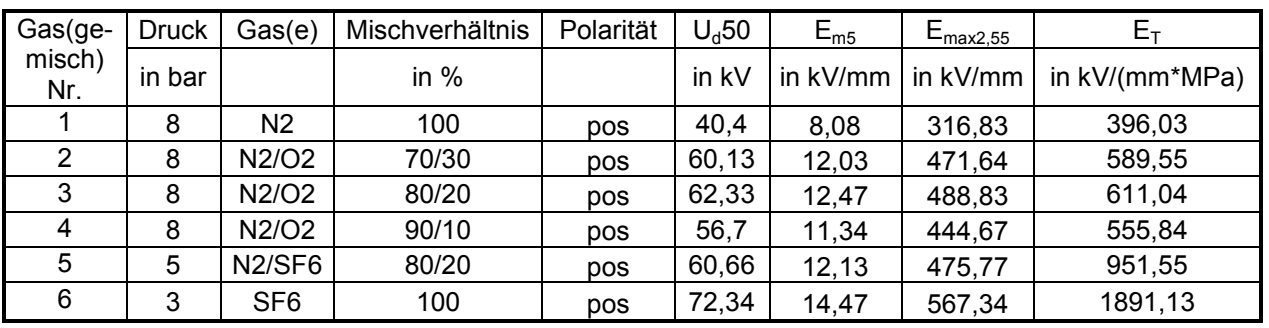

**Tabelle 8: Bei 8bar und positiver Polarität im inhomogenen Feld gemessene Gase und Referenzgase**

<span id="page-101-0"></span>Die [Tabelle 8](#page-101-0) zeigt die bei 8bar Druck und positiver Polarität gemessenen alternativen Isoliergase und Isoliergasgemische sowie die bei 3 und 5bar Druck gemessenen Referenzgase. Da die Durchschlagsfestigkeit der Referenzgase bei 8bar die Spannungsfestigkeit der Gaszelle möglicherweise überstiegen hätte, war es notwendig, den Druck bei der Messung dieser Gase zu reduzieren, um Schäden an der Gaszelle auszuschließen. Die Maximalfeldstärke wurde auch hier mittels des analytisch berechneten Ausnutzungsfaktors ermittelt, die "Technische Feldstärke" wurde wieder auf den Druck normiert. In [Tabelle 8](#page-101-0) fällt auf, dass die Feldüberhöhung deutlich größer ist als beim quasihomogenen Feld. Dies entspricht auch den Ergebnissen der Simulationen.

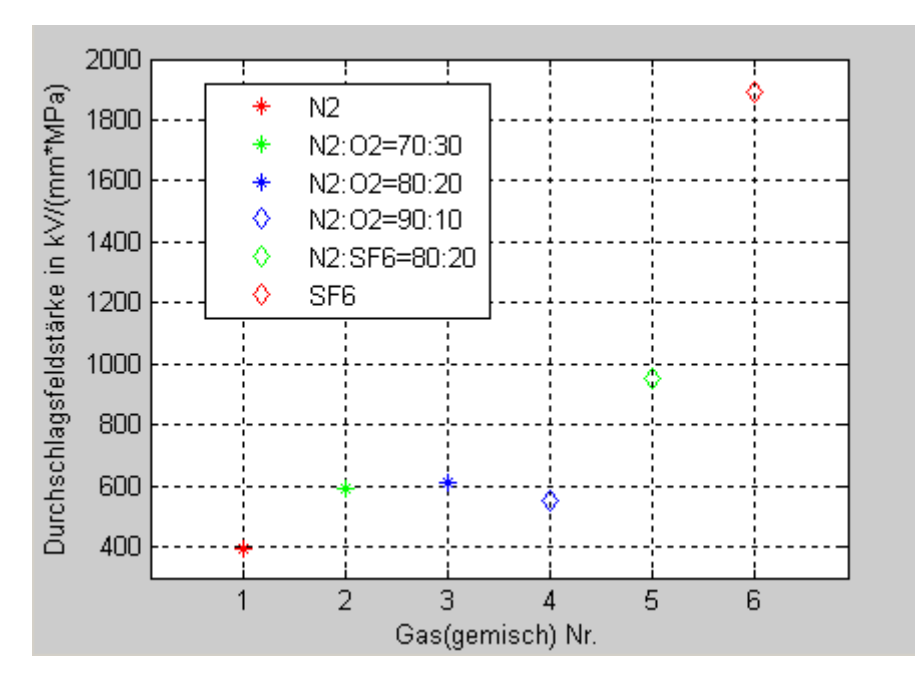

**Diagramm 49: "Technische Feldstärken" bei positiver Polarität im inhomogenen Feld**

Auch im inhomogenen Feld erkennt man, dass das Isolationsvermögen der alternativen Isoliergase in etwa gleichwertig ist. Auch hier weist SF6 das höchste

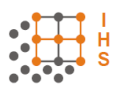

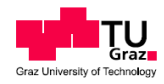

Isolationsvermögen auf. Diesmal ist es deutlich mehr als 3 Mal so groß wie bei den alternativen Isoliergasen.

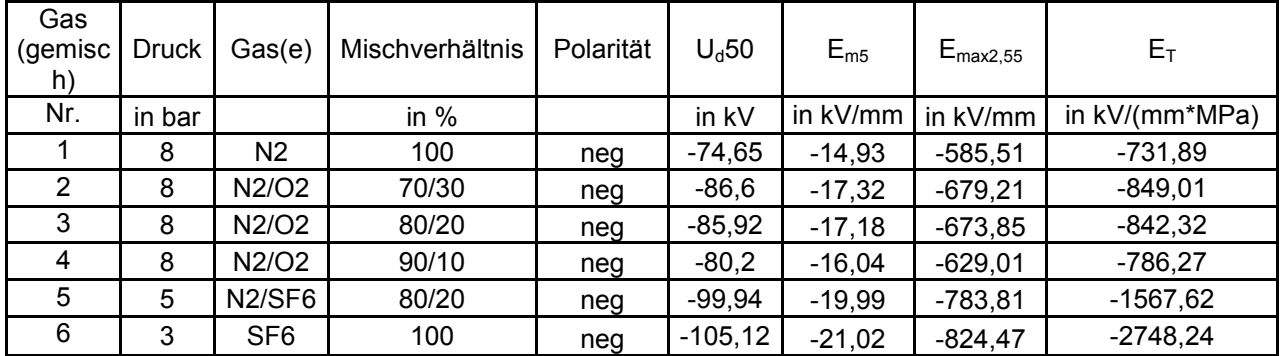

**Tabelle 9: Bei 8bar und negativer Polarität im inhomogenen Feld gemessene Gase und Referenzgase**

<span id="page-102-0"></span>Die [Tabelle 9](#page-102-0) zeigt, ähnlich wie die vorherige Tabelle, die bei 8bar Druck und negativer Polarität gemessenen Gase sowie die bei 3 und 5bar gemessenen Referenzgase. Die Maximalfeldstärke wurde auch hier mittels des analytisch berechneten Ausnutzungsfaktors bestimmt, die "Technische Feldstärke" wurde wieder auf den Druck normiert. Auch diesmal fällt bei Betrachtung der Tabelle auf, dass die Felderhöhung deutlich größer als beim quasihomogenen Feld ist. Die negative Durchschlagsspannung und somit auch die errechnete Maximalfeldstärke ist deutlich höher als bei den Messungen im inhomogenen Feld bei positiver Polarität. Dies resultiert wieder aus dem Polaritätseffekt.

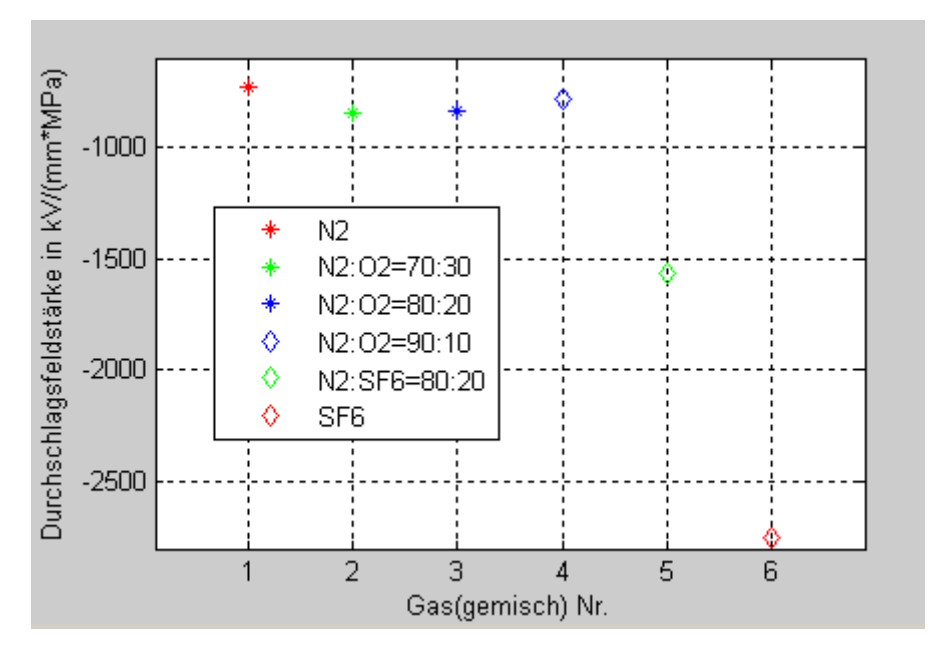

**Abbildung 64: "Technische Feldstärken" bei negativer Polarität im inhomogenen Feld**

Wie schon bei den vorherigen Messungen, übersteigt das Isolationsvermögen von SF6 das der alternativen Isoliergase und Isoliergasgemische um mehr als das 3fache. Auch

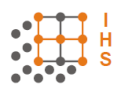

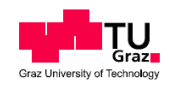

diesmal sind zwischen den alternativen Isoliergasen nur unwesentliche Unterschiede im Isolationsvermögen auszumachen.

# 12. Ausblick

Der ohnehin stetig wachsende Bedarf an elektrischer Energie sowie der sich abzeichnende Trend zur Elektromobilität, welche diesen Bedarf zusätzlich erhöhen wird, werden es notwendig machen weitere Kraftwerke zu errichten. Da der entstehende Bedarf an elektrischer Energie nicht aus kalorischen Quellen gedeckt werden soll, wird es eine Tendenz zu alternativen Kraftwerken, die weit von den Verbrauchern entfernt errichtet werden, geben. Um die nicht immer verfügbaren alternativen Energiequellen (Sonne, Wind) bestmöglich zu nutzen, wird es außerdem notwendig sein, die erzeugte Energie zu speichern. Noch immer sind Pumpspeicherkraftwerke die effizienteste Möglichkeit große Mengen elektrischer Energie (mittels der potentiellen Energie des Wassers) zu speichern.

Diese Veränderungen werden die Nachfrage nach effizienten Möglichkeiten Energie über weite Strecken zu transportieren steigern. Ob bei Solarkraftwerken in Wüsten (z.B. das Kraftwerksprojekt desertec) oder Windkraftanlagen vor den Küsten, die erzeugte elektrische Energie muss mit möglichst geringen Verlusten zu den Verbrauchern transportiert werden.

Nach Beendigung dieser Arbeit bleibt Forschungsbedarf zur Weiterentwicklung von gasisolierten Leitungen bestehen. In Zukunft könnten weitere Gase, die in dieser Arbeit nicht berücksichtigt wurden, wie z.B. Edelgase, untersucht werden. Das Verhalten verschiedener Isoliergase bei Beanspruchung mit Wechselspannungen, Schalt- und Blitzstoßspannungen ist zu ermitteln. Die Auswirkungen von Einflussgrößen wie Feuchte und Verschmutzung sind zu untersuchen. Es könnte erforscht werden, wie die Bildung von Wirbelströmen bei der Beanspruchung mit Wechselspannung reduziert werden kann. Abschließend wären Experimente mit Großmodellen oder Feldversuche notwendig.

Im Fokus der Unternehmen, die diese Gase später zur Isolation verwenden werden, werden auch weiterhin die elektrischen und chemischen Eigenschaften, die Kosten und die Wirkung dieser Gase auf die Umwelt die maßgeblichen Auswahlkriterien sein. Möglicherweise kann bei der Untersuchung weiterer alternativer Isoliergase ein Gas oder Gasgemisch gefunden werden, welches in der Lage ist, SF6 besser zu ersetzen als die im Rahmen dieser Arbeit untersuchten alternativen Gase.

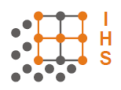

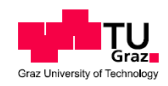

## 13. Zusammenfassung

Das Ziel dieser Diplomarbeit war es, die Weiterentwicklung von gasisolierten Leitungen (GIL) hinsichtlich des verwendeten Isoliermediums im Rahmen eines Projekts am Institut für Hochspannungstechnik und Systemmanagement an der TU-Graz darzustellen.

Die Problemstellung des Projekts, aus dem diese Diplomarbeit hervorging, war die Suche nach alternativen Isoliergasen zu Schwefelhexafluorid (SF6). Der Grund dafür sind einerseits die hohen Kosten, die die große Menge SF6, welche für lange Energieübertragungsleitungen benötigt wird, verursacht, sowie der Tatsache, dass SF6 ein 23900faches Kohlendioxid- (CO2) Äquivalent aufweist. Aufgrund des starken Treibhauspotentials wurde eine Reduktion der eingesetzten Menge SF6 im Rahmen des Kyoto-Protokolls beschlossen.

In der vorliegenden Arbeit wurden zuerst die Anforderungen an Isoliergase beschrieben.

Es stellte sich heraus, dass SF6 häufig in gasisolierten Schaltanlagen (GIS) Verwendung findet, jedoch momentan nur wenige Kilometer GIL zum Einsatz kommen. Diese Tatsache liegt sowohl an den hohen Errichtungskosten der gekapselten Leitung als auch an denen für SF6 als Isoliergas. Der Vergleich von GIL mit herkömmlichen Energieübertragungssystemen wie Kabeln oder Freileitungen zeigt, dass diese einige Vorteile, wie hohe Betriebssicherheit, Selbstheilungsvermögen und kleinere Verluste gegenüber den anderen Systemen haben, aber auch Nachteile bei den Errichtungskosten aufweisen.

Um die Grundlagen für die analytische Berechnung der unterschiedlichen elektrischen Felder, in denen die alternativen Isoliergase und Isoliergasgemische untersucht wurden, zu schaffen, erfolgte eine Erklärung der Grundgesetze der Elektrostatik. Um die in dieser Diplomarbeit behandelten Felder zu unterscheiden, wurde der Schwaiger"sche Ausnutzungsfaktor (Homogenitätsgrad) eingeführt. Danach wurde die analytische Berechnung der Ausnutzungsfaktoren verschiedener Elektrodenkonfigurationen erklärt und für die Kugel-Platte- sowie für die Spitze-Platte-Elektroden durchgeführt.

Um unterschiedliche Elektrodenkonfigurationen miteinander vergleichen zu können, wurden Simulationen mittels der Feldsimulationssoftware "ElecNet" durchgeführt. Es erfolgte eine Erklärung, wie die Feldsimulationen automatisiert wurden.

Es wurden vier unterschiedliche Elektrodenformen untersucht (Kugel-Platte, ideale Spitze-Platte, reale Spitze-Platte und Kugel-Pfanne), wobei sich bei Spitze-Platte die

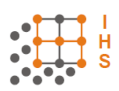

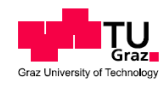

inhomogensten und bei Kugel-Pfanne die homogensten elektrischen Felder ergaben. Bei der Simulation erwiesen sich der beträchtliche Rechenaufwand und der große Speicherbedarf als jene Kriterien, nach welchen die Parameter, welche die Genauigkeit der Berechnung maßgeblich beeinflussen, gewählt werden mussten.

Anschließend folgte ein Vergleich der analytisch ermittelten Ausnutzungsfaktoren mit den aus der Simulation errechneten. Aufgrund dieser Resultate wurden die Simulationsergebnisse verifiziert und eine Entscheidung über die Geometrie der Elektroden bezüglich der Experimente im Hochspannungslabor getroffen.

Im weiteren Verlauf wurde die Durchschlagsfestigkeit alternativer Isoliergase und Isoliergasgemische auf experimenteller Basis in homogenen und quasihomogenen elektrostatischen Feldern ermittelt. Dabei wurde sowohl der Druck um jeweils 2bar gesteigert, als auch die Polarität gewechselt. Von jeder untersuchten Konfiguration wurden 100 Durchschlagsversuche, aufgeteilt auf fünf Blöcke mit jeweils 20 Messungen, durchgeführt.

Im Anschluss daran wurden die statistisch ausgewerteten Ergebnisse der Durchschlagsversuche und die alternativen Isoliergase miteinander sowie mit SF6 und mit einem N2/SF6-Gemisch verglichen. Darüber hinaus wurden auch der Spitzeneffekt, die Elektronegativität und die Elektronenaffinität erläutert. Um die Ergebnisse der Experimente besser vergleichen zu können, wurden die Feldstärken auf die "Technische Feldstärke" normiert. Es zeigte sich, dass das Isolationsvermögen von SF6 bei gleichem Druck zu maximal 50% erreicht wurde.

Die im Rahmen dieser Diplomarbeit untersuchten Isoliergase erreichten zwar nicht das hohe Isolationsvermögen von SF6. Die Nachteile hinsichtlich ihrer elektrotechnischen Eigenschaften könnten aber durch die Umweltverträglichkeit der untersuchten alternativen Isoliergase und ihren niedrigen Kosten ausgeglichen werden. Ihr Vorteil liegt in ihrem geringen Treibhauspotential. Keines dieser Gase gilt als Treibhausgas. Sowohl beim Aufbau, im Betrieb als auch bei der Demontage elektrischer Betriebsmittel mit diesen Isoliergasen besteht keine Gefahr für Mensch und Umwelt. Diese Gase müssten nach ihrer Verwendung nicht aufwändig recycled oder entsorgt werden, sondern könnten direkt an die Umgebung abgegeben werden.

Es konnte die Erkenntnis gewonnen werden, dass mit den untersuchten Isoliergasen bei gleichen Abmessungen wie bei herkömmlichen GIL eine deutliche Steigerung des Drucks des Isoliermediums zum Erreichen der gleichen Spannungsfestigkeit nötig wäre. Die Alternativen dazu wären die Abmessungen der Leitung zu vergrößern oder die Spannung für die Energieübertragung zu senken. Die vorliegenden Ergebnisse könnten dazu beitragen, Untersuchungen an weiteren ungiftigen und umweltfreundlichen alternativen Isoliergasen anzuregen.

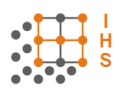

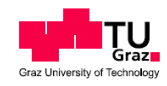

#### **Literaturverzeichnis**

- [1] Bundesministerium Sekretariat für Klimakonventionen, "Das Protokoll von Kyoto," , Bonn, 1977.
- [2] Olthoff J.K., Green D.S. Christophorou L.R., "Gases for Electrical Insulation and Arc Interruption: Possible Present and Futer Alternatives to Pure SF6," Washington, USA, NIST Technical Note 1425 1997.
- [3] Schoen D. Pfeiffer W., "Requirements for Gaseous Insulation for Application in GITL Considering N2, N2O and CO2 with Low Content SF6," Indianapolis, USA, IEEE International Symposium on Electrical Insulation 2004.
- [4] Denis Imamovic, "Umweltfreundliche Isoliergase für gasisolierte Leitungen zur Hochspannungs- Gleichstrom- Übertragung," Institut für Hochspannungstechnik und Systemmanagement, Technische Universität Graz, Graz, Dissertation 2011.
- [5] Christophorou L.R., Mathis R.A James D.R., *New Unitary and Multicomponent Gaseous Dielectrics*, in Gaseous Dielectrics II Christophorou L.R. ed. New York, USA: Pergamon Press, 1980.
- [6] Michael Kröpfl, "Diplomarbeit, Die gasisolierte Übertragungsleitung," Graz, 2004.
- [7] Albrecht Tiedemann, Stephan Kohler Martin Hoppe- Klipper, "Ausbau des Stromtransportnetzes, Technische Varianten im Vergleich," 2006.
- [8] Thomas Kern, "System- und Technologievergleich von UHV Übertragungssystemen," Institut für Hochspannungstechnik und Systemmanagement, Technische Universität Graz, Graz, Diplomarbeit 2010.
- [9] Friedhelm Noack, *Einführung in die elektrische Energietechnik*. Leipzig: Fachbuchverlag Leipzig, 2003.
- [10] Lukas Graber, "Modellbasierte Bestimmung der SF6-Verlustrate in Gasisolierten Schaltanlagen," Zürich, DISS. ETH Nr. 18635, 2009.
- [11] AG Siemens, "Gasisolierte Übertragungsleitungen (GIL)," E50001-U113-A321-V1,.
- [12] ABB Schaltanlagen Handbuch Online. (2011, Jan.) http://de.wikipedia.org/wiki/Gasisolierte\_Schaltanlage. [Online]. [http://de.wikipedia.org/wiki/Gasisolierte\\_Schaltanlage](http://de.wikipedia.org/wiki/Gasisolierte_Schaltanlage)
- [13] Franz Besold Lothar Heinemann, "Kompakt und Zuverlässig," *ABB Technik 2009-1*, p. 7, Jan. 2009.
- [14] CIGRÉ Brochure, "Gas insulated transmission Lines (GIL)," CIGRÉ Paper Number: 218- by WG 23/21/33-15-February 2003, 2003.
- [15] E. Peschke, *Kabelanlagen für Hoch und Höchstspannung*.: Publicis MDC, 1998.
- [16] Garbe Haase, *Elektrotechnik, Theorie und Grundlagen*. Berlin Heidelberg: Springer Verlag, 1998.
- [17] Mathis, Reibiger Kupfmüller, *Theoretische Elektrotechnik*. Berlin Heidelberg: Springer Verlag, 2006.
- [18] Hans Prinz, *Hochspannungsfelder*. München, Wien: R. Oldenbourg Verlag, 1969.
- [19] Andreas Rittershofer. (2002 ) PhysiXTM. [Online]. <http://www.lmtm.de/PhysiXTM/elektrischesfeld/bilder/kondensator.efeld.gif>
- [20] Hilgarth Flosdorff, *Elektrische Energieverteilung*.: Teubner, 2003.
- [21] Infolytica. (2010) ElecNet Hilfedatei. Software.

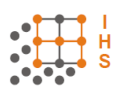

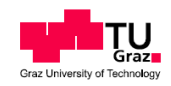

- [22] Ursula Hochegger, "Diplomarbeit, Statistische Analyse alternativer umweltschonender Isoliergase unter hoher Gleichspannung," Graz, 2010.
- [23] W. Kleppmann, *Taschenbuch Versuchsplanung- Produkte und Prozesse optimieren*.: Hanser, 2008.
- [24] J. Sachs und L. Hedderich, *Angewandte Statistik - Methodensammlung mit R*, 12th ed. Kiel, Deutschland: Springer Verlag, 2006.
- [25] E. Scheffler, *Statistische Versuchsplanung und -auswertung*. Stuttgart: Deutscher Verlag für Grundstoffindustrie, 1997.
- [26] Ch. Ament, "Eine Einführung in die Statistische Versuchsplanung," Bremen, 2001.
- <span id="page-107-0"></span>[27] E. Peschke, Der Durch- und Überschlag bei hoher Gleichspannung in Luft, 1968, Dissertation an der technischen Universität München.
- [28] Zaengl W.S., Kuffel J. Kuffel E., *High Voltage Engineering, Fundamentals*, 2nd ed. Oxford, Großbritannien: Butterworth-Heinemann, 2000.
- <span id="page-107-1"></span>[29] Boeck W., Möller K., Zangl W. Beyer M., *Hochspannungstechnik, theoretische und praktische Grundlagen*. Berlin: Springer Verlag, 1986.
- [30] Prof. Dr. K. Fröhlich, High Voltage Laboratory, Elektrische Energiesysteme, Vorlesungsteil Technologie.
- <span id="page-107-2"></span>[31] Jordan i.B., Saint-Anrnand R. Guenfoud O., "Atmospherics and Positive Point Corona," Athens, Greece, Fourth International Symposium on High Voltage Engineering 1983.
- <span id="page-107-3"></span>[32] Chalmers I.D., Li H.M., Feng Y.P., Wu Z., Zhou L.M. Qiu Y., "Space Charge Effekt on Impulse Breakdown of SF6, N2 and SF6/N2 in Highly Non-uniform Field Gap," Yokohama, Japan, Eight International Symposium of High Voltage Engineering 1993.